# **MINISTERO DELLA PUBBLICA ISTRUZIONE**

**ATTIVITA' DI FORMAZIONE INERENTI LE COMPETENZE INFORMATICHE E TECNOLOGICHE DEL PERSONALE DOCENTE DELLA SCUOLA**

#### **LINEE GENERALI**

#### **Destinatari**

#### *Le competenze dei docenti: situazione attuale*

Le competenze dei docenti sono attualmente molto varie. Si possono identificare all'incirca quattro livelli:

- 1. Docenti con scarse o nessuna competenza (non alfabetizzati)
- 2. Docenti capaci di usare gli strumenti tecnologici (alfabetizzati), ma non capaci di usarli in modo significativo in ambito didattico
- 3. Docenti esperti nell'uso didattico degli strumenti tecnologici
- 4. Docenti specialisti di TIC

#### *Tipologie di destinatari*

Nel definire gli obbiettivi della formazione si deve tenere conto di due variabili:

- il livello attuale di competenze, come sopra descritto,
- la funzione che i docenti hanno o dovranno assumere nell'ambito dell'organizzazione scolastica.

Si raggruppano quindi i docenti in tre tipologie di destinatari, a seconda della loro funzione e del livello attuale di competenza.

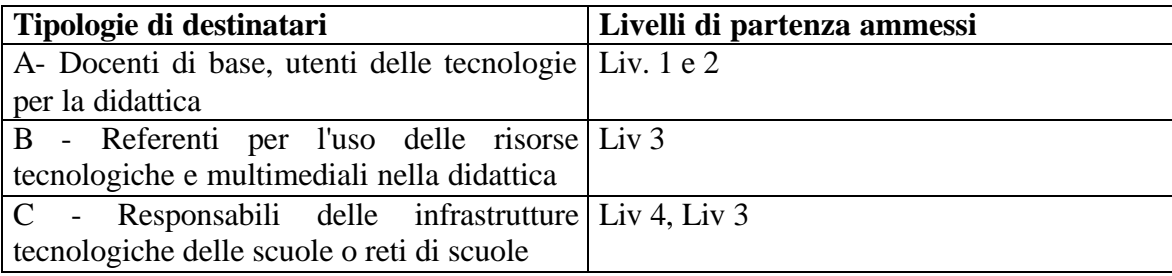

#### **Linee di azione, metodologie e strumenti**

Vengono definite 4 linee di azione.

Il tratto comune è l'uso sinergico di processi e strumenti diversi, nell'ambito di ogni singola linea di azione.

In particolare si avrà un mix di

- -attività corsuali
- -autoformazione assistita da tutor
- -servizi e strumenti forniti in rete a supporto delle attività di cui sopra

#### **Soggetti coinvolti nella realizzazione e loro compiti**

La realizzazione del progetto avverrà mediante l'attivazione dell'intero sistema-scuola ai suoi vari livelli, con compiti differenziati

a)*scuole e reti di scuole*

-fornire una offerta formativa diffusa per la formazione di base alla tipologia A

b) *Direzioni Regionali, loro articolazioni e agenzie correlate*

-promuovere e coordinare il lavoro delle scuole e reti di scuole del punto a) -creare una offerta formativa qualificata per le tipologie B e C

c)*Ministero e agenzie correlate*

-programmare le risorse e la loro distribuzione -definire standard formativi (obbiettivi e qualita' dei processi)

-creare servizi in rete a supporto degli altri livelli a) e b)

#### **AZIONI**

Si individuano quattro linee di azione.

Le cifre sul numero di soggetti da coinvolgere sono previsioni di massima e potranno variare in sede di attuazione a seguito della preliminare indagine sui bisogni da condurre in ogni regione. Di conseguenza anche la ripartizione delle spese fra le varie azioni può subire variazioni.

#### **1. Formazione di base generalizzata - Destinatari di tipo A**

#### *1 – Obbiettivi formativi*

I docenti di base dovranno essere formati affinché acquisiscano due categorie di competenze.

a) Utilizzare in modo competente gli strumenti e le funzioni di base delle TIC

Si assume come Syllabus di riferimento quello della Patente Informatica Europea (ECDL). I docenti potranno, volontariamente e gratuitamente, sostenere l'esame per ottenere la relativa certificazione presso uno dei Testing Center che l'AICA ha accreditato presso Istituti di Istruzione Secondaria Superiore.

b) Utilizzare strumenti di base delle TIC, strumenti applicativi rivolti alla didattica, risorse in rete nell'ambito del proprio lavoro in classe e fuori della classe

Non è pensabile un modo uniforme di uso delle TIC nella didattica e nel lavoro dei docenti, data la vasta gamma di possibilità e di modelli organizzativo-didattici e di risorse disponibili. I docenti dovranno acquisire una visione complessiva delle diverse possibilità offerte dalle TIC e adottarne concretamente alcune.

*2 - Modalità*

Considerata la diversità dei punti di partenza occorre pensare a un percorso modulare che potrebbe avere la seguente struttura:

7 moduli di base secondo il modello ECDL per l'acquisizione delle abilità di uso delle TIC.

3 moduli sull'uso delle TIC nella didattica

La formazione sarà di tipo misto e, per ognuno dei 10 moduli, potrebbe prevedere un modello come il seguente:

6 ore in forma seminariale in gruppi di 20 docenti che includono:

- -lezioni
	- -esercitazioni guidate

6 ore di autoformazione che includono

- -studio di approfondimento
	- -esercitazioni individuali
	- -contatti diretti e in rete con un tutor

Il massimo impegno di un docente che dovesse seguire tutti i moduli sarebbe quindi di 60 ore in presenza e 60 in autoformazione. Ma alcuni docenti potranno seguire solo una parte dei moduli

#### *3 – Procedure*

Il Ministero della Pubblica Istruzione:

-ripartisce le risorse finanziarie fra le Direzioni Regionali e contestualmente detta le direttive per gli obbiettivi, l'organizzazione, la selezione dei partecipanti.

-produce documenti tecnici che stabiliscono gli standard formativi e suggeriscono i modelli di formazione

-coordina con criteri di omogeneità le attività di monitoraggio regionali

La Direzione Regionale

-Crea una task-force di programmazione, coordinamento e supporto

-Organizza una indagine sui fabbisogni formativi

-Attiva e finanzia un numero di centri di formazione sufficienti per il numero dei corsi che deve essere gestito. I centri di formazione sono di norma scuole secondarie opportunamente attrezzate e dotate di personale capace di gestire i corsi.

-Conduce il monitoraggio

I Centri di formazione

-Programmano i corsi e selezionano i partecipanti secondo i criteri stabiliti

-Producono i materiali necessari

-Conducono i corsi

-Indirizzano i partecipanti all'utilizzo delle risorse per l'autoformazione

# *4 – Strumenti*

-Materiali per le lezioni

-Laboratori presso i Centri di formazione e/ presso le scuole di appartenenza dei partecipanti -Servizi e materiali forniti in rete a cura del Ministero della PI e delle Direzioni Regionali

# *5 - Partecipanti e costi*

Si può prevedere la partecipazione di 180.000 docenti, con l'attivazione, quindi, di 9.000 gruppi di 20 partecipanti. Ciò significa che si dovranno attivare all'incirca 3.000 Centri di formazione ciascuno dei quali gestirà tre gruppi.

#### *Spesa orientativa 100 Miliardi* **2 - Formazione di referenti per l'uso delle risorse tecnologiche e multimediali nella didattica - Destinatari di tipo B**

# *1 – Obbiettivi formativi*

Nell'ambito delle "Funzioni obbiettivo" all'interno delle scuole o reti di scuole e nei Centri Intermedi di Servizio che stanno nascendo a livello subregionale, è utile prevedere la presenza di docenti particolarmente esperti nell'uso delle Tecnologie nella didattica con funzioni di consulenza e supporto per gli altri docenti.

Competenze dei referenti:

-conoscere esperienze e modelli significativi di uso delle TIC nella didattica -conoscere e saper valutare le risorse per la didattica disponibili in rete e su altri supporti elettronici, in relazione alle necessità dei singoli docenti -saper indicare strategie e modalità di utilizzo delle TIC

# *2 - Modalità*

Le attività, articolate in più moduli, consisteranno essenzialmente in:

-seminari in presenza tenuti da esperti dell'uso delle TIC nella didattica, per gruppi di 15 partecipanti -attività autonome di approfondimento e di esercitazione, anche per mezzo di materiali in rete, con l'aiuto di tutor

# *3 – Procedure*

Il Ministero della Pubblica Istruzione:

-ripartisce le risorse finanziarie fra le Direzioni Regionali e contestualmente detta le direttive per gli obbiettivi, l'organizzazione, la selezione dei partecipanti.

-produce documenti tecnici che stabiliscono gli standard formativi e suggeriscono i modelli di formazione

-coordina con criteri di omogeneità le attività di monitoraggio regionali

La Direzione Regionale

-Crea una task-force di programmazione, coordinamento e supporto

-Conduce una indagine sul fabbisogno

-Attiva, anche mediante convenzioni con istituti di ricerca, università, associazioni e avvalendosi del supporto degli IRRE, le entità capaci di produrre l'offerta formativa, sia in termini di progetto sia in termini realizzazione. Poiché l'offerta deve essere qualificata occorrerà concentrare le risorse in poche entità.

-Conduce il monitoraggio

Le entità che producono l'offerta formativa

-Programmano le operazioni

-Producono i materiali necessari

-Conducono i corsi

-Indirizzano i partecipanti all'utilizzo delle risorse per l'autoformazione da loro stesse prodotte o disponibili in rete

#### *4 – Strumenti*

-Materiali per le lezioni

-Laboratori che potranno, a seconda dei casi, essere messi a disposizione dai soggetti formatori oppure da scuole associate all'offerta formativa

-Servizi e materiali forniti in rete a cura del Ministero della PI e delle Direzioni Regionali

#### *5 – Partecipanti e costi*

Si può prevedere la partecipazione di circa 15.000 docenti.

Poiché le modalità organizzative potranno anche essere molto diverse, non è possibile fare calcoli analitici.

#### *Spesa orientativa 15 Miliardi*

# **3– Formazione di responsabili delle infrastrutture tecnologiche nelle scuole - Destinatari di tipo C**

#### *1 – Obbiettivi formativi*

Uno dei principali bisogni delle scuole è quello di avere persone capaci di garantire la funzionalità delle attrezzature scolastiche e di fornire consulenza sugli aspetti pratici del loro uso.

Il personale da formare per questo compito dovrà raggiungere le competenze che seguono:

-gestire le reti delle scuole dal punto di vista del loro uso quotidiano

-configurare le stazioni di lavoro, installare e disinstallare i software applicativo-didattici

-fornire supporto ai docenti della scuola o della rete di scuole per l'uso degli strumenti tecnologici

-avere una visione dello sviluppo delle tecnologie sufficiente per fornire consulenza ai dirigenti scolastici per le scelte della scuola

# *2 - Modalità*

Le attività, articolate in più moduli, consisteranno essenzialmente in:

-seminari in presenza tenuti da esperti di tecnologie e della loro gestione, per gruppi di 15 partecipanti -attività autonome di approfondimento e di esercitazione, anche per mezzo di materiali in rete, con l'aiuto di tutor

#### *3 – Procedure*

Il Ministero della Pubblica Istruzione:

-ripartisce le risorse finanziarie fra le Direzioni Regionali e contestualmente detta le direttive per gli obbiettivi, l'organizzazione, la selezione dei partecipanti.

-produce documenti tecnici che stabiliscono gli standard formativi e suggeriscono i modelli di formazione

-coordina con criteri di omogeneità le attività di monitoraggio regionali

La Direzione Regionale

-Crea una task-force di programmazione, coordinamento e supporto (la stessa del punto A)

-Conduce una indagine sul fabbisogno

-Attiva, anche mediante convenzioni centri specializzati e imprese, le entità capaci di produrre l'offerta formativa, sia in termini di progetto sia in termini realizzazione. Poiché l'offerta deve essere qualificata occorrerà concentrare le risorse in poche entità.

-Conduce il monitoraggio

Le entità che producono l'offerta formativa

-Programmano le operazioni

-Producono i materiali necessari

-Conducono i corsi

-Indirizzano i partecipanti all'utilizzo delle risorse per l'autoformazione da loro stesse prodotte o disponibili in rete

#### *4 – Strumenti*

-Materiali per le lezioni

-Laboratori che potranno, a seconda dei casi, essere messi a disposizione dai soggetti formatori oppure da scuole associate all'offerta formativa

-Servizi e materiali forniti in rete a cura del Ministero della PI e delle Direzioni Regionali

#### *5 – Partecipanti e costi*

Si può prevedere la partecipazione di circa 5.000 docenti.

Poiché le modalità organizzative potranno anche essere molto diverse, non è possibile fare calcoli analitici.

#### *Spesa orientativa 8 Miliardi*

# **4 - Azioni di supporto interne alle scuole dei referenti per l'uso delle tecnologie e delle risorse multimediali - Destinatari di tipo A e B**

Questa misura si colloca a cavallo della 1 e della 2.

Alle scuole che partecipano alle attività di formazione, con priorità per le scuole elementari e medie, verrà dato un contributo che esse utilizzeranno, nella logica e secondo le norme del supporto all'autonomia, affinché i referenti possano condurre attività di supporto ai docenti che stanno seguendo i corsi di base. Il supporto può identificarsi con il tutoraggio previsto nella misura 1, ma può anche estendersi oltre tale funzione e includere l'acquisto di software didattico.

#### *Spesa orientativa 20 miliardi*

#### **AZIONI DI SUPPORTO DEL MINISTERO**

Il Ministero della PI, proseguendo e intensificando una politica già iniziata con il Programma di Sviluppo delle Tecnologie Didattiche, condurrà una serie di azioni, sia in proprio, sia avvalendosi di istituti e agenzie specializzate, incluse quelle collegate al Ministero (INDIRE, INV)

- a) Produzione di documenti tecnici relativi a standard e modelli di formazione e documentazione di vario genere
- b) Coordinamento del progetto, tramite varie forme di interazione a distanza e diretta con le task-force delle Direzioni Regionali
- c) Creazione di servizi in rete come: -banche di best experiences -materiale didattico -sistemi di condivisione delle esperienze -ecc. d) Monitoraggio

*Spesa 7 miliardi*

**Ministero dell'Istruzione, dell'Università e della Ricerca** *Servizio per l'Automazione Informatica e l'Innovazione Tecnologica*

# **Piano Nazionale di Formazione degli Insegnanti sulle Tecnologie dell'Informazione e della Comunicazione**

**Linee guida per l'attuazione del piano e presentazione dei percorsi formativi** 

**Maggio 2002**

Piano Nazionale di Formazione degli Insegnanti sulle Tecnologie dell'Informazione e della Comunicazione**.**

Il piano costituisce l'attuazione del progetto sulle "Attività di formazione inerenti le competenze informatiche e tecnologiche del personale docente della scuola" approvato con decreto della Presidenza del Consiglio dei Ministri del 22 marzo 2001(Fondi licenze UMTS).

# **INDICE**

# **1. Percorsi formativi**

- 1.1. Premessa
- 1.2. Livelli di competenza
- 1.3. Percorso formativo A: Informatica di base
- 1.4. Percorso formativo B: Didattica e tecnologie
- 1.5. Percorso formativo C: Gestione della infrastruttura tecnologica
- 1.6. Modalità di conduzione dei corsi e approccio metodologico
- **2. Linee guida per la selezione dei corsisti**
- **3. Linee guida per gli aspetti organizzativi**
- **4. Linee guida relative a materiali e servizi**
- **5. Attività di monitoraggio**

#### **ALLEGATI**

**Percorso formativo A - Schede dettagliate dei moduli Percorso formativo B - Schede dettagliate dei moduli Percorso formativo C - Schede dettagliate dei moduli**

# **1. PERCORSI FORMATIVI**

#### **1.1. Premessa**

La diffusione capillare dei computer e di Internet ha indotto, in questi ultimi anni, profondi cambiamenti nei modi di apprendere e di operare delle giovani generazioni. L'uso delle diverse applicazioni produce cambiamenti nei modi in cui sono svolte varie attività cognitive, ad esempio nel modo di scrivere (wordprocessor), di ricercare l'informazione (motori di ricerca, browser di rete), di disegnare (editori grafici), di calcolare e organizzare dati (database e spreadsheet), di comporre musica (editori musicali), di comunicare (posta elettronica e sistemi di messaggistica e/o cooperazione), ecc. Si può dire che gli studenti che usano il computer acquisiscono nuove capacità di apprendimento basate su una continua pratica di interazione con ambienti virtuali di gioco, di espressione, di comunicazione ecc. Tale processo non può essere ignorato dall'istituzione scuola che, da una parte, deve attrezzarsi per fornire adeguato supporto di conoscenze e di abilità, dall'altra, deve offrire queste possibilità a tutti, onde evitare che queste nuove conoscenze si configurino come nuove forme di esclusione. Nonostante la scuola italiana sia impegnata da decenni in questa attività, non vi è dubbio che la vastità e la rilevanza di tali problemi sia enormemente cresciuta in questi ultimi anni, anche in concomitanza con l'affermarsi della rete Internet come strumento pressoché indispensabile di comunicazione, informazione ed oggi anche di formazione. Appare evidente che gli obiettivi di garantire alle giovani generazioni:

- il possesso, alla fine del loro percorso scolastico, della capacità di usare gli strumenti messi a disposizione dalle tecnologie dell'informazione e della comunicazione (TIC);
- cognizioni teoriche in grado di farne degli utenti consapevoli delle potenzialità e dei limiti;

possono essere raggiunti solo nella misura in cui l'uso delle Tecnologie dell'Informazione e della Comunicazione (TIC) nella scuola italiana non rimane confinato all'interno di specifici ambiti disciplinari, ma diventa una pratica diffusa che coinvolge il complesso delle attività, didattiche e non, che si svolgono all'interno dell'istituzione scuola.

Il raggiungimento di tali obiettivi appare pertanto subordinato al fatto che gli insegnanti siano, a loro volta, in grado di affrontare questo compito connotato non tanto dalla trasmissione di conoscenze tecniche specifiche, quanto dal cambiare il modo di fare scuola e di saper utilizzare proficuamente le tecnologie nella didattica quotidiana.

Se, fino ad oggi, la professionalità degli insegnanti si sviluppava lungo due assi principali: le conoscenze disciplinari e la capacità di progettare, organizzare, gestire processi di apprendimento tesi a garantire la crescita culturale dei propri allievi, oggi non può non prevedere un terzo asse centrato sull'uso delle tecnologie.

E' altresì opportuno tenere presente che le TIC si presentano all'insegnante con una valenza triplice, vale a dire come:

- strumenti di supporto all'organizzazione e alla gestione della propria attività professionale; strumenti cioè che possono aiutarlo a rendere più efficace l'attività svolta dai docenti al di fuori della classe;
- strumenti a supporto della loro attività culturale in quanto la rete Internet offre: la possibilità di reperire materiali utili alla didattica delle discipline, la possibilità di comunicare/collaborare in maniera proficua con colleghi ed esperti lontani, la possibilità di partecipare a dibattiti e seminari su temi di interesse senza la necessità di spostarsi dalla loro scuola o dalla loro abitazione;
- strumenti in grado di migliorare e facilitare il processo di apprendimento della disciplina da parte dei propri allievi;

La definizione di percorsi di formazione per insegnanti sulle nuove tecnologie deve tenere conto di questi elementi di contesto e non può quindi ridursi alla semplice acquisizione di competenze di natura tecnica. Al contrario, il punto focale deve essere costituito dall'intreccio tra tecnologia e didattica, tecnologia e processi di apprendimento.

Il Piano di Azione eLearning, presentato al Consiglio e al Parlamento Europeo il 28 marzo 2001, sintetizza gli obiettivi sopra delineati, che dovrebbero essere raggiunti nel giro di pochi anni da tutti gli stati membri, nel modo seguente:

- fare in modo che, entro la fine del 2003, tutti i ragazzi abbiano acquisito una cultura digitale al termine degli studi;
- sostenere l'evoluzione dei programmi scolastici per tenere conto dei nuovi metodi di apprendimento e dell'uso delle tecnologie dell'informazione e della comunicazione entro la fine del 2002;
- impartire una adeguata formazione a tutti gli insegnanti; entro la fine del 2002, adeguare i programmi di formazione degli insegnanti e stabilire incentivi per indurli a utilizzare davvero le tecnologie digitali nella propria attività didattica.

Individua inoltre come necessario per il raggiungimento di tali obiettivi:

- dotare tutte le scuole di un accesso a Internet e alle risorse multimediali entro la fine del 2001 e tutte le aule scolastiche (Internet rapida) entro la fine del 2002;
- collegare progressivamente le scuole alle reti di ricerca entro la fine del 2002;
- raggiungere il rapporto di 5-15 allievi per computer multimediale nel 2004;
- garantire la disponibilità di servizi di supporto e di risorse didattiche su Internet e predisporre piattaforme di apprendimento per via elettronica ad uso di insegnanti, studenti e genitori entro la fine del 2002;

Queste dotazioni di natura infrastrutturale, nel giro di pochi anni, comporteranno nelle nostre istituzioni scolastiche:

- la presenza di non meno di 50-60 calcolatori per istituto;
- la esistenza di una rete locale con accessi estesi a tutti i locali dell'edificio, compresa ogni singola aula;
- la presenza di una connettività ad Internet, a sua volta estesa a tutti locali del l'edificio scolastico;
- la presenza, all'interno della scuola, di calcolatori tesi a fornire servizi all'interno e all'esterno.

I percorsi formativi di seguito presentati tengono conto di questo intreccio tra tecnologia, didattica e organizzazione che la scuola italiana si trova ad affrontare.

# **1.2. Livelli di competenza**

Quanto delineato in premessa porta a individuare, come necessari all'interno delle istituzioni scolastiche, tre livelli di competenze relativi alle TIC:

Competenze di base sull'uso del computer opportunamente coadiuvate da conoscenze tese a supportare l'integrazione delle tecnologie nell'attività didattica ed extradidattica dei docenti.

*Tale livello dovrebbe essere posseduto da tutti gli insegnanti.*

Conoscenze/Competenze avanzate circa l'intreccio tra didattica e tecnologie, relative cioè alle risorse didattiche presenti in rete, all'impatto delle TIC sulle discipline, sui processi di apprendimento, sui processi di collaborazione e apprendimento in rete, sui processi di valutazione dell'apprendimento e dell'insegnamento. Non vanno trascurate infine le conoscenze delle nuove possibilità di integrazione dei disabili offerte dal diffondersi delle TIC.

*Ogni istituzione scolastica dovrebbe avere al proprio interno almeno una figura con tali capacità.*

Competenze informatiche avanzate tese a garantire, all'interno di ogni singola istituzione scolastica, una adeguata capacità di progettazione, sviluppo, utilizzo proficuo e governo della infrastruttura tecnologica

*Ogni istituzione scolastica dovrebbe avere al proprio interno una figura con tali capacità o almeno condividerla con altre scuole.*

Nei paragrafi che seguono vengono indicati i titoli e sinteticamente descritte le finalità dei diversi moduli in cui si strutturano i tre percorsi, mentre la loro dettagliata articolazione è riportata negli allegati.

# **1.3. Il percorso formativo A: Informatica di base**

# **1.3.1. Presentazione**

l

I corsisti possono scegliere 10 moduli da un paniere di 14, suddivisi in due aree:

- sette fanno riferimento agli obiettivi delineati nell'European Computer Driving Licence  $(ECDL)^1$  che individua sette aree di competenza, per ognuna delle quali sono precisati, all'interno di un syllabus, le abilità da raggiungere;
- sette esplorano i temi relativi all'intreccio tra nuove tecnologie, didattica, modelli di apprendimento e professionalità docente con la presenza di un modulo su alcuni concetti di informatica teorica.

L'organizzazione dei corsi prevede che ogni docente possa costruire un proprio percorso individualizzato scegliendo i 10 moduli da seguire tra i quattordici proposti. In tal modo qualunque percorso il docente abbia costruito comprenderà almeno 3 moduli di ognuna delle due aree. Vengono così garantiti sia l'acquisizione di competenze e abilità nell'uso degli strumenti tecnologici, sia momenti di riflessione e di approfondimento sulla rilevanza didattica delle Tecnologie dell'Informazione e della Comunicazione. Tale flessibilità consente ai docenti di approfondire i temi verso i quali hanno maggiore interesse e di integrare e completare le competenze già possedute.

Al fine di promuovere l'interesse dei docenti e di favorire l'applicazione immediata di quanto appreso, la scelta dei materiali e delle proposte esercitative riguarderà problematiche didattiche e ambiti disciplinari: infatti, lo studio di casi mirati all'attività scolastica quotidiana è un mezzo per aumentare la consapevolezza del valore aggiunto delle TIC. Le attività proposte andranno quindi scelte tenendo conto dell'ordine di scuola da cui provengono i corsisti.

1 La European Computer Driving Licence è un programma che fa capo al CEPIS (*Council of European Professional Informatics Societies*), l'ente che riunisce le Associazioni europee di informatica. L'Italia e' uno dei 17 Paesi membri ed è rappresentata dall'AICA, Associazione Italiana per l'Informatica ed il Calcolo Automatico.

Il programma della patente europea del computer è sostenuto dalla Unione Europea, che lo ha inserito tra i progetti comunitari diretti a realizzare la Società dell'Informazione. Esiste anche una specifica convenzione tra l'AICA e il Ministero dell'Istruzione, dell'Università e della Ricerca che prevede, tra l'altro, l'impegno congiunto a diffondere la certificazione delle competenze informatiche secondo lo standard internazionale ECDL e a. definire un Syllabus delle competenze informatiche. Sulla base di tale accordo circa 1000 scuole italiane sono impegnate sul versante di erogazione di corsi di formazione tesi a far raggiungere gli obiettivi delineati nel syllabus.

# **1.3.2. Articolazione dei Moduli**

# **MODULO 1 - Concetti teorici di base**

Mettere in grado di:

- comprendere i concetti fondamentali riguardanti le Tecnologie della Informazione e della Comunicazione;
- descrivere la struttura e il funzionamento di un personal computer;
- comprendere come si strutturano le reti informatiche e quali impatti determinano sulla società contemporanea;
- conoscere i criteri ergonomici da adottare quando si usa il computer;
- individuare i problemi riguardanti la sicurezza dei dati e gli aspetti legali.

# **MODULO 2 - Uso del computer e gestione dei file**

Mettere in grado di:

- descrivere le principali funzioni di base di un personal computer e del suo sistema operativo;
- organizzare e gestire file e cartelle;
- lavorare con le icone e le finestre;
- usare semplici strumenti di editing e le opzioni di stampa.

#### **MODULO 3 - Elaborazione testi**

Mettere in grado di:

- definire le funzionalità di un software per l'elaborazione di testi;
- effettuare le operazioni necessarie per creare, formattare e rifinire un documento;
- utilizzare le funzioni per creare e gestire tabelle;
- inserire grafici ed immagini in un documento;
- effettuare la stampa di un documento per l'invio ad una lista di destinatari.

#### **MODULO 4 - Foglio elettronico**

- definire le funzionalità di un software per gestire un foglio elettronico;
- utilizzare le operazioni fondamentali per creare e formattare un foglio elettronico;
- utilizzare le funzioni aritmetiche e logiche di base;
- importare oggetti nel foglio e rappresentare graficamente i dati in esso contenuti.

# **MODULO 5 - Basi di dati**

Mettere in grado di:

- comprendere i concetti fondamentali sulle basi di dati;
- creare una semplice base di dati usando un pacchetto software standard;
- estrarre informazioni da una base di dati esistente usando gli strumenti di interrogazione, selezione e ordinamento disponibili, e di generare i rapporti relativi.

# **MODULO 6 - Strumenti di presentazione**

Mettere in grado di:

- descrivere le funzionalità di un software per generare presentazioni;
- utilizzare gli strumenti standard per creare presentazioni per diversi tipi di audience e di situazioni;
- utilizzare le funzionalità di base disponibili per comporre il testo, inserire grafici e immagini, aggiungere effetti speciali.

# **MODULO 7 - Reti informatiche**

Mettere in grado di:

- dominare i concetti fondamentali sulle reti informatiche:
- ricercare informazioni e comunicare con altri utenti;
- utilizzare Internet per la ricerca di dati e documenti nella rete;
- utilizzare le funzionalità di un browser;
- utilizzare i motori di ricerca e eseguire stampe dal Web;
- comunicare per mezzo della posta elettronica;
- inviare e ricevere messaggi, allegare documenti a un messaggio, organizzare e gestire cartelle di corrispondenza.

#### **MODULO 8 - Dal problema al programma**

- conoscere alcuni concetti fondamentali dell'informatica: (algoritmo, automa, linguaggio formale);
- cogliere l'intreccio tra alcuni principi di matematica e di logica con gli sviluppi e le applicazioni verificatisi in campo informatico;

• sviluppare un semplice caso in cui si passa dall'analisi del problema alla rappresentazione algoritmica della sua procedura risolutiva e alla sua esecuzione sul computer;

# **MODULO 9 - Comunicazione e tecnologie**

Far comprendere:

- come cambia il modo di comunicare con l'uso delle TIC;
- il rapporto tra l'interfaccia grafico-testuale di un prodotto di comunicazione multimediale e l'efficacia della comunicazione;
- quali strumenti e metodi sono più efficaci per produrre comunicazioni multimediali.

# **MODULO 10 - Processi di apprendimento/insegnamento e Tecnologie Didattiche**

Far comprendere:

- quale ruolo giocano le TIC nei processi di apprendimento/insegnamento e in particolare quali sono le strategie di uso delle TIC per realizzare apprendimenti individualizzati e apprendimenti collaborativi;
- i principi della didattica basata su progetti;
- l'utilità di preparare comunicazioni didattiche basate su TIC.

# **MODULO 11 - Discipline e TIC**

Far comprendere:

- qual è l'impatto delle TIC sulla propria disciplina e sulla sua didattica;
- come possono essere utilizzati gli strumenti informatici per facilitare e migliorare lo studio della disciplina;
- come individuare, scegliere e usare il software didattico disponibile e quali risorse di rete sono rilevanti per l'apprendimento della disciplina.

# **MODULO 12 - Ambienti di apprendimento e TIC**

Far comprendere il concetto di ambiente di apprendimento e le metodologie utilizzabili per il suo sviluppo.

# **MODULO 13 - Collaborare e apprendere in rete**

Fare comprendere:

- qual è il valore aggiunto delle reti telematiche alla didattica;
- l'utilità di partecipare attivamente a una comunità di pratica e di apprendimento;
- le principali caratteristiche della comunicazione a distanza e come applicarle ai processi di apprendimento.

# **MODULO 14 - Valutazione e TIC**

Far comprendere:

- come progettare una prova di valutazione automatizzata;
- le funzioni e le caratteristiche dei sistemi automatici di valutazione;
- i principi e i metodi di valutazione dei sistemi formativi basati sulle TIC.

# **1.4. Il percorso formativo B: Didattica e tecnologie**

# **1.4.1. Presentazione**

Questo percorso consta di dieci moduli che ogni corsista è tenuto a seguire e la loro scansione è flessibile perché in ogni corso va definita tenendo conto degli interessi, delle competenze pregresse, delle conoscenze dei corsisti. Per questo, ogni modulo è pensato con una forte coerenza interna, ma una debole interrelazione con gli altri. Inoltre la ricchezza di ogni modulo lascia spazio, in sede di erogazione del corso, ad una organizzazione che si adegui alla variabilità di situazioni che possono determinarsi nei singoli gruppi.

# **1.4.2 Articolazione dei Moduli**

# **MODULO 1 - Innovazione nella scuola e Tecnologie Didattiche**

Far comprendere:

- il concetto di tecnologie didattiche e la differenza tra le TD e l'uso delle tecnologie nella didattica;
- come le TD si sono sviluppate nel tempo e quale ruolo possono giocare nella innovazione didattica;
- i nodi cruciali di ogni politica di introduzione delle TD nella scuola.
- le più significative politiche adottate a livello nazionale e internazionale;

#### **MODULO 2 - Processi di apprendimento/insegnamento e Tecnologie Didattiche**

Far comprendere:

- quale ruolo giocano le TIC nei processi di apprendimento/insegnamento e in particolare quali sono le strategie di uso delle TIC per realizzare apprendimenti individualizzati e apprendimenti collaborativi;
- i principi della didattica basata su progetti;
- l'utilità di preparare comunicazioni didattiche basate su TIC;

# **MODULO 3 - Discipline e TIC**

Far comprendere:

- qual è l'impatto delle TIC sulla propria disciplina e sulla sua didattica;
- come possono essere utilizzati gli strumenti informatici per facilitare e migliorare lo studio della disciplina;
- come individuare, scegliere e usare il software didattico disponibile e quali risorse di rete sono rilevanti per l'apprendimento della disciplina;

# **MODULO 4 - Ambienti di apprendimento e TIC**

Far comprendere:

- il concetto di ambiente di apprendimento;
- le metodologie utilizzabili per il suo sviluppo;

# **MODULO 5 - Collaborare e apprendere in rete**

Fare comprendere:

- qual è il valore aggiunto delle reti telematiche alla didattica;
- l'utilità di partecipare attivamente a una comunità di pratica e di apprendimento;
- le principali caratteristiche della comunicazione a distanza e come applicarle ai processi di apprendimento;

# **MODULO 6 - Valutazione e TIC**

Far comprendere:

- come progettare una prova di valutazione automatizzata;
- le funzioni e le caratteristiche dei sistemi automatici di valutazione;
- i principi e i metodi di valutazione dei sistemi formativi basati sulle TIC;

# **MODULO 7 - Integrazione dei disabili e TIC**

Far comprendere:

- il ruolo delle TIC nell'integrazione dei disabili e degli studenti con difficoltà di apprendimento;
- come usare, nel contesto scolastico in cui si opera, i principi pedagogici e le tecnologie disponibili partendo dall'analisi di buone pratiche;

# **MODULO 8 - Gestione della scuola e TIC**

Far comprendere:

- come usare le TIC nella gestione scolastica;
- quale contributo possono dare gli insegnanti all'innovazione della scuola utilizzando le TIC;

# **MODULO 9 - Formazione professionale continua e TIC**

Far comprendere:

• l'utilità dell'open learning come strumento di accrescimento della propria professionalità;

- le risorse esistenti per la formazione continua;
- i vantaggi di partecipare attivamente alla comunità di pratica degli insegnanti;

# **MODULO 10 - Formazione in rete**

Mettere in grado di:

gestire corsi in rete; progettare e organizzare corsi in rete;

# **1.5. Il percorso formativo C: Gestione della infrastruttura tecnologica**

#### **1.5.1. Presentazione**

In questa area si propongono due possibili percorsi:

# • **Livello-C1**

E' un percorso teso a creare una figura in grado di gestire le reti delle scuole nel loro uso quotidiano, configurare le stazioni di lavoro, installare e disinstallare i software applicativi e didattici, fornire supporto ai docenti della scuola o della rete di scuole per l'uso degli strumenti tecnologici. Inoltre, tale figura deve possedere una visione dello sviluppo delle tecnologie sufficiente per fornire consulenza ai dirigenti scolastici riguardo alle scelte che la scuola deve effettuare in questo campo.

# • **Livello-C2**

E' un percorso teso a creare una figura che, oltre a possedere le competenze previste per il Livello-C1, deve essere in grado di sovrintendere alla progettazione, realizzazione, organizzazione e gestione di una rete di istituto o fra istituti e/o enti esterni. Una figura, cioè, fortemente caratterizzata da competenze relative alle reti locali e geografiche, ai principali protocolli Internet, ai sistemi operativi di rete, alle architetture applicative, ai servizi erogabili e fruibili via rete ecc.. Tali conoscenze dovranno poi essere coniugate con specifiche abilità relative alla installazione, configurazione e gestione di server di rete e dei relativi servizi: mail server, ftp server, Web server, news server, list server, proxy server, sistemi di messaggistica/ collaborazione/ conferencing complessi.

Nell'ultima pagina dell'allegato che illustra i percorsi di questa area, si trova una tabella riassuntiva con l'indicazione dei moduli che concorrono a costruire ognuno di essi.

La distinzione consiste sostanzialmente nella capacità o meno di operare su sistemi server e la durata dei due corsi è diversa: il livello C1 si articola come gli altri in 10 moduli per complessive 120 ore, mentre il livello C2 prevede 14 moduli con un impegno di 168 ore ( 84 in presenza e 84 in autoformazione).

Le Direzioni Regionali attiveranno corsi per i livelli C1 e C2 sulla base delle domande pervenute e, nonostante alcuni moduli siano comuni ad entrambi i percorsi, è preferibile che i gruppi classe siano separati per i due livelli.

# **1.5.2 Articolazione dei Moduli**

# **MODULO 1 - Infrastrutture informatiche all'interno di un istituto scolastico**

Mettere in grado di:

- Identificare e documentare i requisiti hardware e software dell'infrastruttura informatica dell'istituto scolastico;
- Valutare e raccomandare prodotti hardware e software;
- Prevenire i problemi e risolverli;
- Identificare e discutere aspetti relativi alla legalità e alla privacy;

# **MODULO 2 - Computer Hardware**

Mettere in grado di:

- Identificare, descrivere, installare e usare le principali piattaforme hardware;
- Descrivere, riconoscere, installare e configurare componenti hardware;

# **MODULO 3 - Computer Software**

Mettere in grado di:

- Descrivere, identificare, usare software di sistema di diversi produttori su differenti piattaforme;
- Descrivere e usare le più diffuse categorie di software applicativo;
- Installare, disinstallare, configurare e aggiornare software di sistema e applicativi;
- Identificare i più usati linguaggi di programmazione;
- Saper riconoscere e usare costrutti procedurali e object-oriented;
- Saper indicare e descrivere le tecnologie software emergenti;

# **MODULO 4 - Individuazione dei malfunzionamenti**

- Descrivere strategie e tecniche di individuazione dei malfunzionamenti;
- Individuare e risolvere semplici malfunzionamenti hardware e software di sistema;
- Individuare e risolvere semplici malfunzionamenti dei dispositivi periferici;
- Individuare e risolvere semplici malfunzionamenti di rete;
- Individuare e risolvere problemi di rete complessi;
- Usare utility per testare una rete;

# **MODULO 5 - Conoscenze fondamentali sulle reti**

Mettere in grado di identificare e descrivere:

- vantaggi e svantaggi di ambienti di rete e non di rete;
- gli aspetti relativi alla sicurezza, privacy, ridondanza, ecc connessi agli ambienti di rete;
- aspetti relativi alle convenzioni per i nomi (user-id, e-mail, password, ecc) ;
- protocolli e standard di rete;

# **MODULO 6 - Hardware di rete**

Mettere in grado di:

- identificare e descrivere le funzioni e i requisiti dei componenti hardware di un server di rete;
- identificare e descrivere le funzioni e i requisiti dei componenti hardware di un client di rete;
- identificare e descrivere le funzioni, i requisiti, i vantaggi e gli svantaggi dei vari mezzi trasmissivi (doppini, cavi coassiali, fibra ottica, tecnologie senza fili) ;
- identificare e descrivere le principali funzioni degli strumenti hardware per la connettività di rete;
- identificare e descrivere la funzione dei dispositivi di memorizzazione di rete e di altre periferiche;
- Installare e configurare un server, un client, dispositivi di memorizzazione, una rete;
- Usare dispositivi di connettività;

# **MODULO 7 - Sistemi operativi di rete**

Mettere in grado di:

- descrivere le principali funzioni dei componenti software di un server di rete;
- descrivere le principali funzioni degli attuali sistemi operativi di rete;
- Installare e configurare server software di rete locale, driver, routing;
- Installare e connettere più server di rete;
- Installare e configurare software antivirus;
- Installare e configurare software client di rete;
- Installare un proxy server;

# **MODULO 8 - Reti di reti**

- distinguere tra topologie WAN e MAN;
- distinguere tra opzioni basate su router, switch e bridge;

*Ministero dell'Istruzione, dell'Università e della Ricerca*

**Piano Nazionale di Formazione degli Insegnanti sulle Tecnologie dell'Informazione e della Comunicazione**:

- conoscere i passi necessari per connettere una rete ad Internet;
- distinguere le differenze tra una connessione dial-up e una connessione dedicata;
- definire le componenti software fondamentali di una WAN;
- spiegare le funzioni e gli scopi di un firewall;
- configurare liste di accesso per limitare il traffico ed aumentare la sicurezza;

#### **MODULO 9 - Amministrazione e gestione di una rete**

Mettere in grado di:

- conoscere le procedure per garantire la sicurezza di una rete;
- gestire gli account;
- progettare, installare e mantenere una struttura di directory;
- saper assegnare agli utenti appropriati diritti;
- saper effettuare procedure di backup, recovery e controllo;

# **MODULO 10 - Progetto di reti**

Mettere in grado di:

- progettare una rete locale;
- verificare attraverso l'applicazione e il confronto fra corsisti il livello di conoscenze e competenze acquisite;

# **MODULO 11 - Struttura e organizzazione di Internet**

Mettere in grado di:

- conoscere la storia, l'organizzazione e la struttura di Internet;
- distinguere fra Internet e WWW e tra siti Intranet, Extranet e Internet;

# **MODULO 12 - Navigare in Internet**

- usare particolari tipi di file e protocolli e di meccanismi di accesso remoto;
- usare tool e utilità Internet, installare e configurare browser, lettori di newsgroup, client di chat;

# **MODULO 13 - Realizzazione di pagine Web**

Mettere in grado di:

- conoscere i principi di progettazione di una pagina Web e gli strumenti per produrla;
- sviluppare pagine Web con l'uso di opportuni strumenti software di authoring e programmazione che permettano l'inserimento di link, frame, tabelle, opzioni di accessibilità per disabili;

# **MODULO 14 - Componenti multimediali per il Web**

Mettere in grado di:

• valutare e usare strumenti di utilità e produzione grafica anche animata per inserire e modificare componenti multimediali (immagini, immagini animate, file sonori, video streaming) in una pagina Web;

# **MODULO 15 - Interattività sul Web**

Mettere in grado di:

- configurare e gestire elementi di interattività in una pagina Web: password, cookies, chat room, gruppi di discussione;
- conoscere le principali tecniche di programmazione sul lato server;

#### **MODULO 16 - Creazione e mantenimento di un sito Web**

Mettere in grado di:

- conoscere le procedure necessarie per ottenere un dominio Internet, la registrazione di un sito e la notificazione a motori di ricerca;
- installare e configurare il software per la gestione di un sito Web;
- utilizzare software per la creazione e l'aggiornamento di un sito;
- implementare appropriate misure di sicurezza;

# **MODULO 17 - Internet Server**

- installare e configurare un Web server, un proxy server, un list server, un chat server, un news group server;
- installare e configurare un firewall e saperne spiegare necessità e funzioni;

# **1.6. Modalità di conduzione dei corsi e approccio metodologico**

# **1.6.1. Aspetti comuni**

La elevata consistenza numerica delle azioni formative prospettate rende alquanto complessa la gestione e richiede che vengano stabilite con rigore e molta chiarezza le modalità di conduzione, le figure professionali coinvolte e i loro compiti, ma anche il tipo di materiali disponibili, i criteri con cui sono stati prodotti e l'uso più funzionale che può esserne fatto in aula. L'intreccio di azioni, persone e materiali didattici suggerisce che per ogni corso siano previsti:

- direttore del corso, di solito coincidente con il dirigente scolastico dell'istituto in cui si tengono i corsi, che sarà il garante del corretto svolgimento dell'attività e avrà il compito di coordinarla;
- responsabile organizzativo, individuato dal dirigente scolastico fra il personale docente del proprio istituto, che avrà il compito di assicurare la continuità fra i diversi interventi formativi, tenere rapporti diretti con i corsisti, distribuire i materiali, curare gli aspetti formali e logistici ecc.;
- tutor d'aula, scelti in base alle competenze e alle esperienze possedute rispetto ai temi trattati nei moduli, che avranno il compito di gestire gli incontri con il supporto dei materiali messi a disposizione. I tutor d'aula cureranno, utilizzando un'apposita piattaforma software in grado di consentire la costituzione di classi virtuali, forme di attività in rete con i corsisti del proprio gruppo;
- assistenza in rete, fornita da chi ha prodotto i materiali, che offrirà aiuto on-line ai corsisti durante l'attività di autoformazione.

Le figure del responsabile organizzativo e del tutor d'aula possono coincidere ed è, comunque, auspicabile che ogni singolo corso sia tenuto da non più di due, massimo tre, tutor d'aula. Inoltre il docente, che avrà frequentato il percorso formativo B, svolgerà le funzioni di *counselor*  per i corsisti di tipo A della sua scuola.

Le attività sono articolate in moduli di dodici ore di cui sei da svolgere in aula e sei in autoformazione. Per ciascuno di essi vengono forniti, via Internet, materiali strutturati destinati a supportarne lo svolgimento secondo la seguente scansione standard, studiata per rendere la fruizione più efficace possibile:

- 2 ore di autoformazione tese a introdurre il modulo
- 3 ore di aula tese a impostare e sviluppare i temi del modulo
- 4 ore di autoformazione tese a presentare approfondimenti concettuali e arricchimenti operativi,
- 3 ore di aula tese a stimolare analisi critiche e a sistematizzare le competenze acquisite.

I materiali, oltre ad avere una struttura coerente con questa scansione, rispondono anche a precisi requisiti di natura metodologica e fanno riferimento a situazioni vicine al tipo di lavoro svolto dal docente. L'insieme della documentazione che accompagna ogni modulo, infatti, ha la seguente tipologia:

- materiali di tipo informativo sui contenuti
- proposte di casi da analizzare e di esercitazioni da svolgere
- materiali di approfondimento e di analisi critica (repertorio di esperienze, documenti argomentativi, comparativi, problematizzanti, ecc.)

e le seguenti aree di riferimento:

- ambito della didattica
- ambito dell'aggiornamento professionale
- ambito della gestione scolastica.

Il lavoro in aula, pertanto, sarà incentrato per un verso sul lavoro di gruppo e cooperativo, per un altro sull'analisi di casi, sulla ricerca tramite computer, sulla elaborazione di ipotesi di interventi da svolgere in classe o a scuola e da verificare concretamente.

L'organizzazione dei materiali è studiata in modo da assicurare il necessario aiuto oltre che al corsista, anche al tutor d'aula e a chi intende approfondire, in momenti successivi, le proprie conoscenze.

 Le attività d'aula si svolgeranno in orario pomeridiano alla presenza del tutor, preferibilmente con incontri settimanali, per dare modo ai corsisti di effettuare l'autoformazione presso la propria abitazione o presso la propria sede di servizio. I Dirigenti scolastici dovranno adoperarsi per mettere a disposizione le necessarie postazioni di lavoro e favorire in ogni caso lo studio di chi frequenta i corsi consentendo l'accesso all'aiuto in linea.

I materiali, reperibili presso i diversi portali, sono di proprietà del MIUR e possono essere liberamente fruiti o riprodotti per uso didattico. Tali materiali devono essere fruibili dall'utente finale senza bisogno di prodotti specifici utilizzando strumenti liberamente reperibili in rete o messi a disposizione gratuitamente dai produttori.

# **1.6.2. Indicazioni per il Percorso formativo A – Informatica di base**

La conduzione dei corsi dovrà tenere presente i seguenti elementi.

- La procedura consiste nel proporre ai corsisti sette moduli relativi alle tecnologie dell'informazione e della comunicazione e sette relativi all'intreccio fra tecnologia e didattica. Ogni corsista deve elaborare un proprio piano formativo di dieci moduli scegliendone almeno tre da ciascuna delle due tipologie sopra citate.
- La frequenza ai moduli relativi alle tecnologie deve precedere quella degli altri moduli perché la conoscenza dei contenuti informatici di base è propedeutica rispetto allo studio della loro applicazione nella didattica.
- I materiali di questo intervento formativo saranno disponibili sul portale dell'INDIRE e avranno la struttura e l'impostazione ritenute funzionali al raggiungimento degli obiettivi previsti per ciascun modulo, alla modalità di conduzione dei corsi, alla tipologia dell'utenza. I tutor, che avranno modo di esaminare la documentazione in anticipo e di contattare i produttori per definire la migliore strategia di fruizione, sono invitati a servirsene, anche se potranno apportare alcune integrazioni dettate da specifiche esigenze locali e compatibilmente con i vincoli di spesa.
- L'approccio metodologico, incentrato sull'apprendere con l'utilizzo del computer, sul lavoro cooperativo e sull'analisi di casi riferiti a contesti didattici, risponde ad alcuni principi che sono stati illustrati nel documento sui percorsi formativi.
- I sette moduli di tipo tecnologico corrispondono a quelli in cui si articola la ECDL (European Computer Driving License), nota anche come patente informatica europea. Il corsista che lo desidera può chiedere di conseguirla sottoponendosi ai test previsti per tale certificazione presso uno degli istituti statali sede di test center riconosciuti. Le Direzioni Regionali troveranno opportune modalità e risorse per favorire il conseguimento dell'ECDL da parte dei corsisti interessati.

# **1.6.3. Indicazioni per il Percorso formativo B – Didattica e tecnologie**

La conduzione dei corsi dovrà tenere presente i seguenti elementi

- La procedura prevede che ogni corsista segua i dieci moduli indicati, ma la loro scansione può essere modificata sulla base di particolari esigenze locali perché i materiali di supporto verranno organizzati proprio in questa ottica. In definitiva, è importante che il corsista pervenga ad avere una chiara visione di come utilizzare le TIC nell'aggiornare la propria preparazione (area professionale), nella gestione del processo di apprendimento (area didattica) e nelle altre attività scolastiche (area organizzativo-gestionale).
- La particolare finalità di questo intervento formativo richiede che vengano particolarmente enfatizzate la dimensione del lavoro cooperativo e della progettazione. Ciò significa che l'attività d'aula dovrà essere prevalentemente rivolta a discutere su casi ed esperienze così come a progettare linee di azione su cui confrontarsi successivamente.
- Il tutor sarà quindi chiamato a svolgere prevalentemente il ruolo di stimolatore/animatore/controllore di processi piuttosto che quello di trasmettitore di conoscenze.

# **1.6.4. Indicazioni per il Percorso formativo C – Gestione della infrastruttura tecnologica**

La conduzione dei corsi dovrà tenere presenti i seguenti elementi:

- I percorsi sono entrambi tesi al raggiungimento di specifiche e determinate abilità operative, che però non possono in alcun modo prescindere da una adeguata conoscenza dei concetti relativi ai temi affrontati. E' necessaria, pertanto, una particolare cura nell'integrare l'attività di laboratorio e la trattazione dei principi teorici a cui fanno riferimento. In particolare alcuni dei moduli si prestano bene a venire affrontati con tecniche di *case study* (ad esempio il modulo 1), altri prevedono una prevalente attività di laboratorio (ad esempio i moduli 6, 7, 9 e 17), altri ancora dovrebbero veder impegnati i corsisti in vere e proprie attività di progettazione (ad esempio i moduli 10 e 13).
- Le attività di laboratorio sono, in questo caso, una componente essenziale del percorso formativo e pertanto si dovranno svolgere in ambienti in cui è anche possibile simulare adeguatamente una rete locale all'interno dell'edificio scolastico.
- Il sistema operativo del/dei server deve essere coerente con le opzioni espresse dal corsista in fase di iscrizione per consentirgli di operare su un sistema con caratteristiche più vicine possibile a quello presente nella sua scuola.
- Le attività esercitative devono riguardare i principali servizi di rete quali configurazione di un DNS, servizi di mailing, file transfer, servizi Web, servizi di directory ecc.
- Le attività di ricerca/analisi dei malfunzionamenti vanno riferite a casi concreti per i quali i corsisti devono impegnarsi a trovare effettive soluzioni.

# **2 LINEE GUIDA PER LA SELEZIONE DEI CORSISTI**

# **2.1 Percorso formativo A**

# **Premessa:**

Il numero previsto dei partecipanti di tipo A è di circa 160.000 unità, numero che consente di coinvolgere circa il 20% del personale docente in ruolo presso ciascuna istituzione scolastica.

Se si considera però che, negli Istituti tecnici e professionali, le competenze sull'uso delle TIC nella didattica sono più diffuse e consolidate, le Direzioni scolastiche regionali potrebbero prevedere un minor coinvolgimento dei docenti di tali istituti a favore di quelli delle scuole elementari (comprese quelle dell'infanzia), in previsione dell'attuazione della riforma del sistema scolastico.

# **Criteri:**

L'accesso al corso è prioritariamente riservato a:

- docenti con scarsa o nessuna competenza sulle TIC.
- docenti che non hanno presentato domanda di pensionamento o siano nelle condizioni previste per poterla presentare fino all'a.s. 2004/2005.
- docenti che non hanno presentato domanda per partecipare agli altri due interventi formativi (destinatari dei percorsi di tipo B e C).

# **Indicazioni generali**

Nel caso di docenti in servizio su più scuole, la domanda deve essere inoltrata dall'istituzione scolastica che liquida lo stipendio

Il gruppo di docenti, pari a circa il 20% del personale docente di ruolo della scuola, dovrebbe essere il più possibile vario per quanto riguarda le discipline insegnate ed equamente distribuito tra le sedi, plessi e/o ordini di scuola di cui l'istituzione è eventualmente composta.

E' opportuno che, presso ogni scuola, venga predisposto un elenco di docenti, anche in numero eccedente i posti previsti, al fine di garantire la sostituzione di eventuali docenti rinunciatari.

Per affrontare il percorso formativo, in cui si integrano attività in presenza e in autoformazione, occorre che il docente abbia la disponibilità di un PC dotato di collegamento Internet e di account di posta elettronica in modo da fruire dei materiali e servizi resi disponibili in rete nonché applicare e sperimentare quanto appreso.

A tal fine i Dirigenti di tutte le istituzioni scolastiche sono tenuti a:

- mettere a disposizione dei docenti che frequentano i corsi postazioni di lavoro dotate di collegamento Internet, per almeno tre ore settimanali e per tutta la durata del corso di formazione;
- favorire l'attività di supporto svolta dal docente che ha completato il percorso formativo B o del docente esperto già presente nella scuola.

E' data facoltà, al docente che lo dichiara nella domanda di partecipazione, di effettuare l'autoformazione con attrezzatura personale.

I tutor d'aula provvederanno a che ogni docente abbia un proprio account di posta elettronica, aiutandolo eventualmente ad acquisirlo.

# **2.2 Percorso formativo B**

# **Premessa:**

Al fine di garantire ad ogni scuola un collaboratore esperto nell'uso didattico degli strumenti tecnologici con funzioni di consulenza e supporto per gli altri docenti, il progetto prevede che il dirigente scolastico individui un docente di ruolo (due nel caso di scuola dell'obbligo con più di 700 alunni), scelto secondo i seguenti criteri.

# **Criteri**:

- Possesso di competenze tecnologiche corrispondenti almeno ai livelli d'uscita del percorso formativo A, nel quale può assumere il ruolo di tutor d'aula.
- Possesso di spiccate competenze psico-pedagogiche, didattiche e relazionali comprovate da esperienze e/o titoli.
- Possesso di competenze di tipo progettuale, gestionale, organizzativo e promozionale, comprovate da esperienze e/o titoli.
- Disponibilità a fornire attività di *counseling* sull'uso didattico delle risorse tecnologiche ai colleghi della propria scuola che frequentano il percorso formativo A

# **Indicazioni generali:**

Nel caso di docenti in servizio su più scuole, la domanda deve essere inoltrata dall'istituzione scolastica che liquida lo stipendio.

Per affrontare il percorso formativo, in cui si integrano attività in presenza e in autoformazione, occorre che il docente abbia la disponibilità di un PC dotato di collegamento Internet e di account di posta elettronica in modo da fruire dei materiali e servizi resi disponibili in rete nonché applicare e sperimentare quanto appreso.

A tal fine i Dirigenti di tutte le istituzioni scolastiche sono tenuti a mettere a disposizione dei docenti della scuola, che frequentano i corsi B, postazioni di lavoro dotate di collegamento Internet, per almeno tre ore settimanali e per tutta la durata del corso di formazione.

E' data facoltà, al docente che lo dichiara nella domanda di partecipazione, di effettuare l'autoformazione con attrezzatura personale

I tutor d'aula devono assicurarsi che ogni docente abbia un proprio account di posta elettronica.

# **2.3 Percorso formativo C**

#### **Premessa:**

Al fine di permettere al maggior numero di scuole di dotarsi di personale in grado di garantire la funzionalità delle infrastrutture tecnologiche e fornire consulenza sulla loro gestione, il progetto prevede il percorso formativo di tipo C.

Tale percorso si articola in due tipologie, cui corrispondono competenze tecnologiche diverse in entrata e in uscita,(vedi § 1.5).

L'accesso ai corsi interesserà circa 5.000 persone su tutto il territorio nazionale, scelte tra il personale di ruolo, pertanto, non essendo possibile formare un figura per ogni scuola, i Dirigenti scolastici devono accordarsi per scegliere un nominativo che assicuri adeguata assistenza tecnologica a più istituzioni. L'accesso al percorso C1 è consentito anche al personale ATA. L'accesso al percorso C2, vista la complessità delle conoscenze e del background tecnico e tecnologico richiesto, è riservato al solo personale docente in possesso di specifici requisiti.

Le Direzioni scolastiche regionali interverranno per effettuare integrazioni qualora le domande pervenute non coprano tutte le scuole, specie se trattasi di quelle elementari.

Si invitano i Direttori regionali a studiare soluzioni, anche nell'ambito della gestione degli organici, per un efficace impiego della figura sul territorio.

# **Criteri**:

# **Livello C1**

- discreta conoscenza dei sistemi operativi client
- buona dimestichezza con i principali applicativi
- discrete conoscenze nel campo dell'hardware

# **Livello C2**

- buona conoscenza delle più diffuse piattaforme hardware e software
- conoscenze nel campo dei linguaggi di programmazione
- capacità di installare e configurare software applicativo e di sistema su piattaforme client
- discreta conoscenza delle tendenze evolutive nel campo del software e dell'hardware
- conoscenze di base sulle reti locali e geografiche.

# **Indicazioni generali**:

Per affrontare il percorso formativo, in cui si integrano attività in presenza e in autoformazione, occorre che il docente abbia la disponibilità di un PC dotato di collegamento Internet e di account di posta elettronica in modo da fruire dei materiali e servizi resi disponibili in rete.

I Direttori dei corsi sono tenuti a mettere a disposizione dei corsisti le attrezzature necessarie alle esercitazioni, anche in orari non coincidenti con l'attività d'aula al fine di consentire attività esercitative.

I tutor d'aula devono assicurarsi che ogni docente abbia un proprio account di posta elettronica, sollecitandolo eventualmente ad acquisirlo.

I richiedenti dovranno precisare se intendono frequentare il percorso C1 o C2 e su quali scuole hanno concordato di operare.

Per quel che riguarda il livello C2 dovrà essere indicato l'orientamento dei partecipanti circa il sistema operativo di rete in uso, o in via di adozione nella scuola. Nell'erogare i corsi se ne terrà conto nella fase di costituzione dei gruppi classe, oppure prevedendo laboratori separati. Ciò per consentire ai corsisti di effettuare le parti esercitative in un ambiente simile a quello in cui si troveranno ad operare.

# **3 LINEE GUIDA PER GLI ASPETTI ORGANIZZATIVI**

# **3.1 Percorso formativo A**

# **Premessa**

Ritenendo che il sistema scuola sia perfettamente in grado di provvedere all'organizzazione, gestione ed erogazione del percorso formativo in questione, di seguito vengono fornite alcune indicazioni che si ritiene possano essere di qualche utilità.

Le Direzioni regionali, avranno cura di costituire un gruppo di coordinamento regionale con il compito di supportare e gestire i processi messi in atto dal piano di formazione. Allo scopo di garantire il necessario raccordo sono previsti momenti di confronto e verifica tra rappresentanti regionali e il gruppo di lavoro nazionale.

# **3.1.1 Scelta delle istituzioni scolastiche sede dei corsi**

Le Direzioni scolastiche regionali provvederanno all'individuazione delle sedi dei corsi secondo i seguenti criteri:

- distribuzione su tutto il territorio regionale in modo da ridurre il più possibile le necessità di spostamento dei corsisti; nelle città medio grandi si cercherà di individuare sedi distribuite all'interno dell'area metropolitana facilmente raggiungibili anche con l'uso di mezzi pubblici;
- dotazione di attrezzature, vale a dire la disponibilità di almeno un laboratorio che veda la presenza di 8-10 stazioni di lavoro connesse in rete locale e dotate di accesso ad Internet (fruibile da tutte le postazioni).

Tale dotazione è peraltro già presente sia presso le scuole "Test Center" per la "Patente europea dell'informatica" (ECDL) sia in quelle che sono state e sono coinvolte in specifici progetti nazionali o internazionali.

Nel caso in cui il laboratorio non sia cablato, le Direzioni scolastiche regionali potranno valutare, sulla base dei fondi a disposizione per le tecnologie didattiche, l'opportunità di erogare alle scuole le risorse necessarie al cablaggio. Si ricorda, infatti, che, con la Circolare N. 152 del 18/10/2001, sono state erogate risorse alle Direzioni scolastiche regionali perché assicurassero, a tutte le istituzioni scolastiche, la possibilità di provvedere al cablaggio almeno parziale degli edifici. Con la stessa circolare è stato suggerito il cablaggio prioritario di alcuni ambienti e in particolare di un laboratorio;

- l'appartenenza della scuola a reti o gruppi di istituzioni scolastiche coinvolte in attività comuni di progettazione, collaborazione, scambio di esperienze, ecc.;
- precedenti esperienze della scuola sulla gestione amministrativa e cura degli aspetti logistici connessi ad altre attività di formazione insegnanti;
- motivazione del Dirigente scolastico ad essere parte attiva del piano di formazione. E' importante infatti, per la buona riuscita dell'iniziativa, che l'istituzione scolastica riconosca questa attività come momento di crescita, occasione per un'esperienza didattico-organizzativa, opportunità di stabilire raccordi e relazioni con altre scuole del territorio e non aggravio amministrativo-gestionale;
- presenza all'interno dell'istituzione scolastica di docenti che abbiano le competenze necessarie per essere utilizzati come tutor d'aula. Questo può contribuire ad accrescere la motivazione dell'intero istituto ad aderire, semplificare e snellire l'intreccio tra aspetti gestionali e aspetti didattici;

### **3.1.2 Iscrizione dei corsisti ed assegnazione agli istituti sede dei corsi**

Le iscrizioni verranno effettuate per via telematica, utilizzando il modello fornito dal Ministero, attraverso la postazione Intranet delle scuole.

La correttezza dei dati inseriti è garantita dal Dirigente scolastico.

Sulla base delle domande pervenute, entro trenta giorni dalla chiusura delle iscrizioni, il sistema nazionale di acquisizione produrrà una prima ripartizione dei corsisti in gruppi-corso, che verrà inviata alle Direzioni scolastiche regionali le quali, a loro volta, potranno intervenire apportando le modifiche ritenute opportune. Le singole Istituzioni scolastiche potranno comunicare entro 30 giorni prima dell'inizio dei corsi eventuali variazioni dei nominativi.

Le Direzioni scolastiche regionali, sulla base delle schede di iscrizione pervenute, provvederanno ad individuare le sedi di afferenza dei corsisti tenendo conto della vicinanza, dell'uniformità dei percorsi scelti e dell'omogeneità dei gruppi (l'aggregazione deve avvenire sia in base all'ordine e al grado delle scuole di provenienza sia in relazione all'area disciplinare: classico-umanistica, matematico-scientifica, tecnico-tecnologica, artistico-espressiva).

Le Direzioni scolastiche regionali si attiveranno per coprire i posti resisi vacanti a seguito delle rinunce in modo da garantire la massima partecipazione.

Ogni modulo deve avere da un minimo di 15 a un massimo di 24 corsisti e, pertanto, se un modulo non può essere attivato saranno tenute presenti le seconde scelte indicate nella scheda di iscrizione.

#### **3.1.3 Organizzazione delle attività presso gli istituti sede dei corsi**

Il Dirigente scolastico è il Direttore del corso ed ha il compito di scegliere i tutor d'aula, di garantire il corretto svolgimento delle attività e di coordinarle.

Il Dirigente scolastico deve individuare, fra il personale docente del proprio istituto, un responsabile organizzativo che ha il compito di assicurare la continuità tra i diversi interventi formativi, tenere rapporti diretti con i corsisti, distribuire i materiali, curare gli aspetti formali e logistici, stilare il calendario dei corsi ecc.

Il nominativo di tale responsabile deve essere comunicato per via telematica alla Direzione scolastica regionale che lo pubblicherà su Intranet unitamente ai recapiti telefonico e telematico messi a disposizione dalla scuola per fornire informazioni.

Il responsabile organizzativo costituirà i gruppi da assegnare a ciascun modulo e collaborerà con il Dirigente scolastico ad individuare i tutor d'aula, scegliendoli in base alle competenze e alle esperienze possedute rispetto ai temi da trattare.

Il responsabile organizzativo provvederà a raccogliere i dati riguardanti le azioni di monitoraggio, concordate tra Ministero e INVALSI, e a inviarli telematicamente.

Il Direttore del corso è tenuto a rilasciare la certificazione prevista sulla base di appositi modelli predisposti dal MIUR, a redigere e inviare alla Direzione Regionale una relazione riguardante l'andamento didattico dei corsi svolti, nonché a fornirne la rendicontazione amministrativa. Inoltre, al fine di costituire un archivio nazionale, i direttori dei corsi comunicheranno alle Direzioni regionali e all'INVALSI i nominativi dei referenti organizzativi e dei tutor d'aula .

## **3.1.4 Tempi di erogazione dei corsi e indicazioni generali**

Le attività di formazione inizieranno nel corso dell'anno scolastico 2002/2003 e si concluderanno entro il dicembre 2003. Il Direttore del corso organizzerà le attività di formazione in modo da garantire che ogni docente frequenti i moduli di tipo tecnico (1-7) prima dei moduli orientati alla didattica (8-14).

### **3.1.5 Reclutamento dei tutor e conduzione dei corsi**

I docenti che aspirano a diventare tutor d'aula devono presentare domanda al Dirigente della scuola sede dei corsi, assieme a tutta la documentazione a supporto, precisando per quali moduli ritengono di poter svolgere tale attività sulla base delle esperienze e competenze indicate nel curriculum vitae che avranno cura di allegare.

Il Dirigente della scuola sede dei corsi, sulla base della documentazione presentata, affiderà la docenza valutando:

- esperienze di formazione degli adulti sulle TIC;
- esperienze di integrazione delle TIC nella didattica;
- frequenza di corsi di formazione sulle TIC;
- titoli culturali e scientifici.

## **3.2 Percorso formativo B**

Ogni Direzione scolastica regionale affida la conduzione dei percorsi B a Università, Istituti di ricerca, Agenzie formative accreditate a questo scopo presso la Direzione regionale stessa, a Scuole o reti di scuole. E' ovviamente possibile ricorrere anche ad una pluralità di soluzioni. In caso di coinvolgimento di Istituzioni scolastiche, la Direzione regionale produce un elenco di nominativi di docenti aventi titolo per essere nominati tutor d'aula per il percorso formativo B, dal quale i Dirigenti scolastici delle scuole sede di corso attingeranno. E' comunque auspicabile che l'erogazione dei corsi preveda la presenza di tutor provenienti dal mondo della scuola.

I docenti che aspirano a diventare tutor d'aula devono presentare domanda al Direttore Scolastico Regionale, precisando per quali moduli ritengono di poter svolgere tale attività sulla base delle esperienze e competenze indicate nel curriculum vitae che avranno cura di allegare, assieme a tutta la documentazione a supporto.

Le Direzioni regionali, sulla base della documentazione presentata, includeranno i candidati nell'elenco utilizzando come parametri di valutazione:

- esperienze di formazione degli adulti sulle TIC ;
- esperienze di integrazione delle TIC nella didattica;
- partecipazione a progetti nazionali o europei sull'integrazione delle TIC nella didattica;
- esperienze di progettazione di attività almeno a livello di istituzione scolastica;
- la frequenza di corsi di formazione sulle TIC;
- titoli culturali e scientifici.

## **3.3 Percorso formativo C**

Ogni Direzione scolastica regionale affida la conduzione dei percorsi C a Università, Istituti di ricerca, Agenzie formative accreditate a questo scopo presso la Direzione regionale stessa, a Scuole o reti di scuole. E' ovviamente possibile ricorrere anche ad una pluralità di soluzioni. In caso di coinvolgimento di Istituzioni scolastiche, la Direzione regionale produce un elenco di nominativi di docenti aventi titolo per essere nominati tutor d'aula per il percorso formativo B, dal quale i Dirigenti scolastici delle scuole sede di corso attingeranno. E' comunque auspicabile che l'erogazione dei corsi preveda la presenza di tutor provenienti dal mondo della scuola.

I docenti che aspirano a diventare tutor d'aula devono presentare domanda al Direttore Scolastico Regionale, precisando per quali moduli ritengono di poter svolgere tale attività sulla base delle esperienze e competenze indicate nel curriculum vitae che avranno cura di allegare, assieme a tutta la documentazione a supporto.

Le Direzioni regionali, sulla base della documentazione presentata, includeranno i candidati nell'elenco utilizzando come parametri di valutazione:

- esperienze di gestione di infrastrutture informatiche nella scuola e/o fuori, con particolare riferimento a reti locali (LAN) e/o geografiche (WAN) e relativi protocolli
- specifiche conoscenze nell'area dei sistemi operativi di rete
- progettazione e/o realizzazione di prodotti software
- titoli culturali e scientifici

## **4. CARATTERISTICHE/TIPOLOGIA DEI MATERIALI E DEI SERVIZI**

## **4.1 Indicazioni generali**

Un primo livello di indicazioni si trova nel Progetto Base allegato alla decretazione dei fondi accreditati per l'iniziativa, in cui vengono elencate finalità e soggetti delle varie azioni.

In tale progetto si individuano vari compiti e varie azioni. L'azione che ci riguarda, di produzione di materiali a livello nazionale, si riferisce alla voce "creazione di servizi in rete" all'interno della più ampia voce "Azioni di supporto del Ministero".

I compiti affidati alle due Direzioni regionali individuate, all'INDIRE, all'INVALSI, all'ITD-CNR, all'Osservatorio Tecnologico (OTE), si configurano come Linee di produzione indipendenti, di cui però il Ministero garantisce uno stretto coordinamento.

I materiali commissionati all'INDIRE (percorso formativo A), alla Direzione regionale Veneto (percorso formativo B), alla Direzione regionale Basilicata (percorso formativo C), dovranno essere realizzati da soggetti terzi, pubblici e privati, di provata esperienza nazionale, sulla base di indicazioni operative concordate con un gruppo di progetto, istituito dagli affidatari citati.

Le azioni di progettazione e realizzazione dovranno prevedere sia la produzione di materiali, sia l'erogazione di servizi.

## **4.1.1 Caratteristiche dei materiali.**

I materiali, tutti reperibili in rete, costituiranno un supporto al raggiungimento degli standard formativi definiti nel Documento "Percorsi formativi".

Essi non avranno il carattere di "courseware", anche se attraverso una opportuna stratificazionetipicizzazione (casi, esempi, esercitazioni, informazioni, approfondimenti, ecc.) dovranno essere coerenti con l'articolazione temporale, comune ai tre livelli, prevista per ciascun modulo:

- 2 ore di autoformazione, tese a introdurre il modulo;
- 3 ore di aula tese a sviluppare i temi del modulo;
- 4 ore di autoformazione tese a presentare approfondimenti concettuali e arricchimenti operativi;
- 3 ore di aula, tese a stimolare analisi critiche e a sistematizzare le competenze acquisite.

I materiali per l'autoformazione, reperiti in rete, possono anche prevedere attività di interazione.

I materiali calibrati per i diversi percorsi formativi e i diversi moduli afferiranno, comunque, alle seguenti tipologie metodologico-didattiche:

- materiali informativi sui contenuti;
- casi ed esercitazioni su cui far lavorare i corsisti;

• materiali di approfondimento: argomentativi, comparativi, problematizzanti e repertori di esperienze;

Oltre a ciò, l'organizzazione dei materiali dovrà assicurare il necessario aiuto:

- al corsista (distinguendo nettamente quanto dovrà essere fruito in autoformazione e quanto in aula), sia per la sua attività ordinaria, sia in risposta ad esigenze di approfondimento personale (predisponendo bibliografie, letture aggiuntive, casi più articolati, esempi più complessi);
- al tutor d'aula fornendo schede, lucidi, suggerimenti a loro espressamente rivolti nonché un'apposita guida all'uso dei materiali;

La fruibilità sarà favorita attraverso la chiarezza, l'essenzialità, l'aspetto grafico, i collegamenti, la ricchezza e la diversificazione dei riferimenti.

Nell'impostare gli esempi, i casi e le proposte esercitative si deve tener conto degli ordini e dei gradi di scuola di provenienza dei corsisti, delle diverse aree disciplinari e di tre ambiti trasversali riconducibili a: didattica, aggiornamento professionale, gestione scolastica (per un maggiore dettaglio vedere scheda A).

I materiali per l'autoformazione dovranno, in generale, rispondere a caratteristiche strutturali di autoconsistenza che li caratterizzino come fruibili autonomamente dai corsisti

La metodologia relativa sarà incentrata sul lavoro di gruppo e cooperativo, sull'analisi di casi, sulle esercitazioni e sulla ricerca tramite computer, sulla elaborazione di ipotesi di interventi da svolgere a scuola e da verificare concretamente.

## **4.1.2 Servizi**

I servizi sono tesi a supportare il personale coinvolto nei corsi e a prevedere forme di assistenza e di interazione in rete ai distinti livelli dei corsisti e dei tutor.

In particolare il personale coinvolto potrà usufruire, attraverso portali Web, sia di servizi promossi dal MIUR e già realizzati, sia di quelli da attivare, specificatamente, nell'ambito di questo progetto :

## **Servizi già realizzati:**

Biblioteca del Software Didattico "SD2", a cura dell'ITD/CNR di Genova. Si tratta di un centro di documentazione sul software didattico italiano e straniero volto a promuovere una scelta consapevole dei prodotti da parte dei docenti e dei responsabili della formazione. I prodotti disponibili si riferiscono alle principali aree disciplinari e riguardano la prescuola, la scuola, l'università ed alcuni settori speciali; una sezione della Biblioteca è dedicata ai prodotti educativi per disabili.

Osservatorio Tecnologico, a cura della Direzione generale della Liguria. Si tratta di un servizio in rete tramite il quale si vuole: monitorare le linee di tendenza delle TIC; realizzare un supporto di rete per le scuole sui problemi di gestione delle risorse tecnologiche; fornire esempi di soluzioni adottate ed adottabili, specie nel campo delle reti interne agli istituti scolastici; fornire un servizio di raccolta e diffusione in rete del software gratuito; analizzare piattaforme di e-learning, in modo da fornire utili indicazioni alle scuole che fossero interessate ad avviare attività in questo settore.

Banca di esperienze GOLD e servizio di Valutazione del Software Didattico, a cura dell' INDIRE; nel caso di Gold si tratta di un sistema di acquisizione di notizie su good practices e di documentazione dei processi relativi;

### **Servizi da realizzare:**

raccolta di materiale didattico sull'uso delle TIC. Tale raccolta dovrebbe coprire tre aspetti: prodotti didattici tesi a supportare l'acquisizione di competenze di base nell'uso delle TIC; materiali sull'integrazione tra tecnologie e didattica; riferimenti a materiali, a vario titolo, disponibili sulla rete Internet;

raccolta di esperienze, a vario titolo realizzate da insegnanti, scuole, istituti di ricerca, ecc.;

raccolta di proposte di esperienze didattiche che emergeranno all'interno dell'attività di formazione;

aree di dibattito specifiche sulle attività di formazione in corso, aperte alle diverse categorie di soggetti partecipanti al processo di formazione. Queste potrebbero essere utilmente suddivise in aree di "staff", aree tematiche disciplinari (es. l'uso delle tecnologie nell'insegnamento della storia, della matematica, ecc.) e non (es. l'uso delle tecnologie a supporto dei processi di apprendimento); sarà altresì possibile per i tutor costituire classi virtuali, all'interno delle quali l'attività d'aula troverà il proprio naturale prolungamento;

## **4.2 Indicazioni particolari per la produzione di materiali relativi ai diversi livelli di corso.**

Per quanto riguarda i 7 moduli, del percorso formativo A, relativi alle TIC, esiste una ricca letteratura a cui si può far anche ricorso, purchè gli esempi non siano riferiti solo ad ambiti economico-commerciali, ma contestualizzati in ambito scolastico.

Per il percorso formativo B, i casi e le esercitazioni saranno ancora di più improntati, da un lato, sulla cooperazione e sulla ricerca in rete e dall'altro sulla progettazione e sulla simulazione di interventi, pensando che un obiettivo finale è quello di fornire supporti nell'ambiente scolastico di provenienza.

I materiali riferiti al livello C non devono trascurare, in particolare, di proporre esempi relativi a situazioni laboratoriali, fra cui modelli fisici di situazioni di rete anche tra soggetti interni ed esterni alla scuola, forme e tecniche di assistenza e intervento a distanza.

## **SCHEDA A AMBITI DI RIFERIMENTO**

## **Ambito della DIDATTICA**

Riguarda situazioni di apprendimento degli alunni e organizzazione delle attività in classe.

I materiali quindi devono essere integrabili nei curricoli e rispondere ad obiettivi sia di tipo trasversale sia riferiti alle diverse aree disciplinari.

Potrà trattarsi di esempi di: uso di software didattico guidato o aperto, compresa la possibilità di inserimento ed elaborazione di dati originali tratti da una attività sperimentale; presentazioni di casi paradigmatici (es. software tutoriale, software simulativo ecc.); completamento di ipertesti con materiale multimediale originale ecc.

## **Ambito dell' AGGIORNAMENTO PROFESSIONALE**

Riguarda l'attività che ogni docente svolge per aggiornarsi sulla propria disciplina e sulla didattica, tendente anche a promuovere forme di comunità di pratica e ad avviare, nella scuola, un sistema di laboratori di ricerca e di produzione didattica.

I materiali, quindi, possono riguardare esempi di: sistemi di produzione e di documentazione, di risorse didattiche interne alla scuola, raccordi con fonti e riferimenti esterni qualificati, cooperazione tra il personale della scuola attraverso forme di comunicazione e interazione in rete.

I materiali, in particolare, supporteranno: l'uso di software di comunicazione, di motori di ricerca e di sistemi autore a vari livelli; sistemi di trattamento di prove di verifica e valutazione;sistemi di catalogazione di materiali e prodotti ecc.

#### **Ambito della GESTIONE scolastica**

Riguarda il funzionamento complessivo della scuola, che vede il Dirigente Scolastico e il Direttore per i servizi amministrativi in primo piano, insieme alle figure di staff a quelle intermedie e ai collaboratori. Le TIC devono facilitare quella collegialità di gestione, tanto auspicata, abbinata ad una presa di decisione da parte dei Dirigenti responsabili

Nei nuovi modelli strutturali che vengono proposti da più parti (cablaggio, Intranet, ecc) e con i nuovi strumenti che vengono forniti dal Ministero, quali l'ambiente "Si Web" tutto questo è possibile, con competenze ordinarie e senza aggravio di tempo.

I materiali riguarderanno aree di: supporto alle decisioni e supporto alla gestione e alla formazione; piani di dotazione e acquisti; servizi scuola-famiglia; POF e gestione delle riunioni; gestione automatica degli esiti degli apprendimenti; pagine web della scuola, anche utilizzando software commerciali curvati allo scopo; archivi e documentazione anche didattica.

## **5. Attività di monitoraggio**

Il monitoraggio del progetto è stato affidato all'Istituto Nazionale per la Valutazione del Sistema dell'Istruzione (INVALSI).

Le funzioni del monitoraggio, a livello nazionale, dovrebbero essere quattro:

- creare un cruscotto in tempo reale dello stato di avanzamento strutturale e/o istituzionale della realizzazione del programma;
- esercitare un controllo diretto sulla qualità degli interventi formativi;
- dare visibilità e voce ai destinatari finali del programma sia rispetto al grado di soddisfazione sia rispetto all'autovalutazione degli apprendimenti;
- verificare gli effetti della formazione a medio termine (dopo un anno).

# **Ministero dell'Istruzione, dell'Università e della Ricerca**

*Servizio per l'automazione informatica e l'innovazione tecnologica*

**Piano Nazionale di Formazione degli Insegnanti sulle Tecnologie dell'Informazione e della Comunicazione**: Percorso Formativo A

## **Il percorso formativo A:** *INFORMATICA DI BASE*

I corsisti potranno scegliere 10 moduli da un paniere di 14, suddivisi in due aree:

- sette fanno riferimento agli obiettivi delineati nell'European Computer Driving Licence (ECDL)1 che individua sette aree di competenza, per ognuna delle quali sono precisati, all'interno di un syllabus, le abilità da raggiungere;
- sette esplorano i temi relativi all'intreccio tra nuove tecnologie, didattica, modelli di apprendimento e professionalità docente con la presenza di un modulo su alcuni concetti di informatica teorica.

L'organizzazione dei corsi prevede che ogni docente possa costruire un proprio percorso individualizzato scegliendo i 10 moduli da seguire tra i quattordici proposti. In tal modo qualunque percorso il docente abbia costruito comprenderà almeno 3 moduli di ognuna delle due aree. Vengono garantiti, in tal modo, sia l'acquisizione di competenze e abilità nell'uso degli strumenti tecnologici, sia momenti di riflessione e di approfondimento sulla rilevanza didattica delle Tecnologie dell'Informazione e della Comunicazione. Tale flessibilità garantisce ai docenti la possibilità di approfondire i temi verso i quali hanno maggiore interesse, e di integrare e completare le competenze già possedute.

Al fine di promuovere l'interesse dei docenti e di favorire l'applicazione immediata di quanto appreso, la scelta dei materiali e delle proposte esercitative riguarderà problematiche didattiche e ambiti disciplinari. In tal modo lo studio di casi mirati all'attività scolastica quotidiana sarà un mezzo per aumentare la consapevolezza del valore aggiunto delle TIC.

Le attività proposte dovranno, pertanto, tenere conto il più possibile dell'ordine di scuola di provenienza dei corsisti.

l

<sup>1</sup> La European Computer Driving Licence è un programma che fa capo al CEPIS (*Council of European Professional Informatics Societies*), l'ente che riunisce le Associazioni europee di informatica. L'Italia e' uno dei 17 Paesi membri ed è rappresentata dall'AICA, Associazione Italiana per l'Informatica ed il Calcolo Automatico.

Il programma della patente europea del computer è sostenuto dalla Unione Europea, che lo ha inserito tra i progetti comunitari diretti a realizzare la Società dell'Informazione. Esiste anche una specifica convenzione tra l'AICA e il Ministero dell'Istruzione, dell'Università e della Ricerca che prevede, tra l'altro, l'impegno congiunto a diffondere la certificazione delle competenze informatiche secondo lo standard internazionale ECDL e a. definire un Syllabus delle competenze informatiche. Sulla base di tale accordo circa 1000 scuole italiane sono impegnate sul versante di erogazione di corsi di formazione tesi a far raggiungere gli obiettivi delineati nel syllabus.

## *Modulo 1 -* **Concetti di base della Tecnologia dell'Informazione**

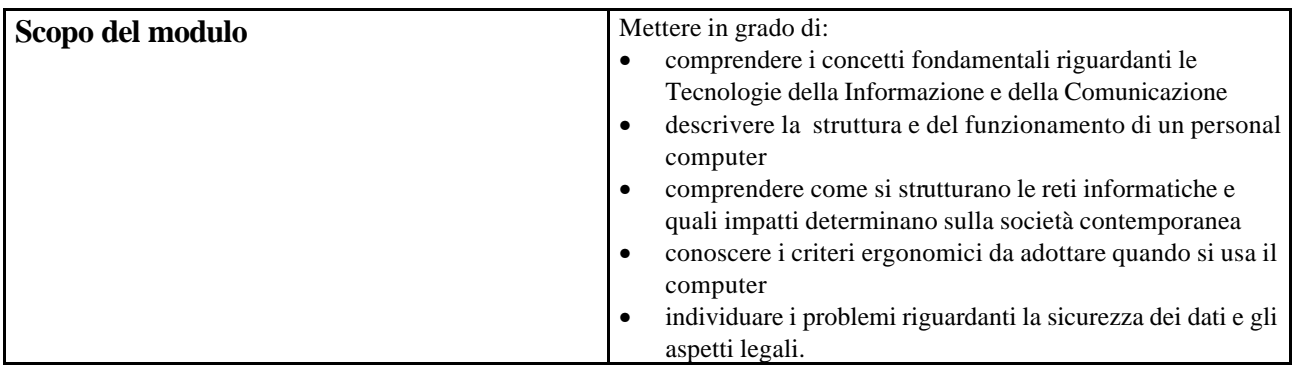

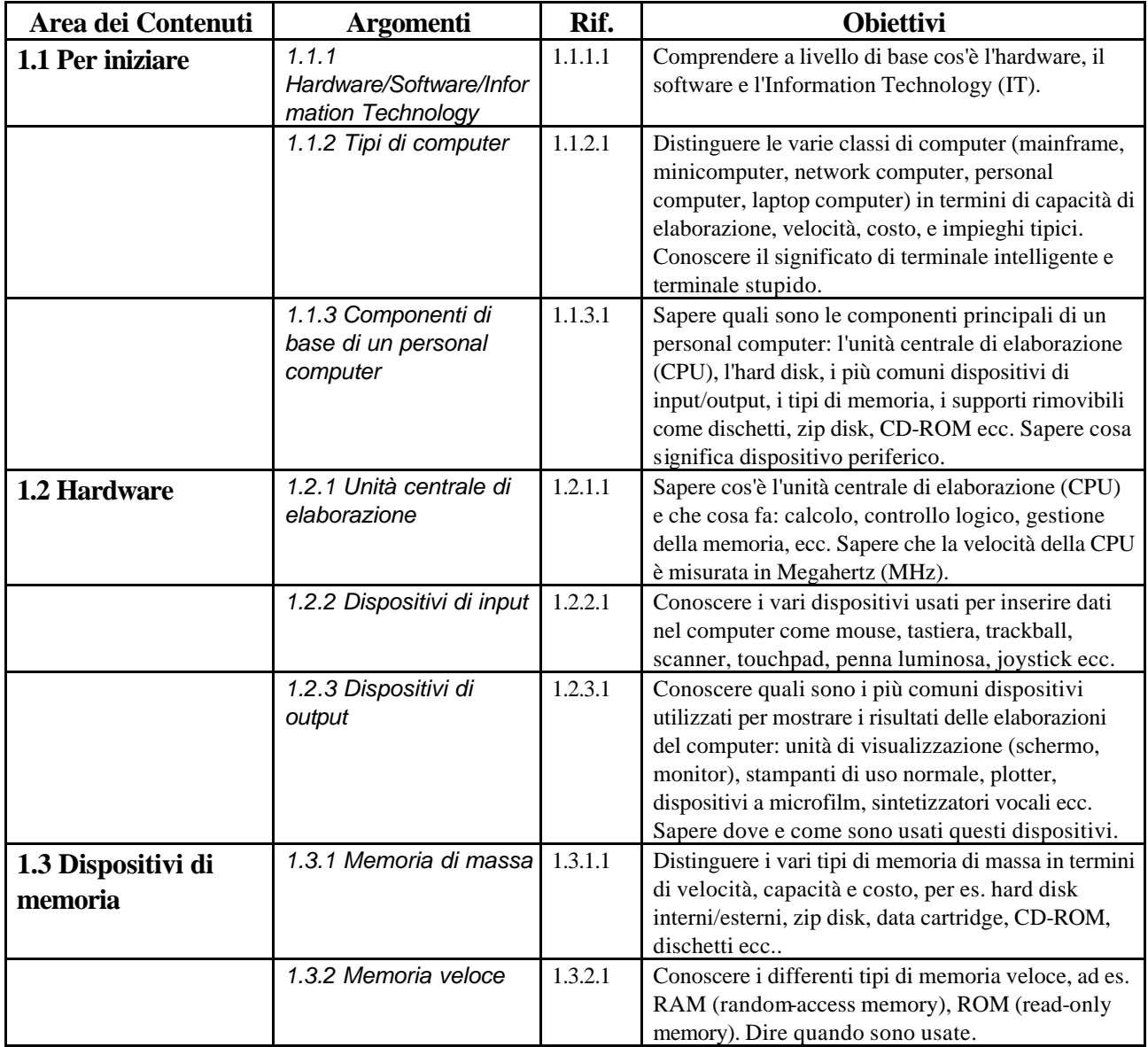

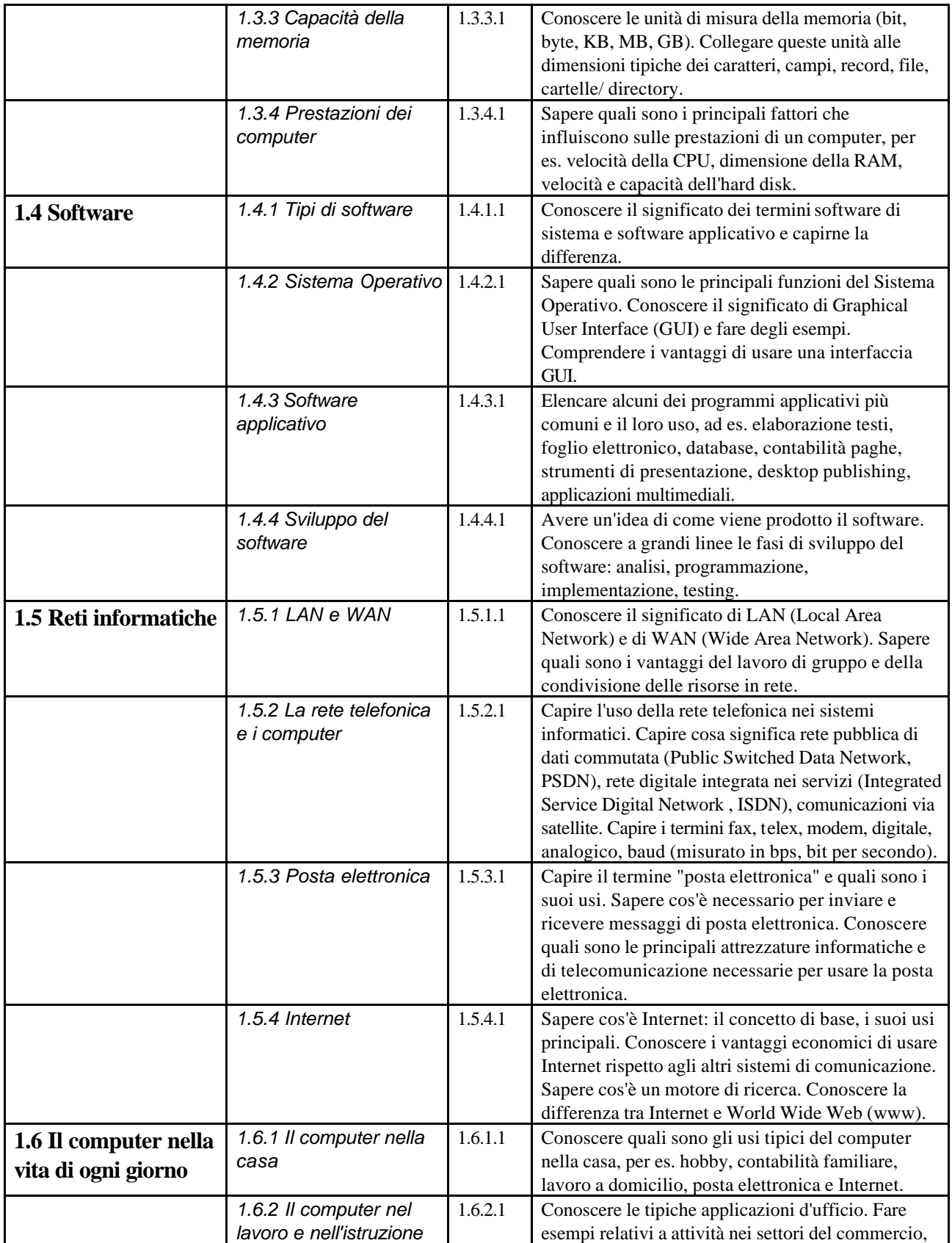

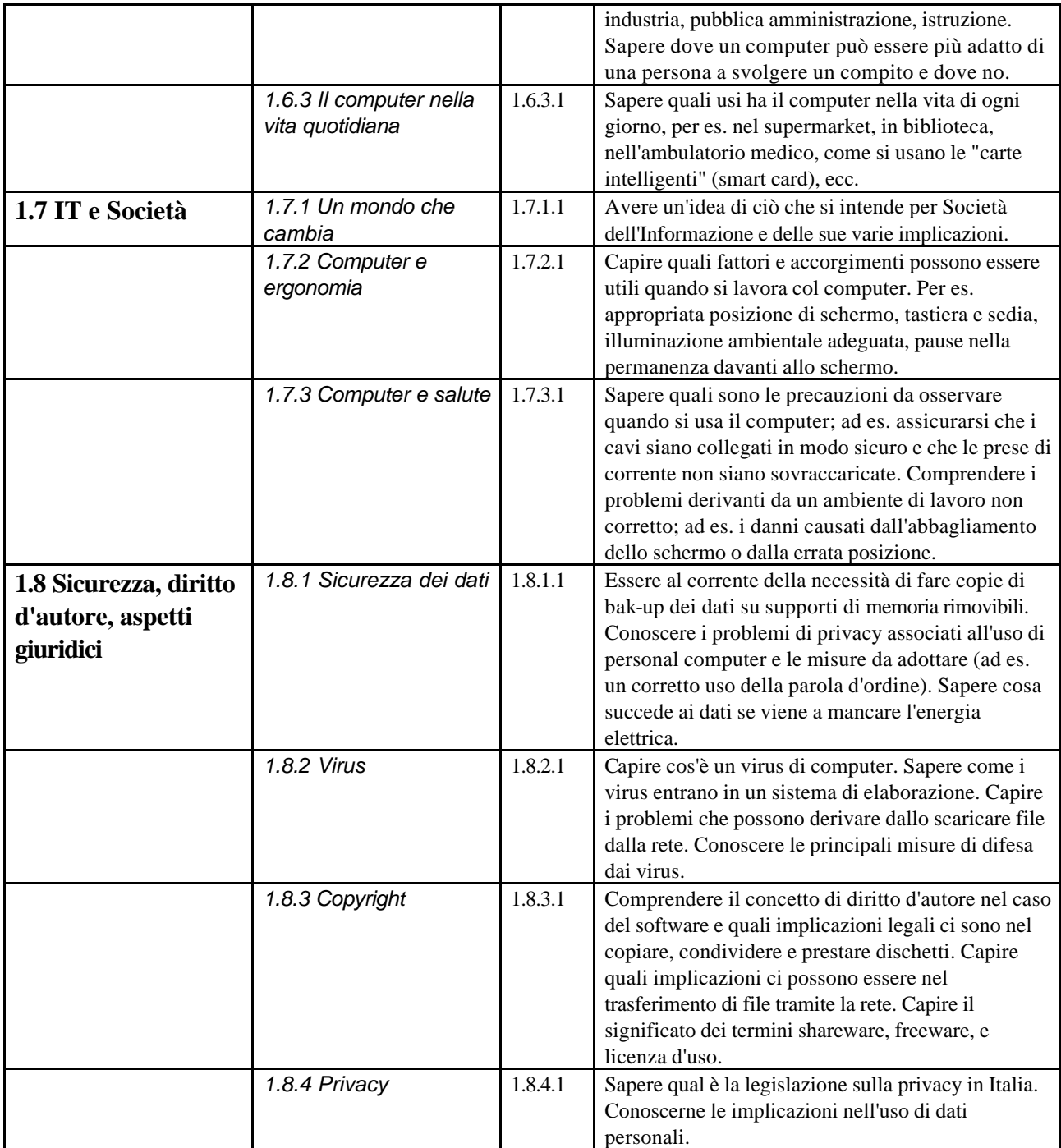

# *Modulo 2 -* **Uso del computer e gestione dei file**

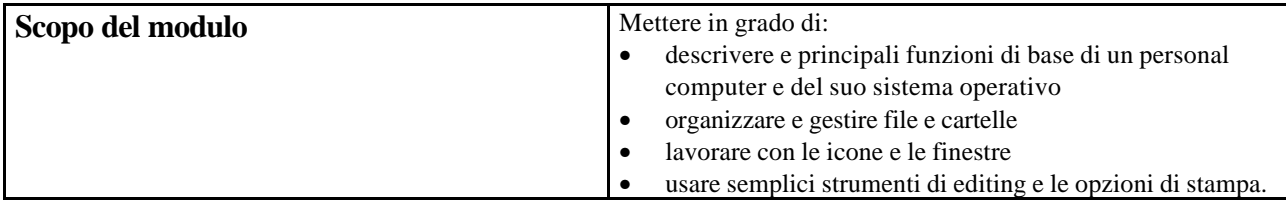

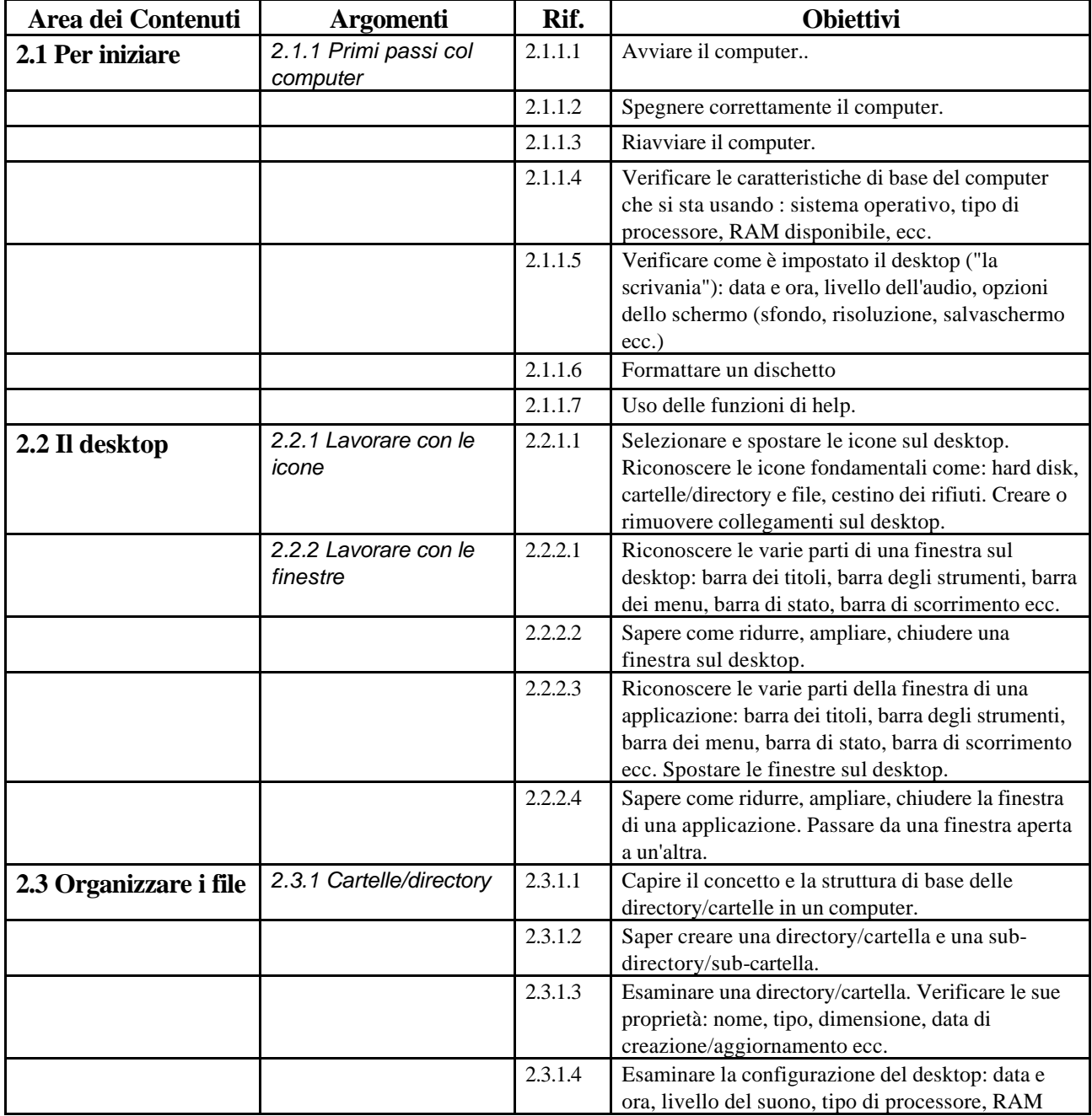

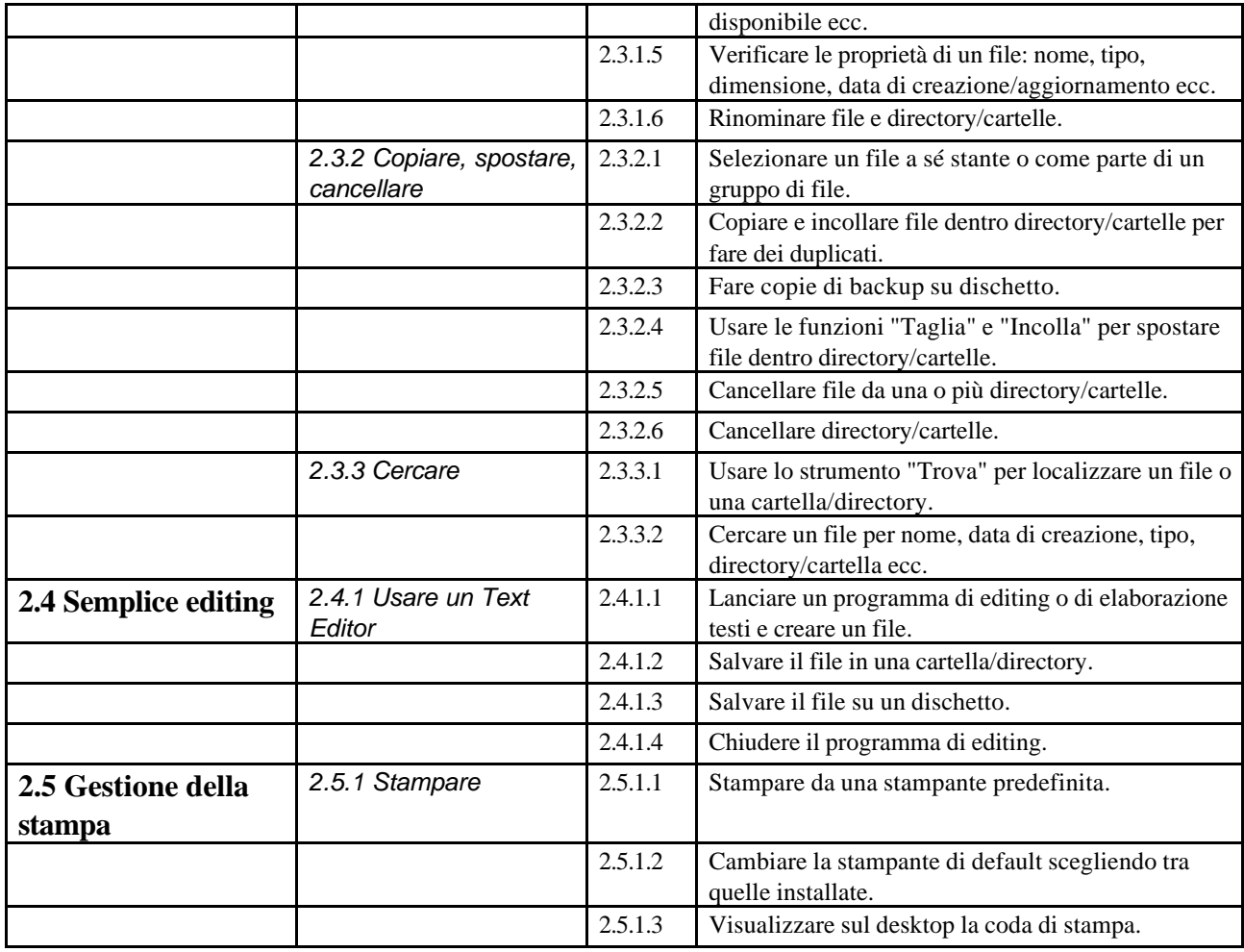

## *Modulo 3 -* **Elaborazione testi**

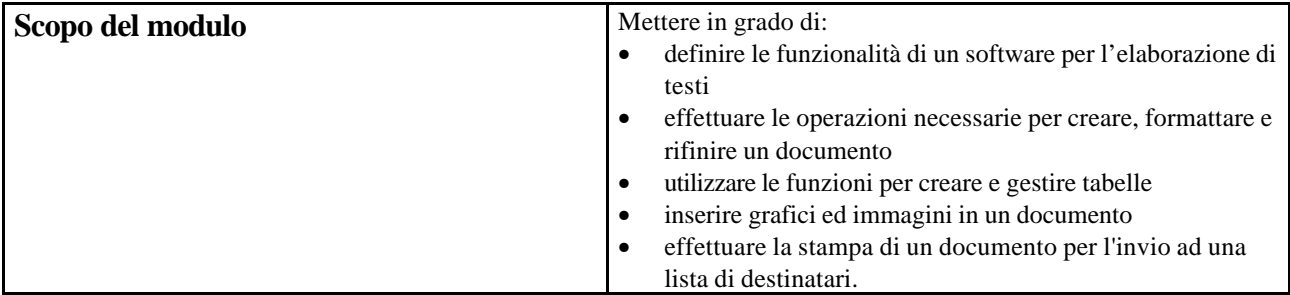

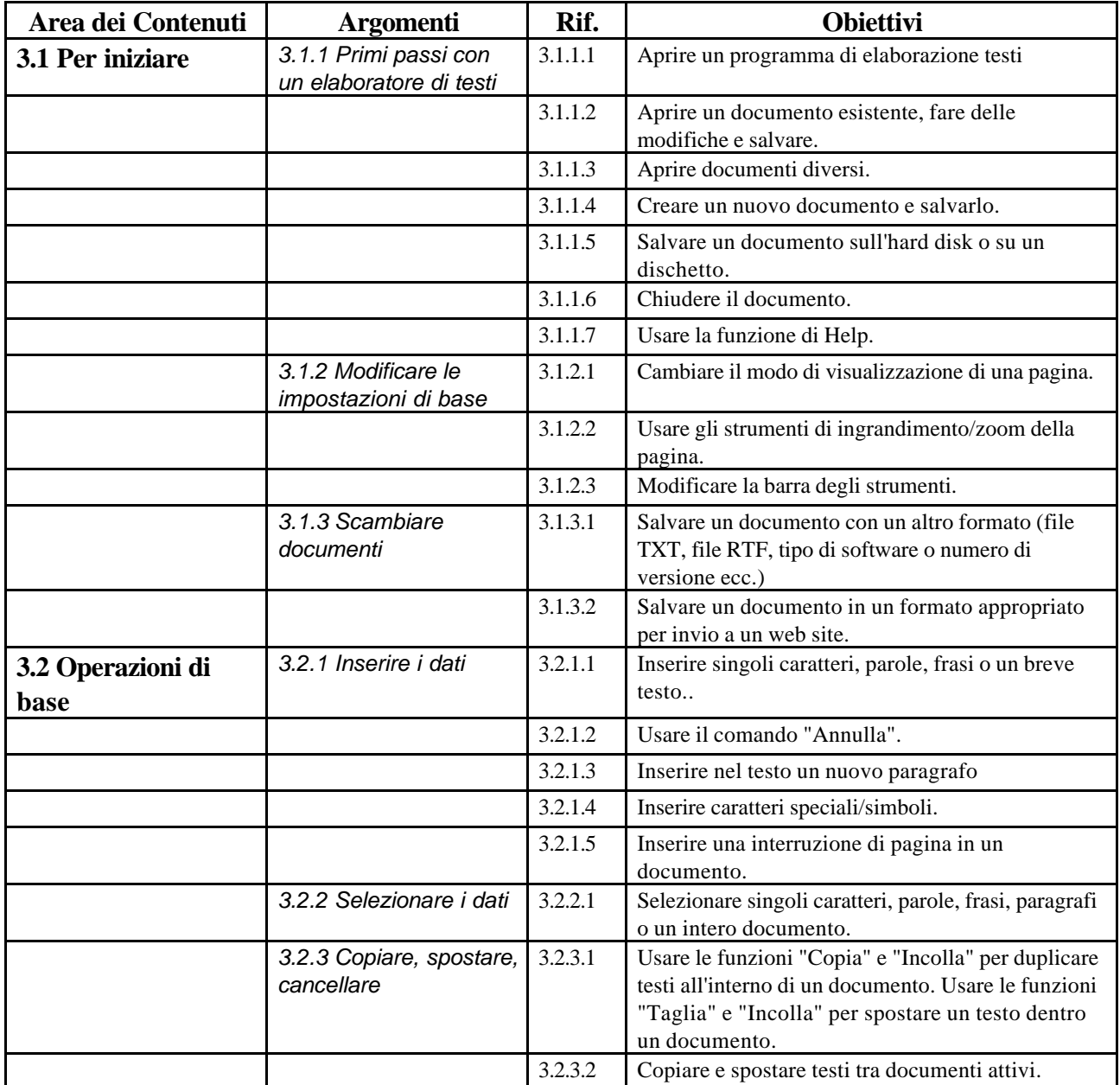

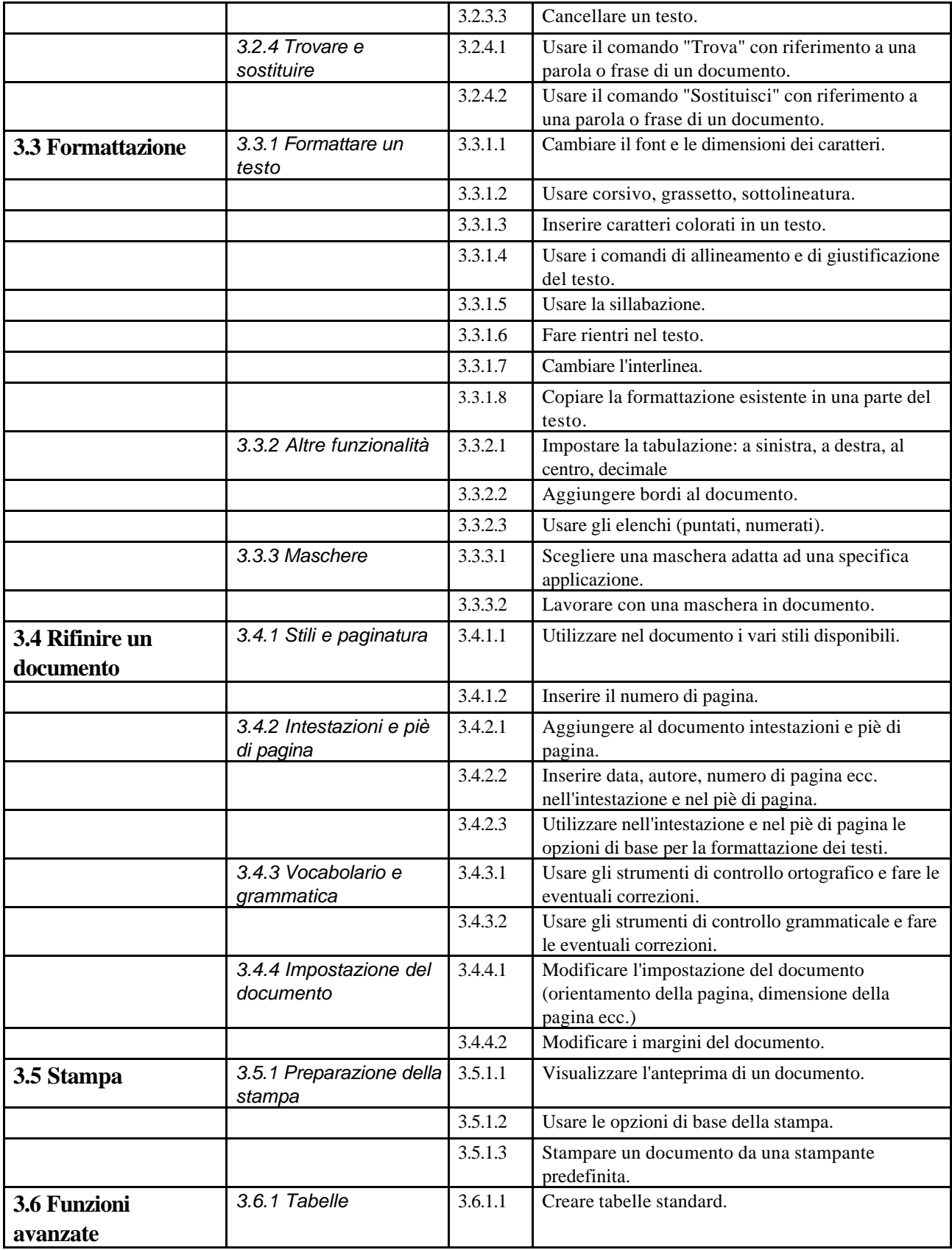

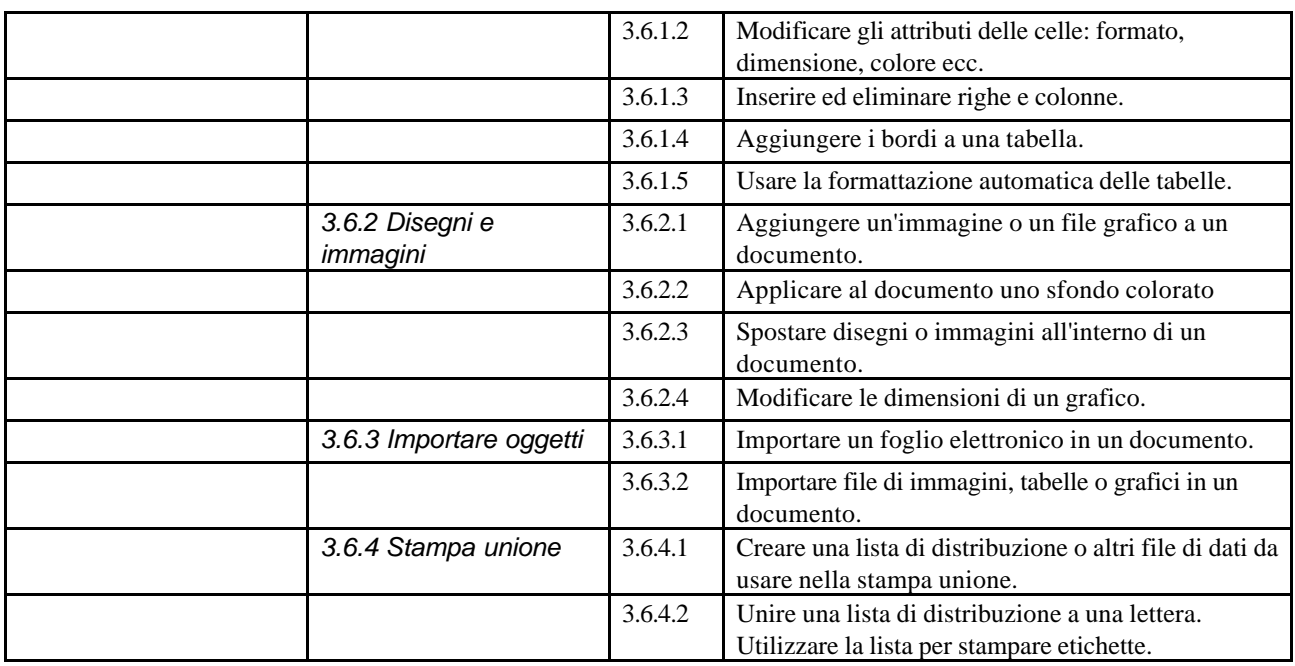

# *Modulo 4 –* **Foglio elettronico**

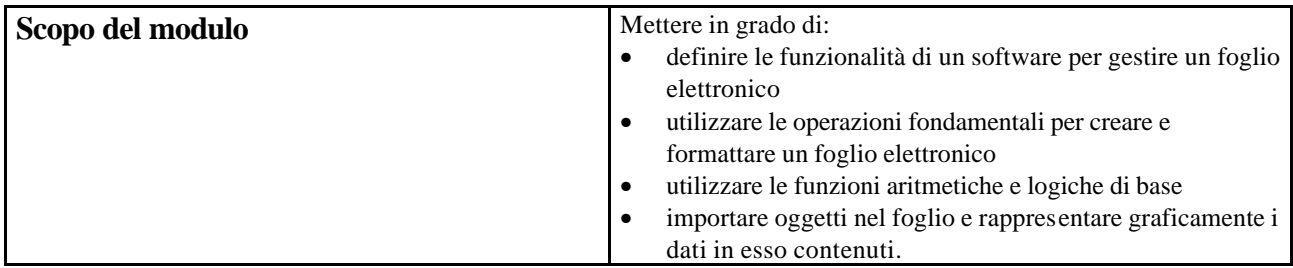

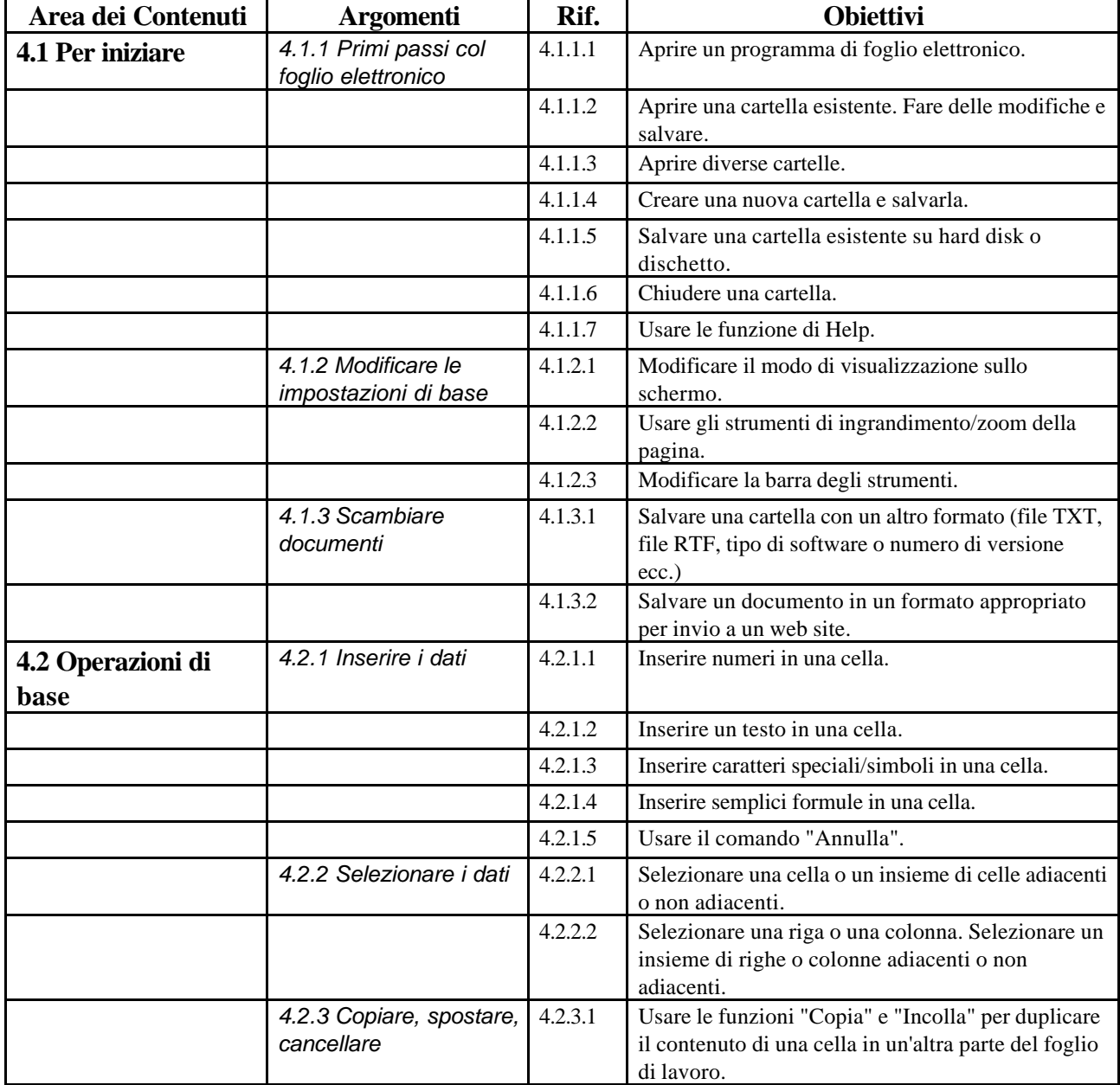

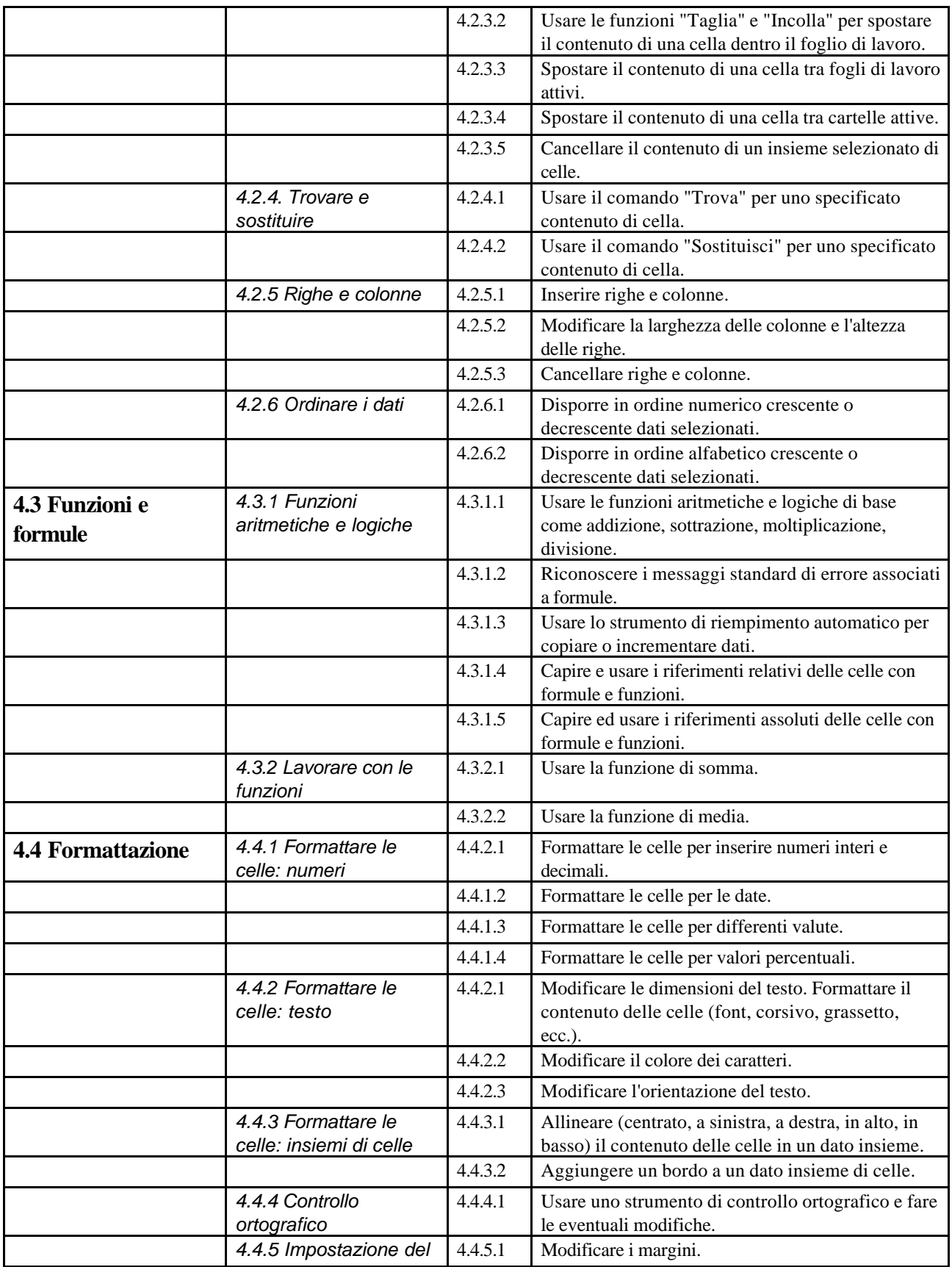

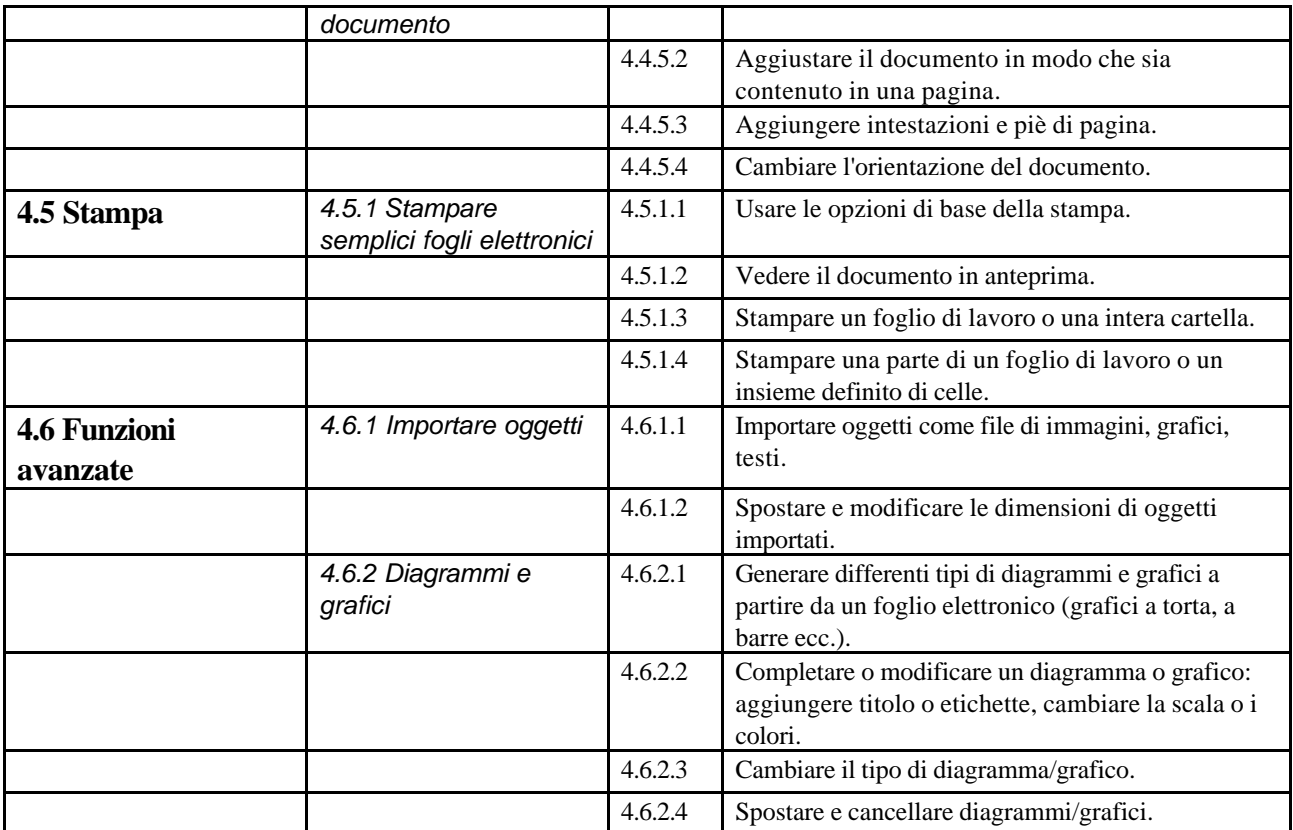

## *Modulo 5* **- Basi di dati**

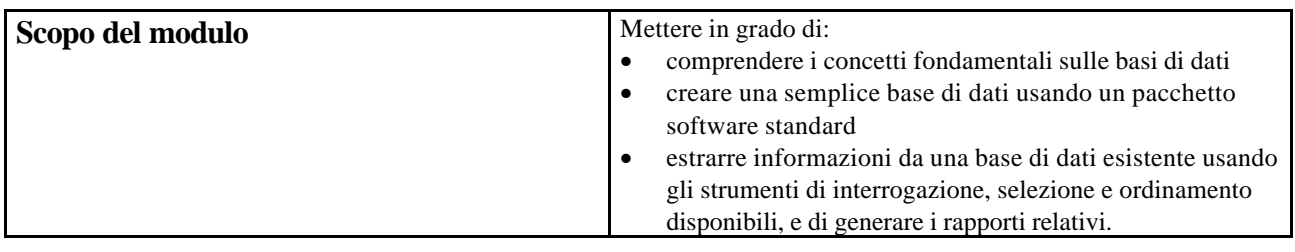

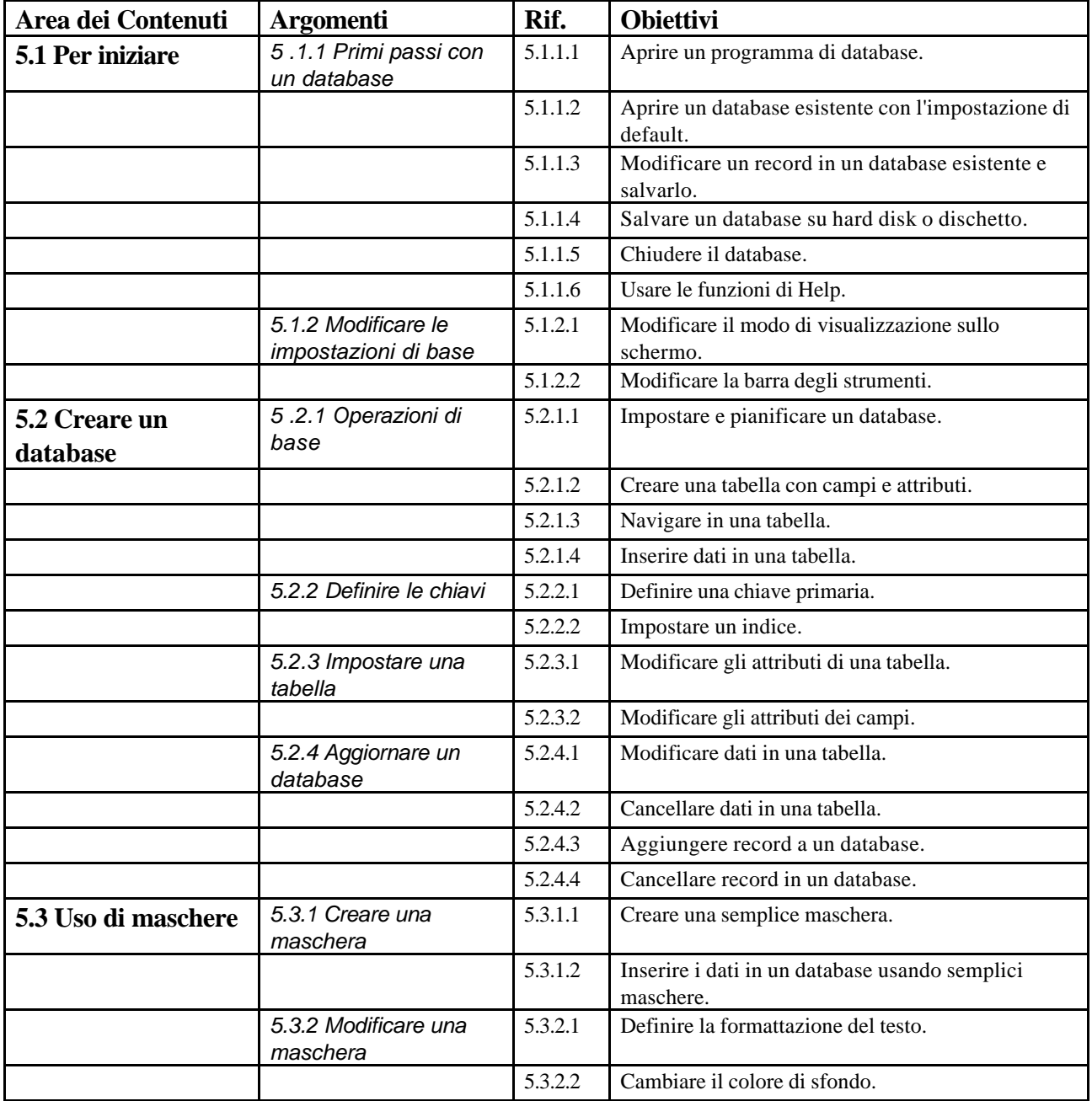

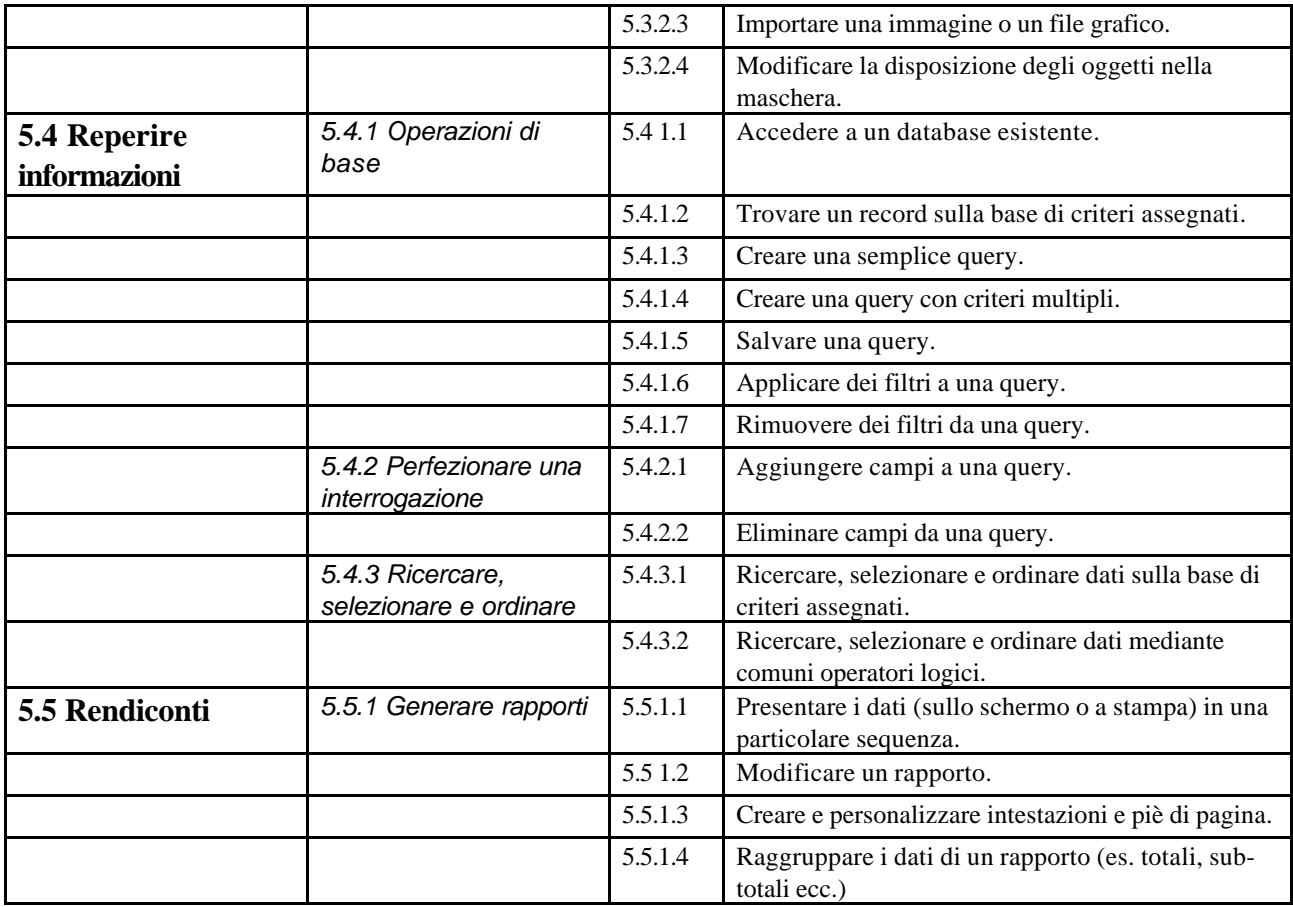

# *Modulo 6* **- Strumenti di presentazione**

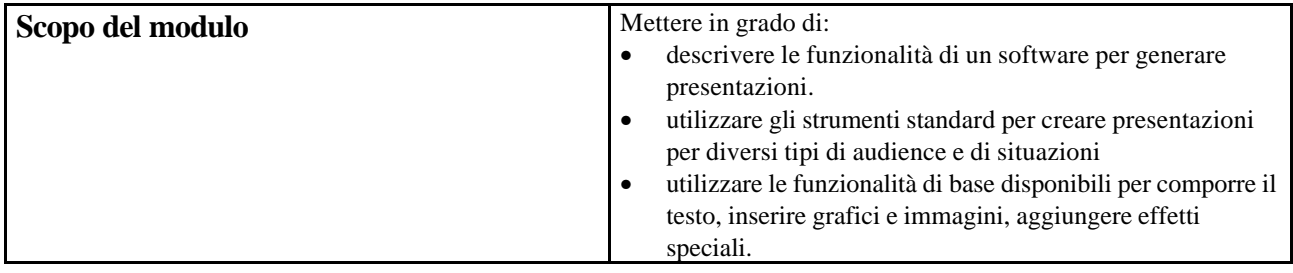

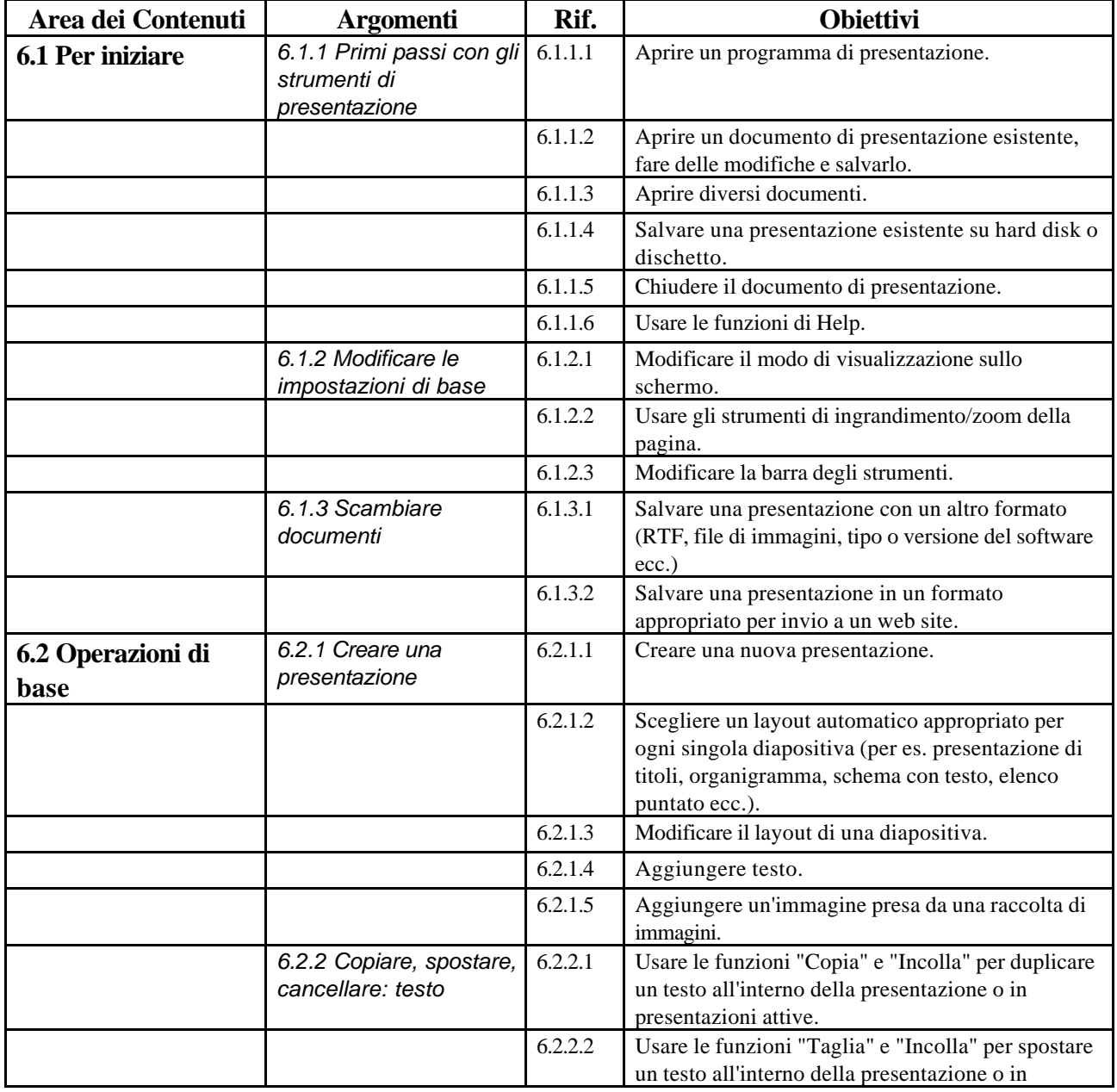

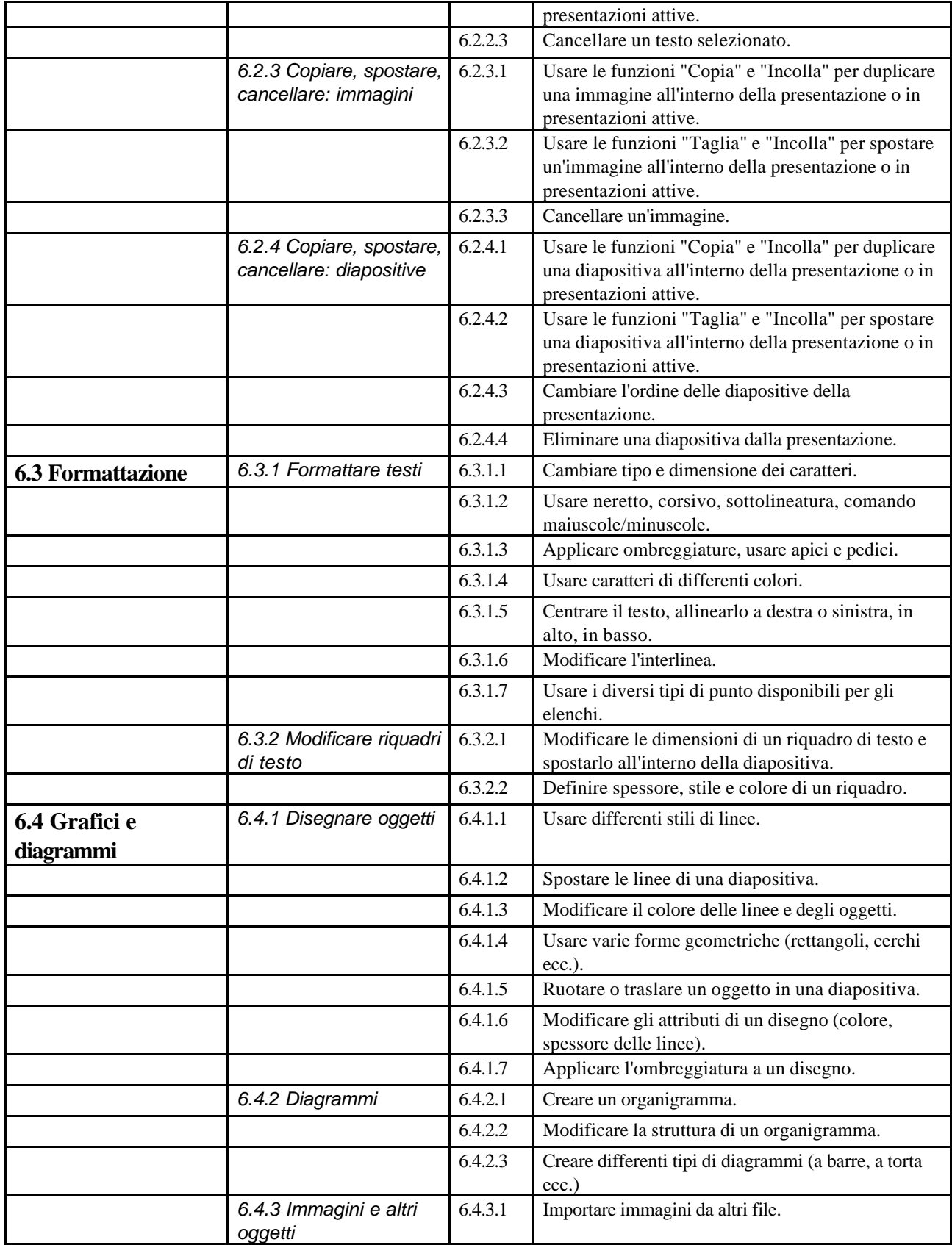

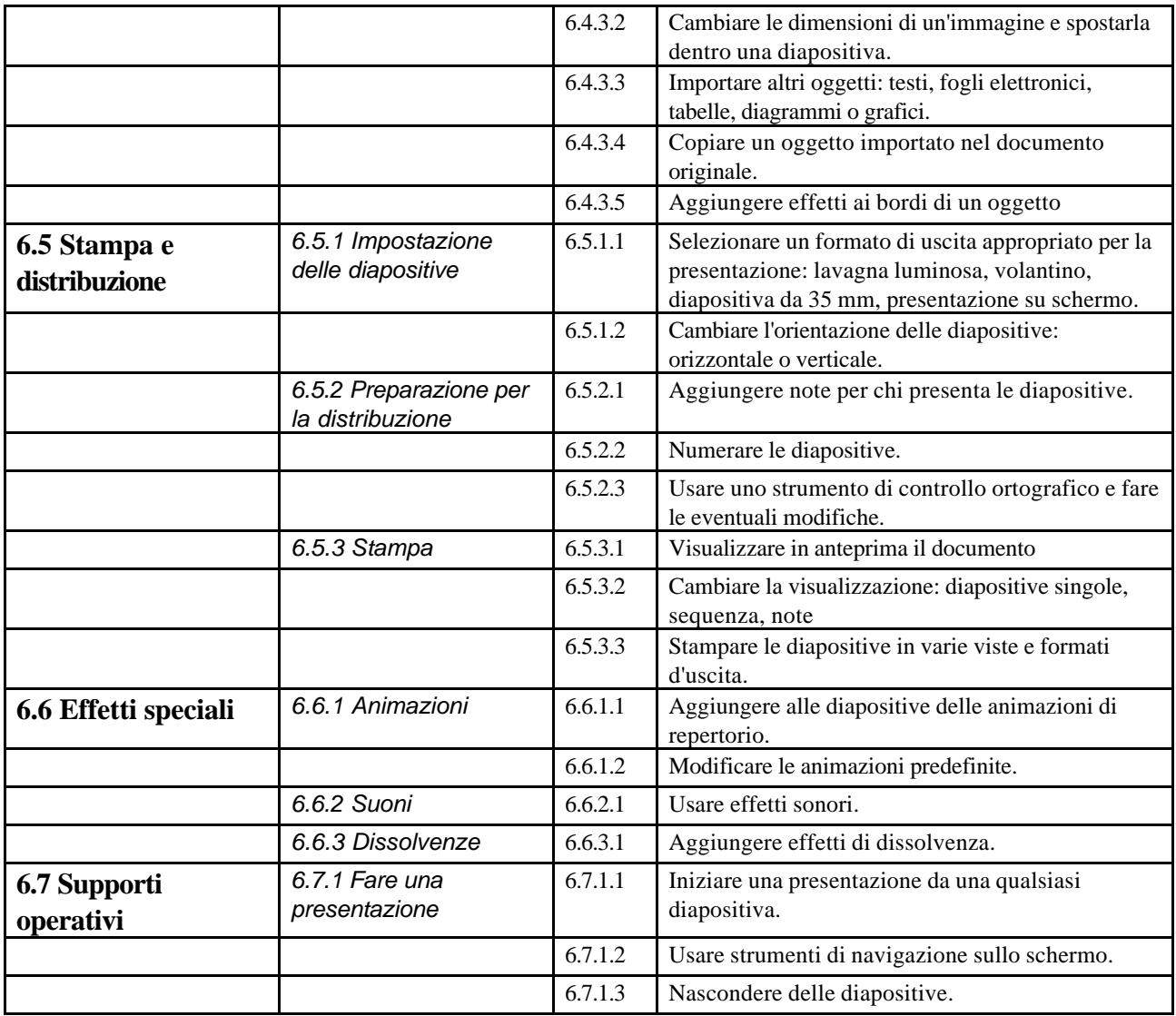

## *Modulo 7* **- Reti informatiche**

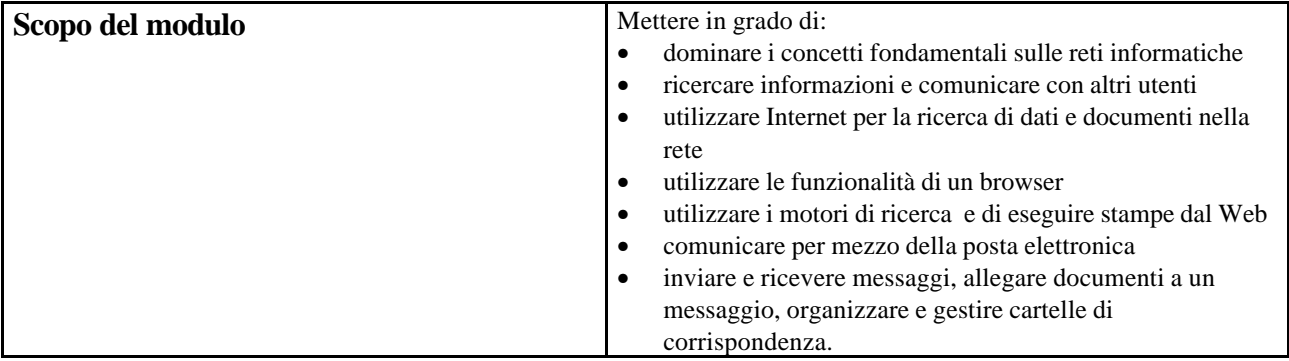

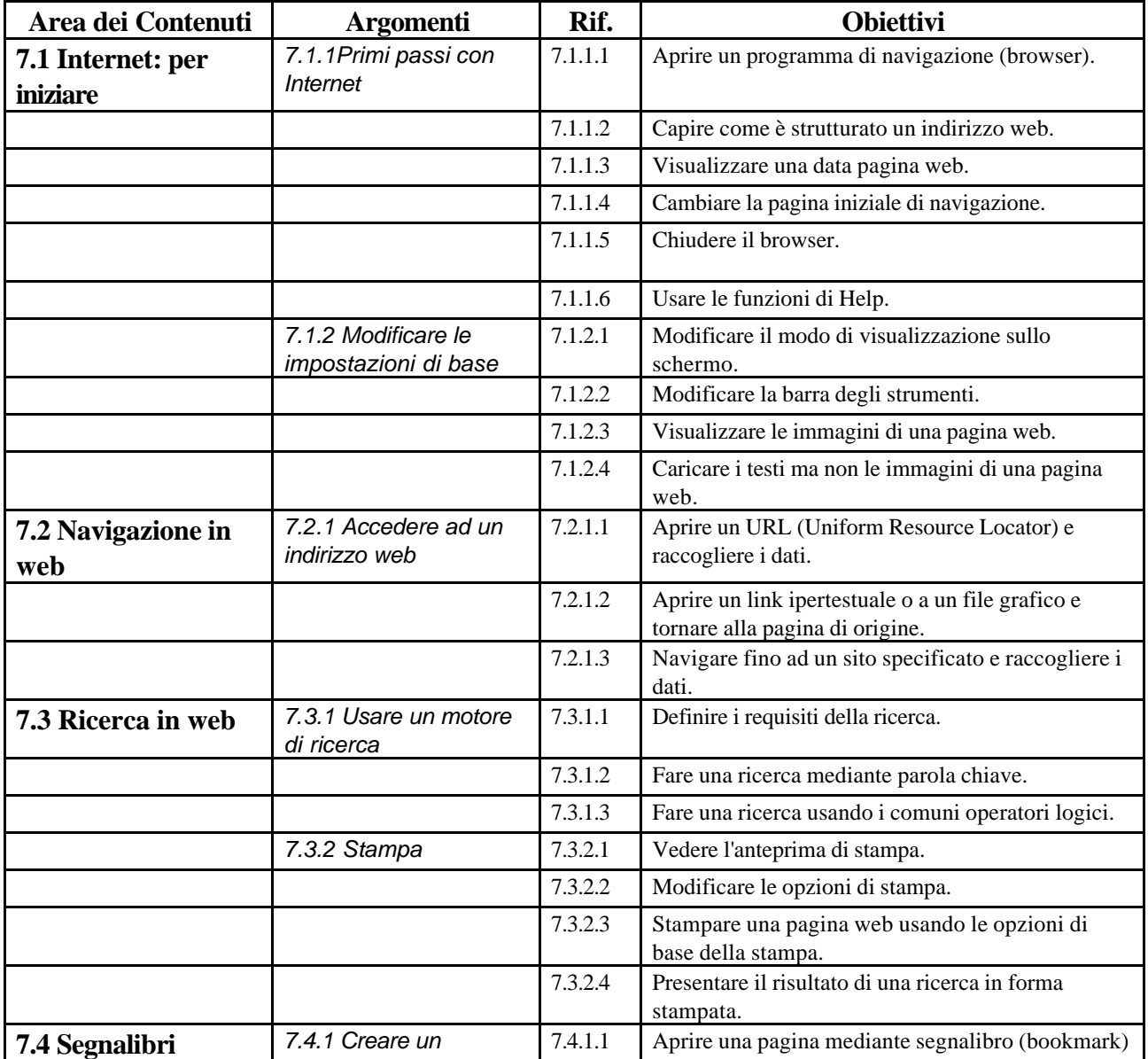

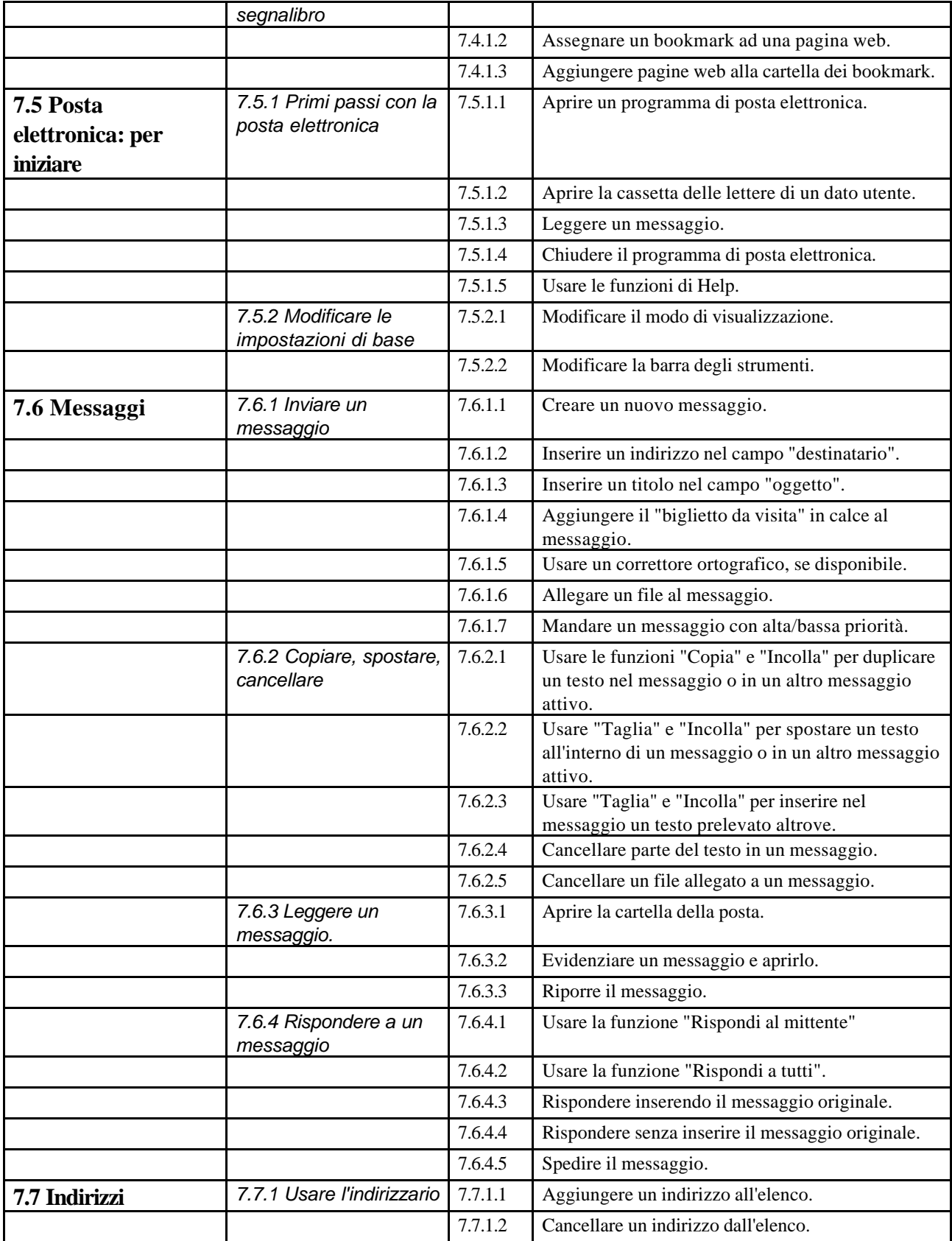

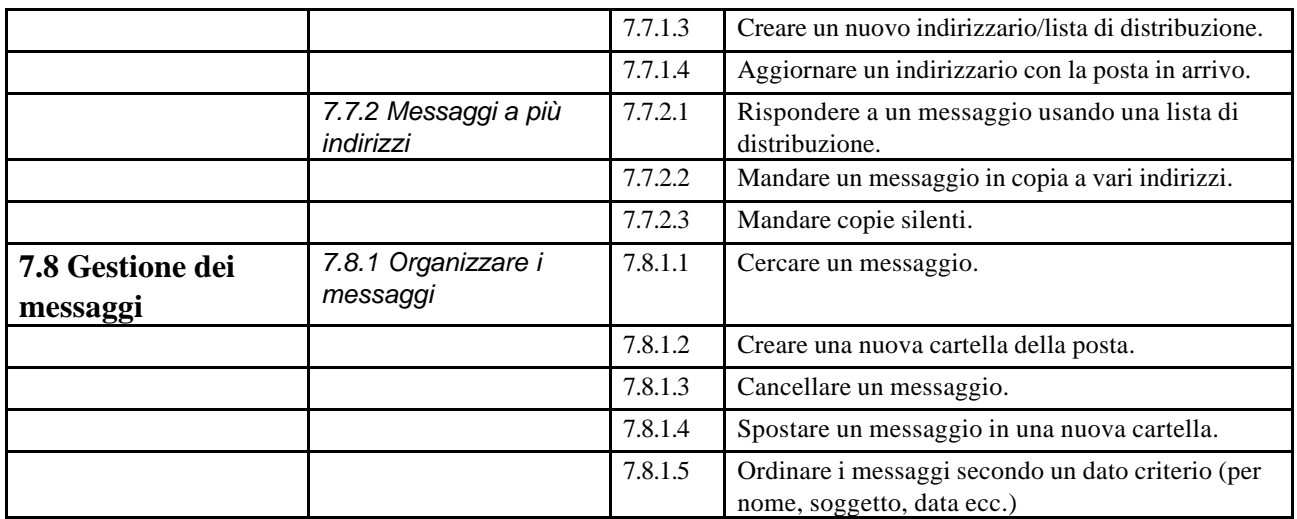

# *Modulo 8* **- Dal Problema al Programma**

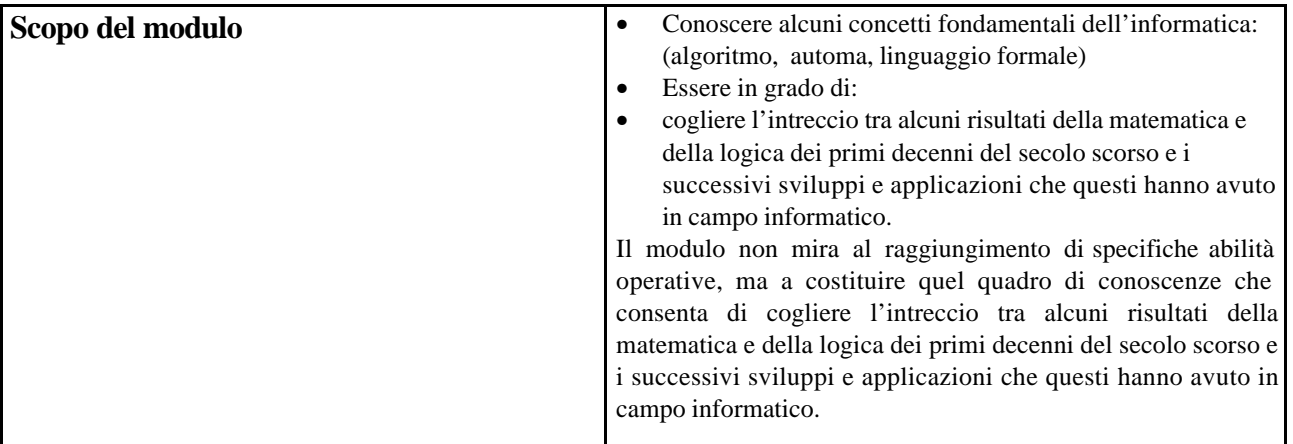

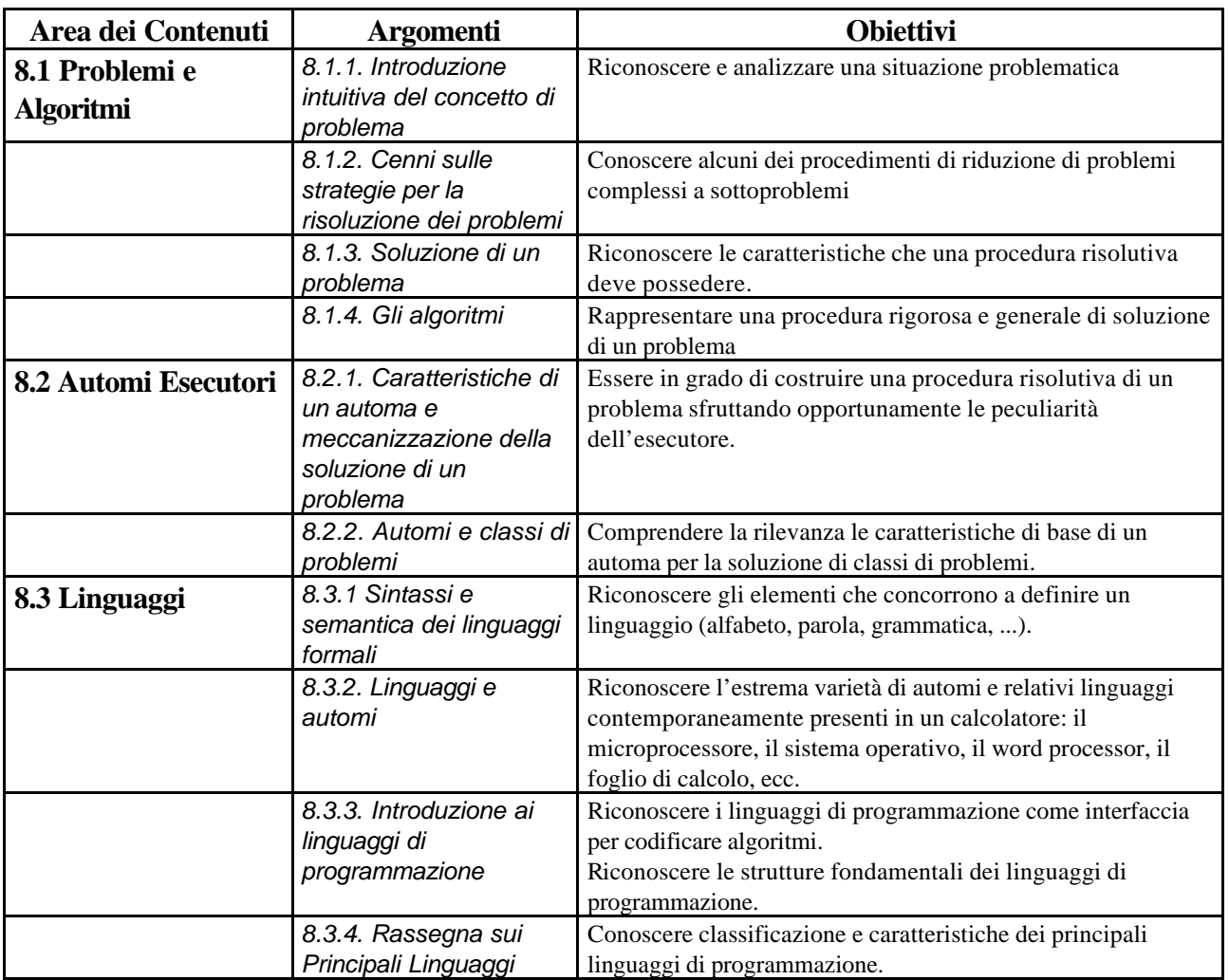

# *Modulo 9* **– Comunicazione e tecnologie**

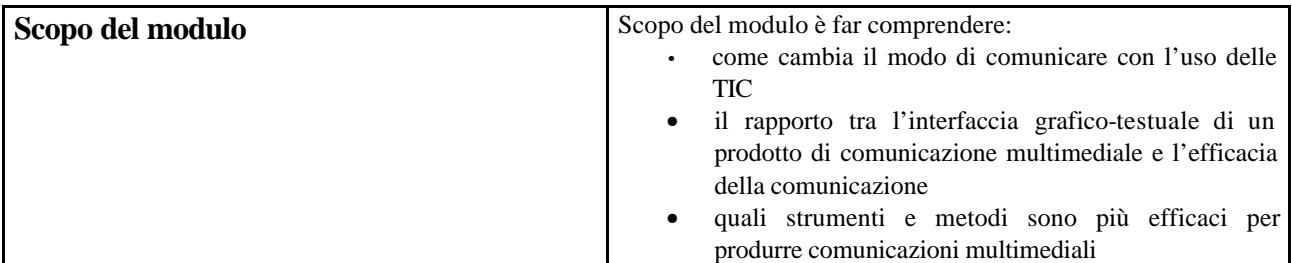

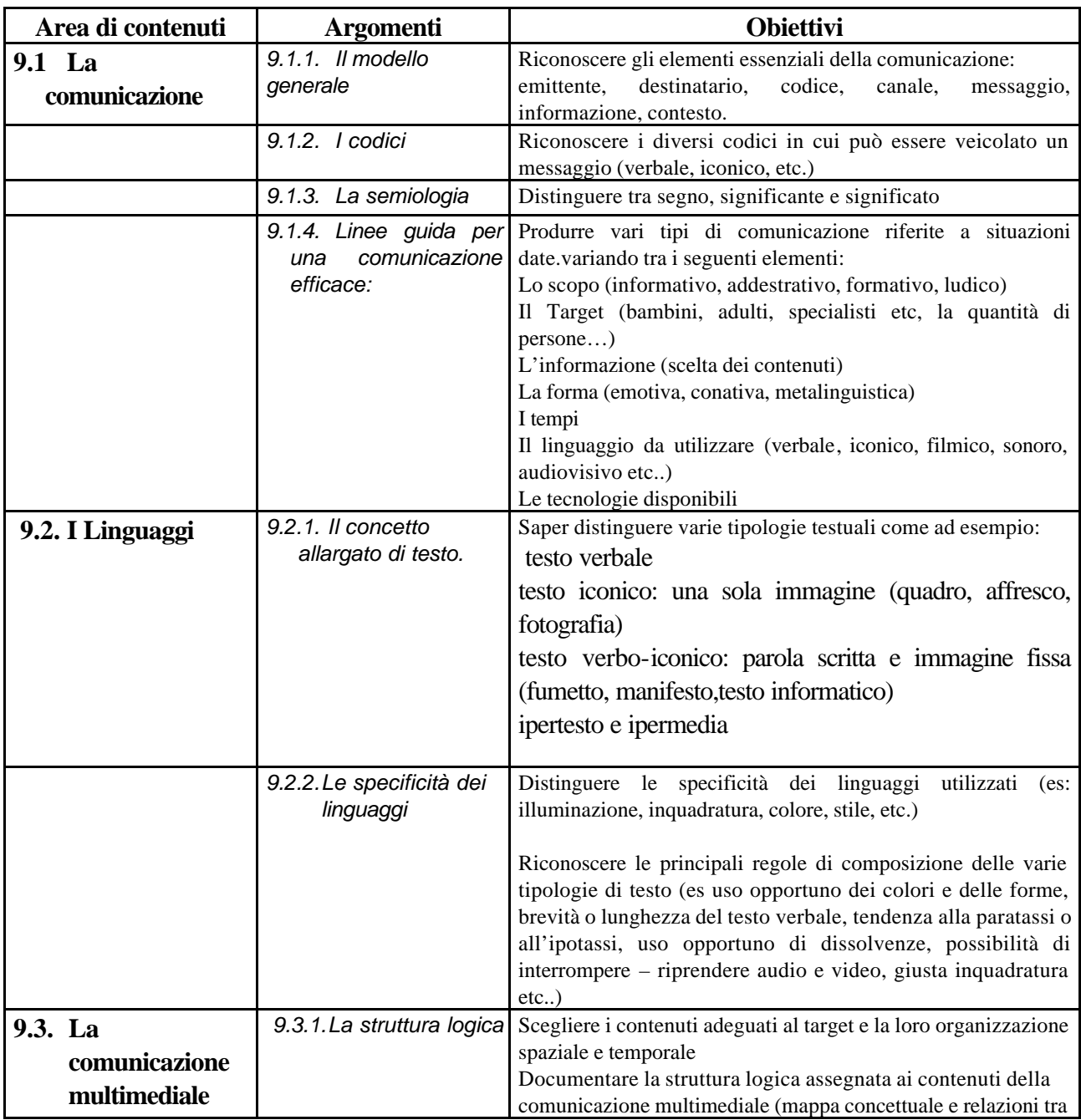

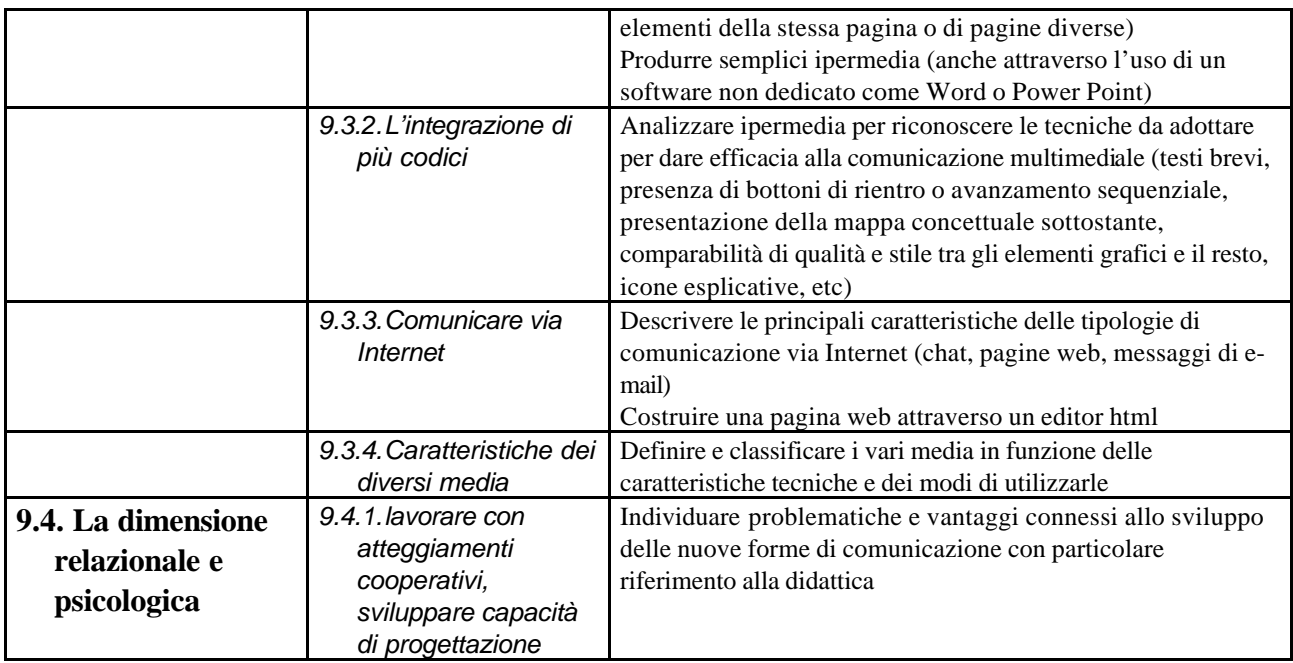

# *Modulo 10 -* **Processi di apprendimento/insegnamento e TD**

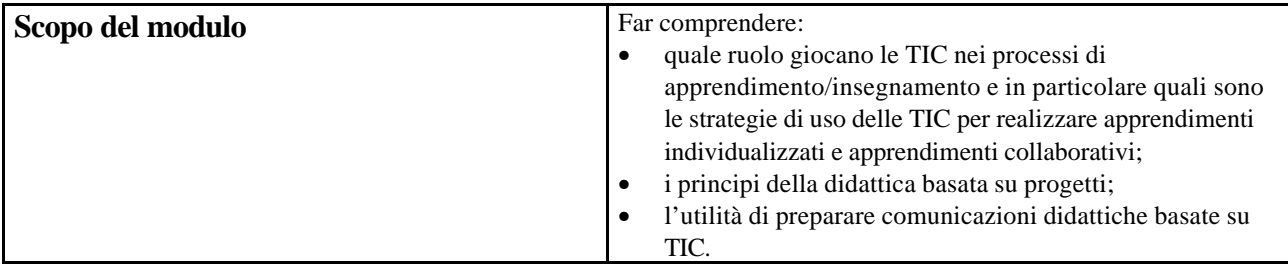

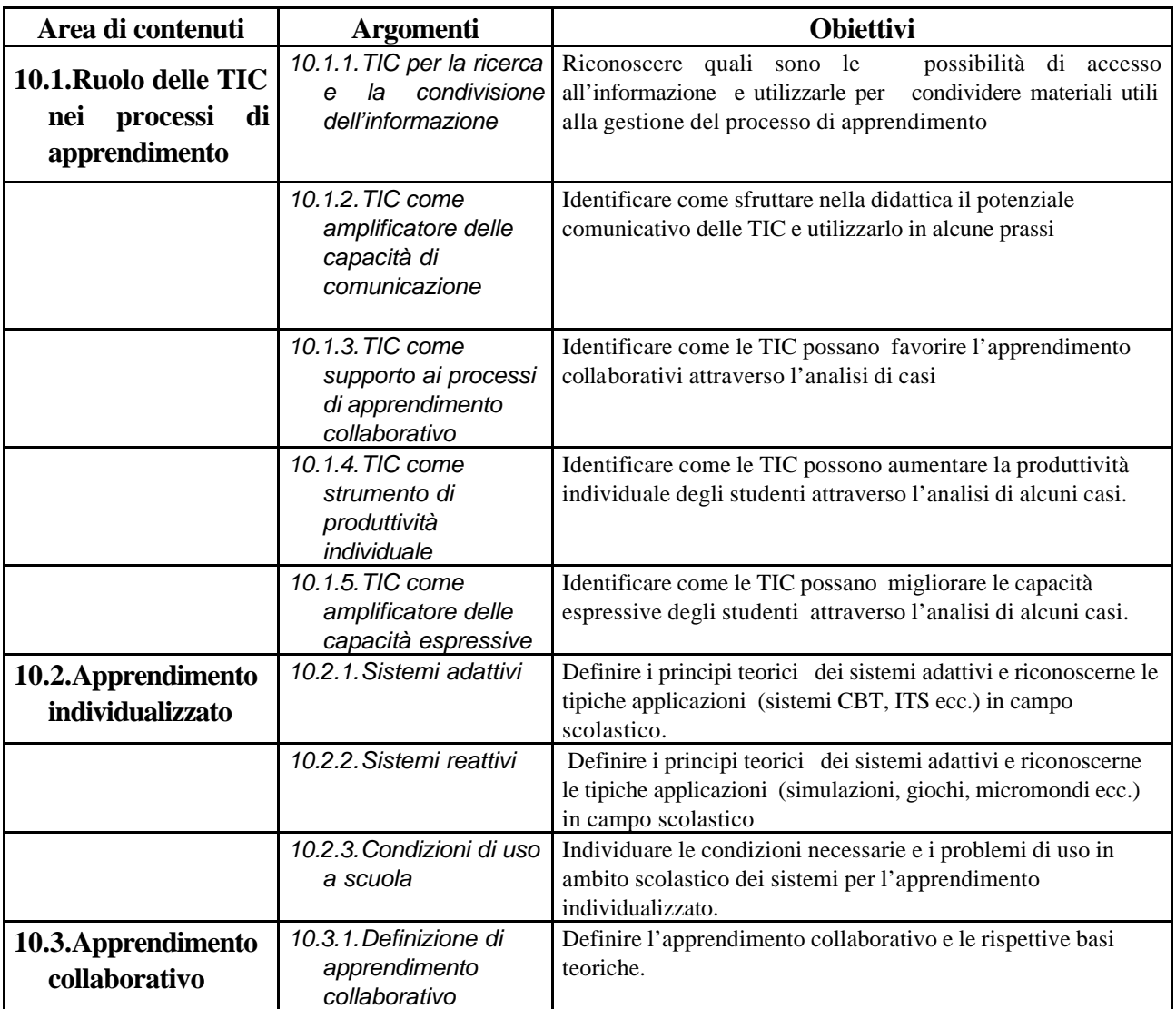

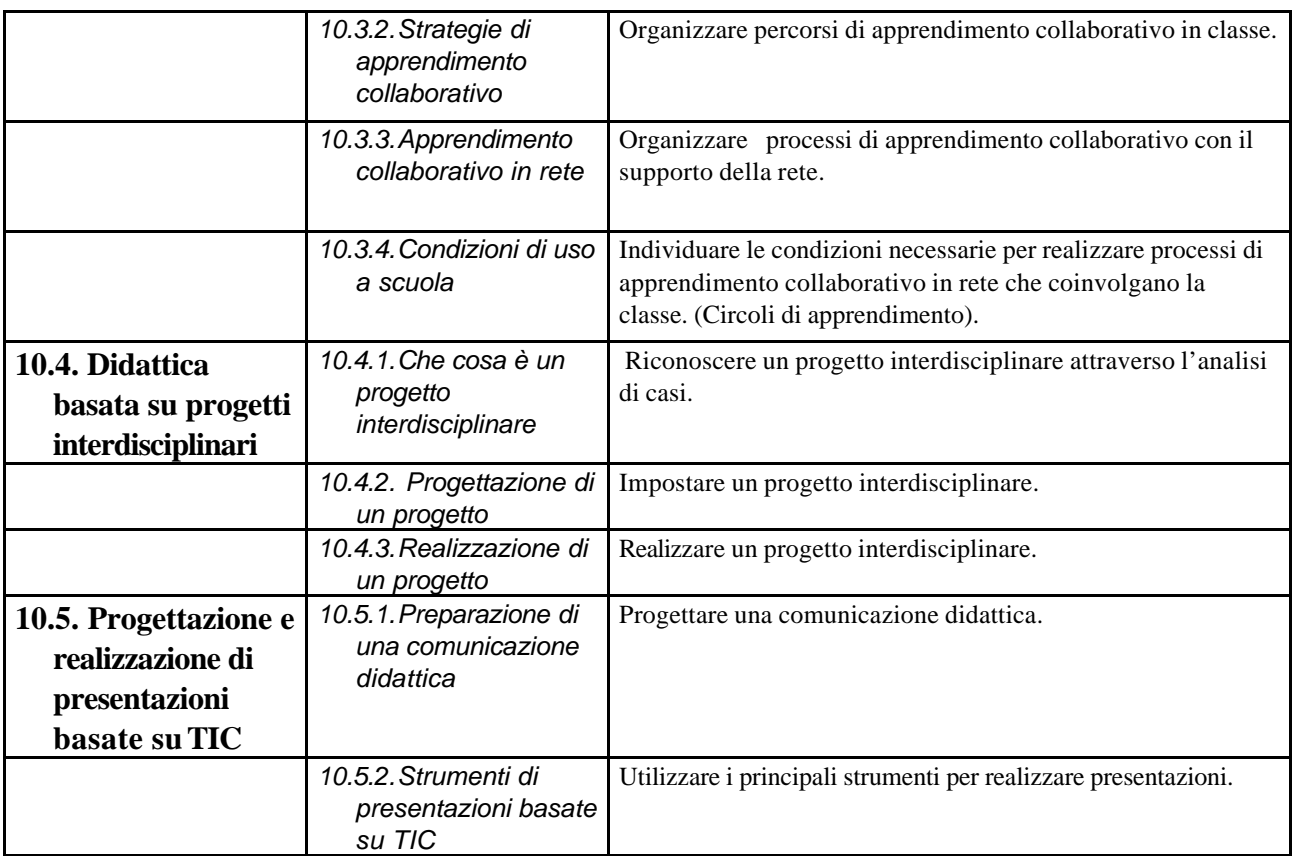
# *Modulo 11 -* **Discipline e TIC**

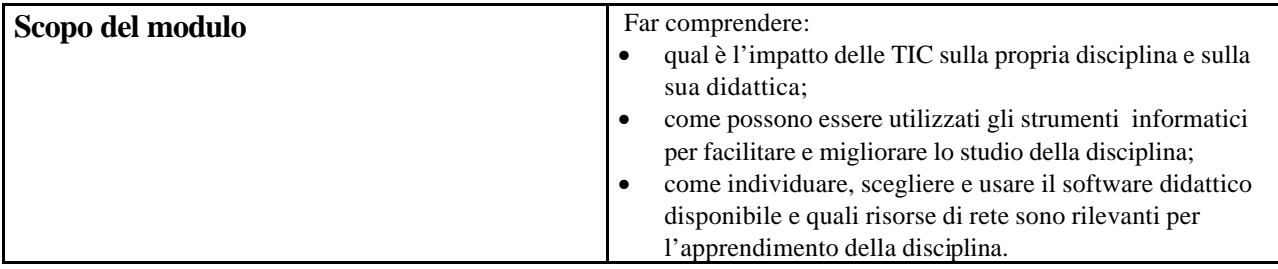

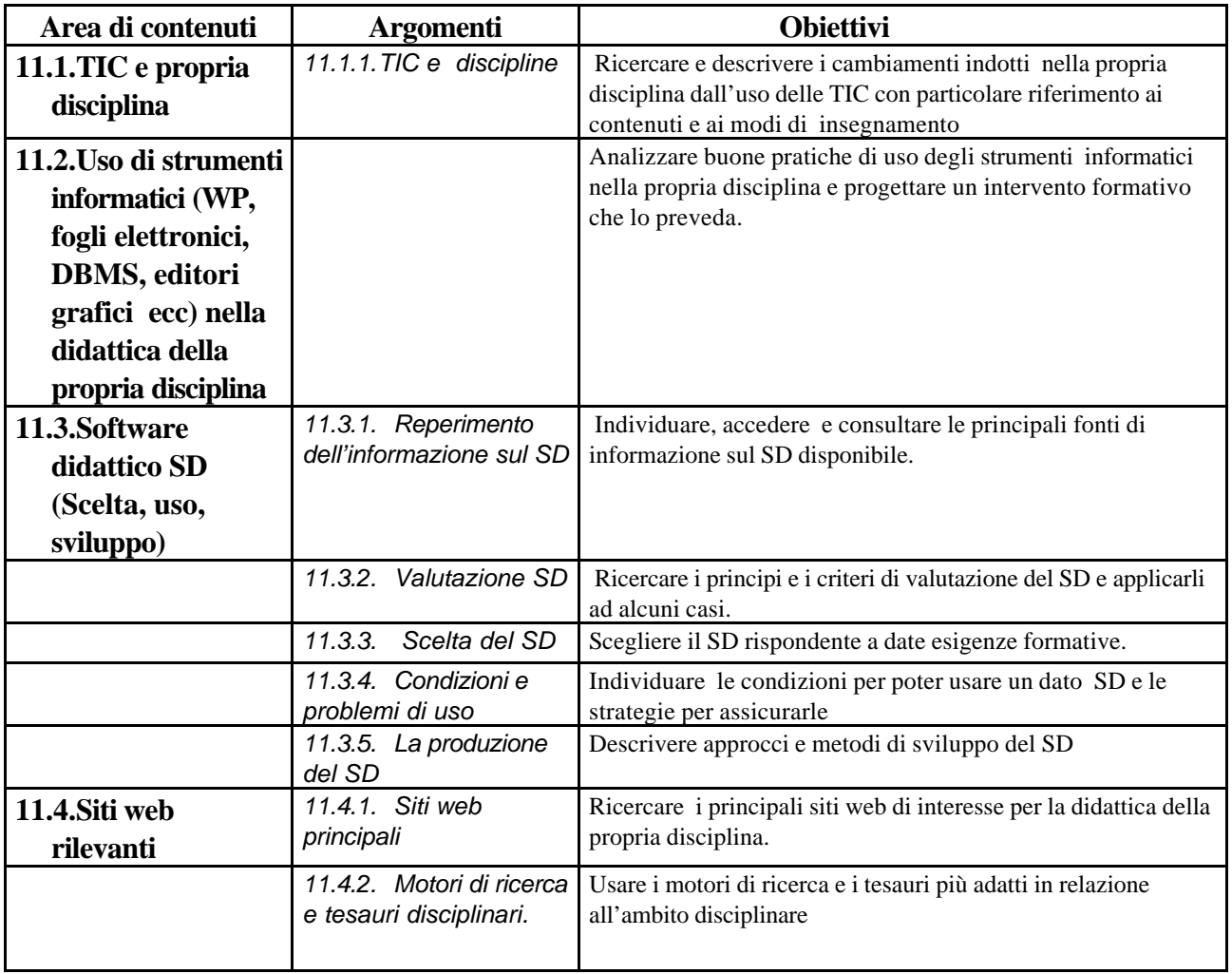

 $\overline{\phantom{a}}$ 

# *Modulo 12* **- Ambienti di apprendimento e TIC**

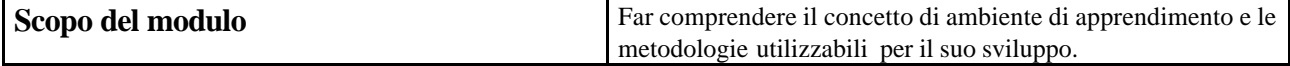

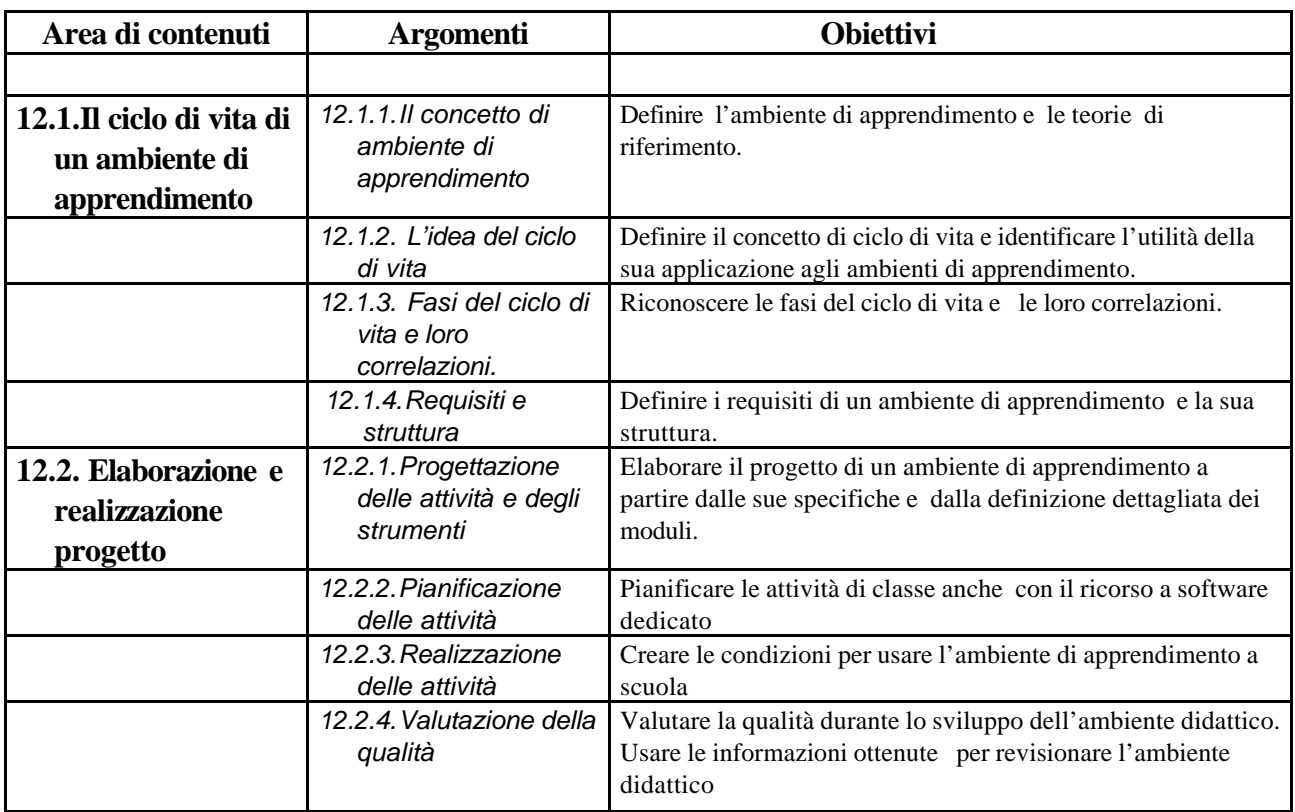

# *Modulo 13* **– Collaborare e apprendere in rete**

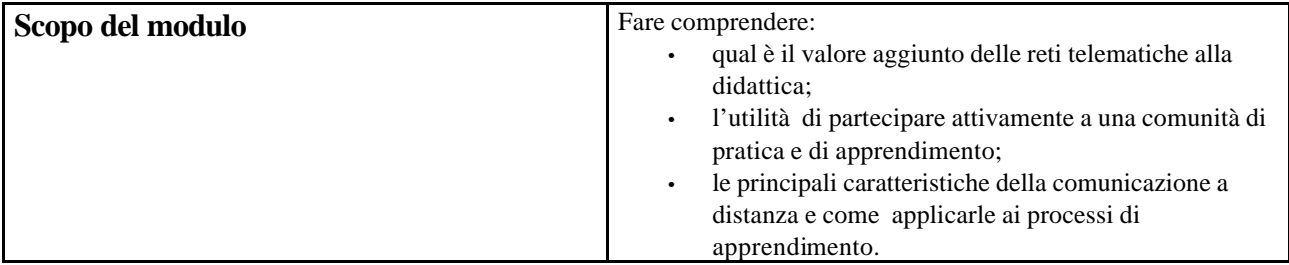

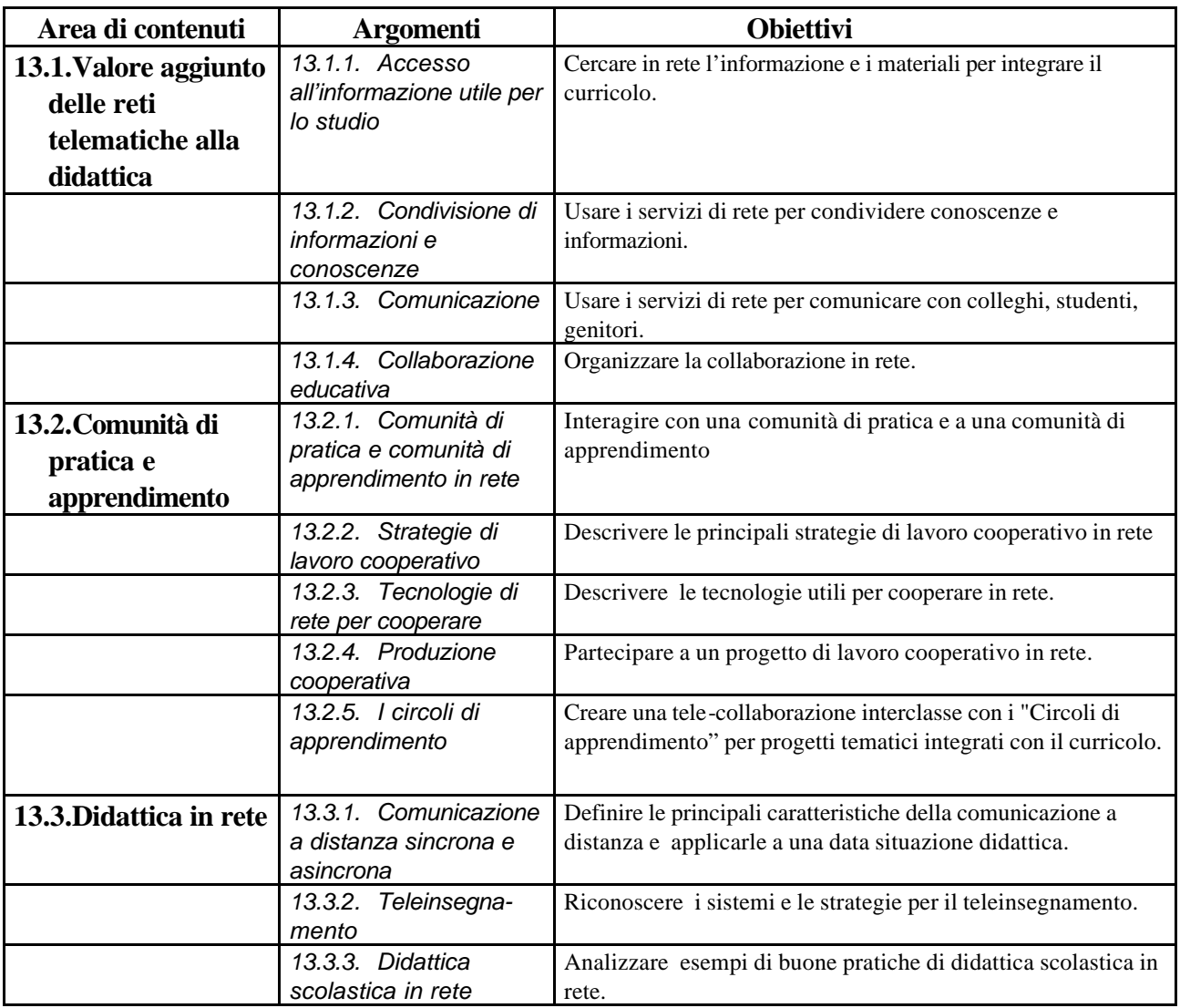

### *Modulo 14* **- Valutazione e TIC**

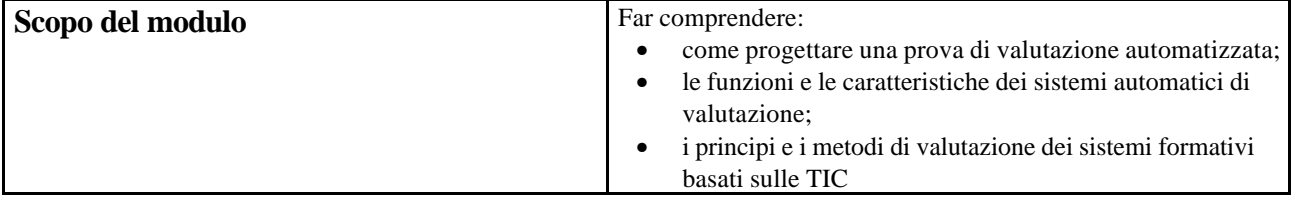

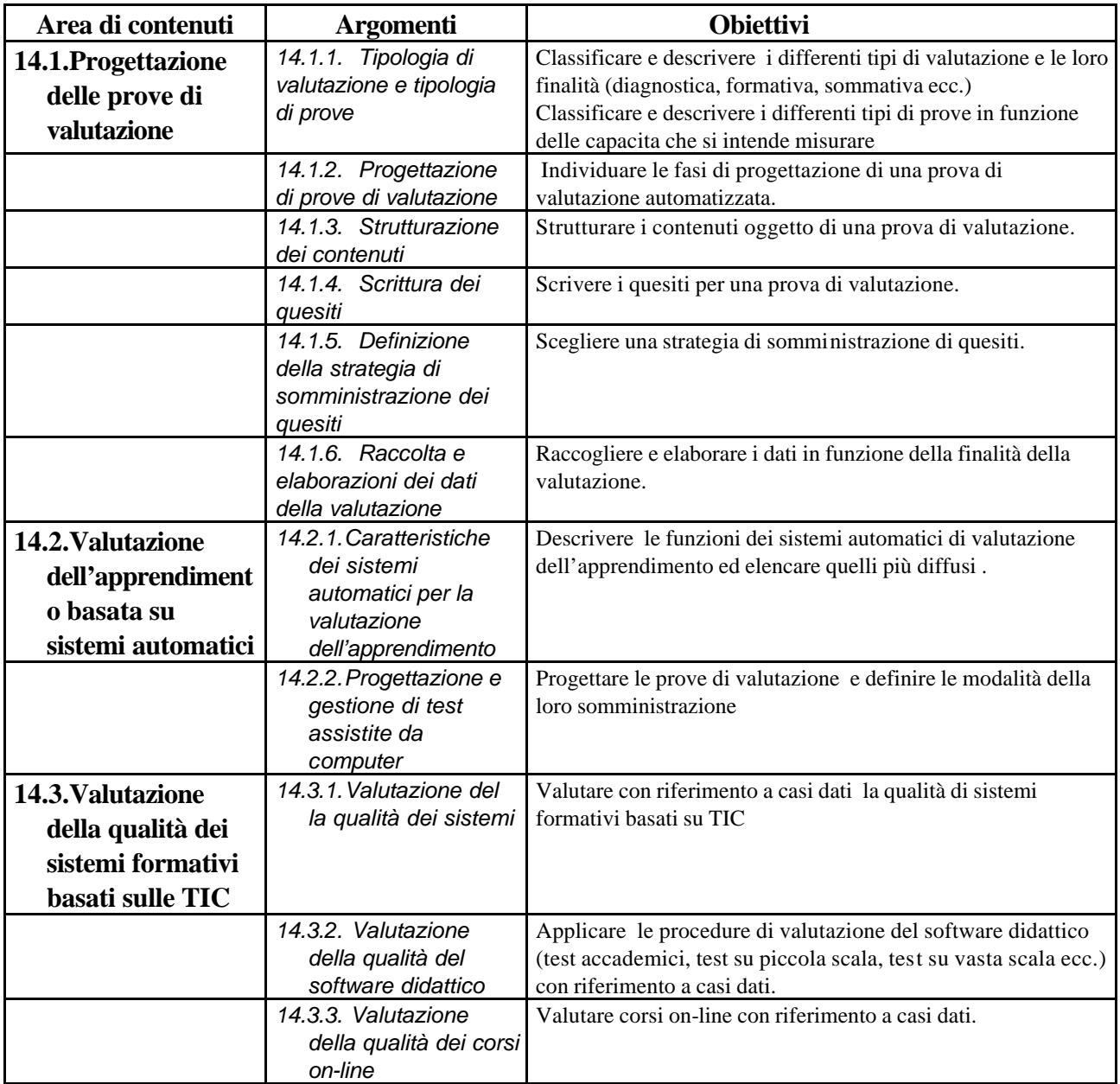

# **Ministero dell'Istruzione, dell'Università e della Ricerca**

*Servizio per l'automazione informatica e l'innovazione tecnologica*

**Piano Nazionale di Formazione degli Insegnanti sulle Tecnologie dell'Informazione e della Comunicazione**: Percorso Formativo B

#### **Il percorso formativo B:** *DIDATTICA E TECNOLOGIE*

Questo percorso consta di dieci moduli. Ogni modulo è descritto in modo sufficientemente analitico e fornisce la descrizione dello scopo che intende perseguire, delle aree tematiche con i rispettivi argomenti, degli obiettivi di tipo conoscitivo e operativo. La fruizione dei moduli dovrebbe essere quanto più possibile flessibile tenendo conto degli interessi, delle competenze pregresse, delle conoscenze dei corsisti. A tal fine, ogni modulo è pensato con una forte coerenza interna, ma una debole interrelazione con gli altri moduli. Inoltre la relativa ricchezza e articolazione di ogni singolo modulo lascia spazio, in sede di erogazione del corso, di tenere conto della variabilità di interessi che può determinarsi all'interno dei singoli gruppi classe.

### *Modulo 1* **– Innovazione nella scuola e Tecnologie Didattiche**

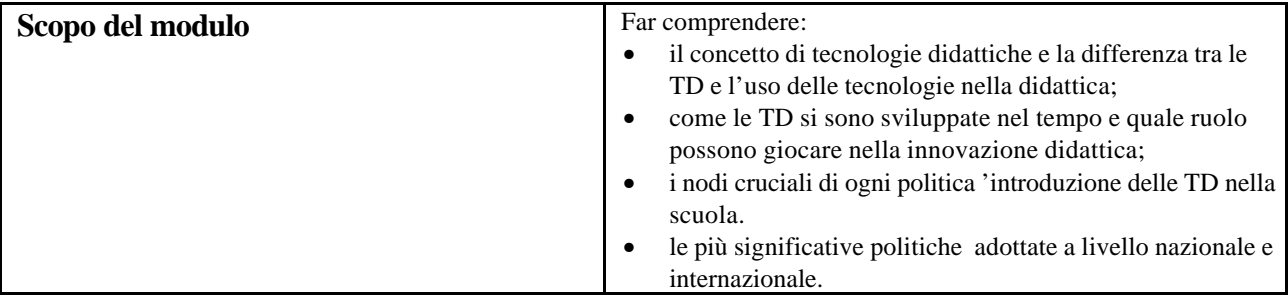

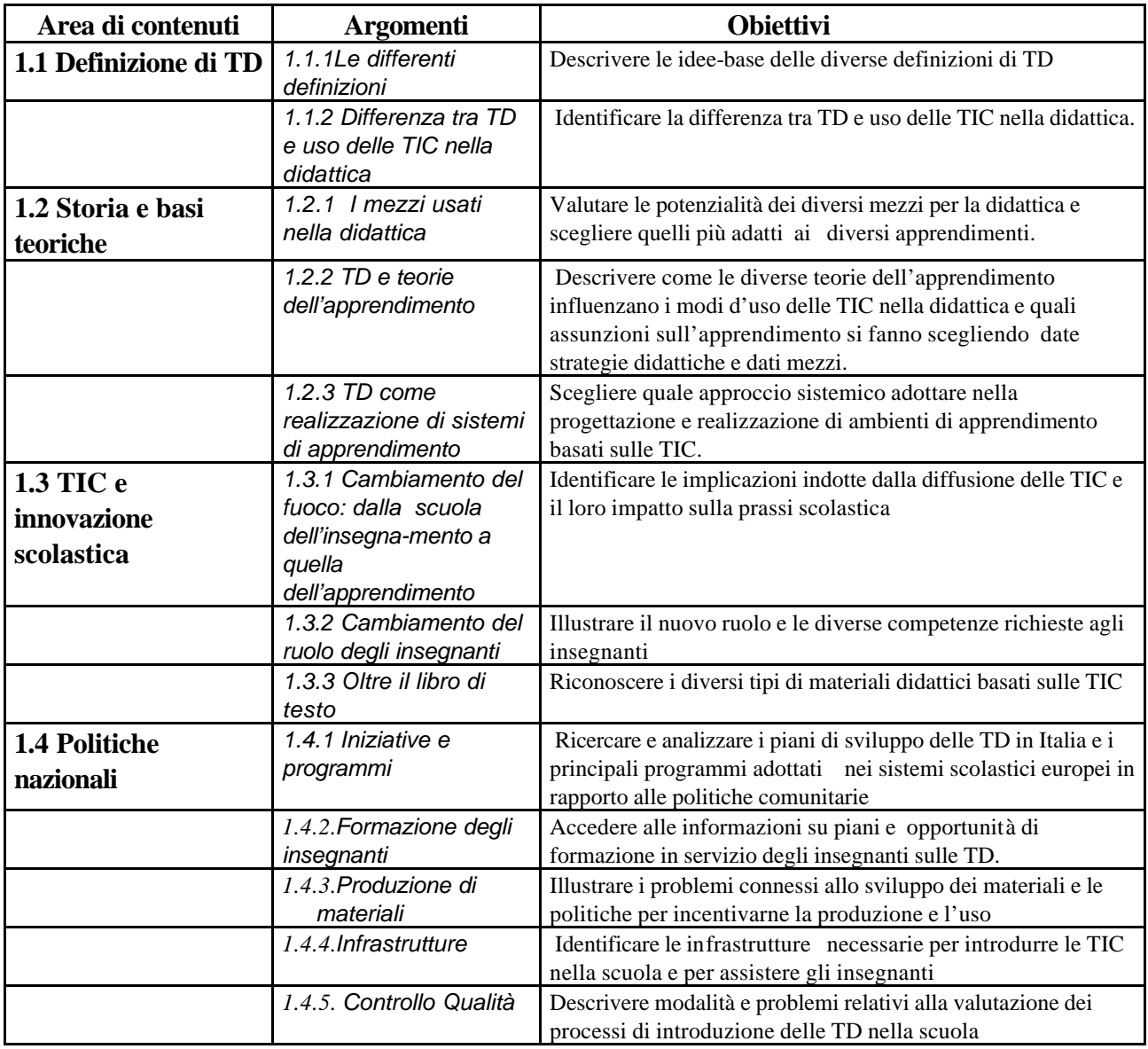

# *Modulo 2* **- Processi di apprendimento/insegnamento e TD**

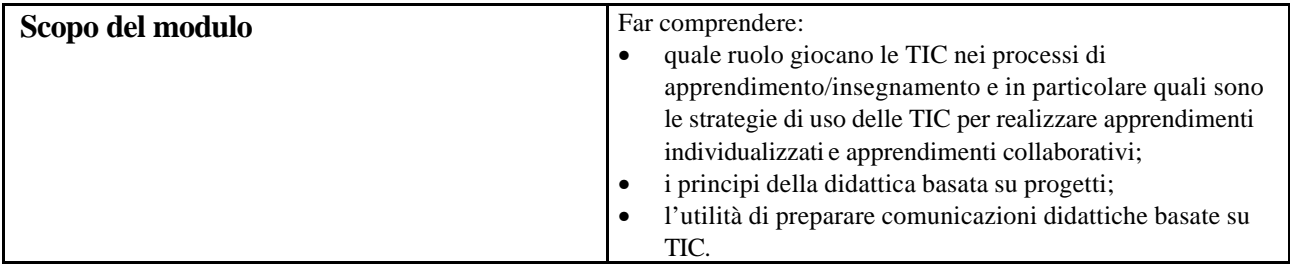

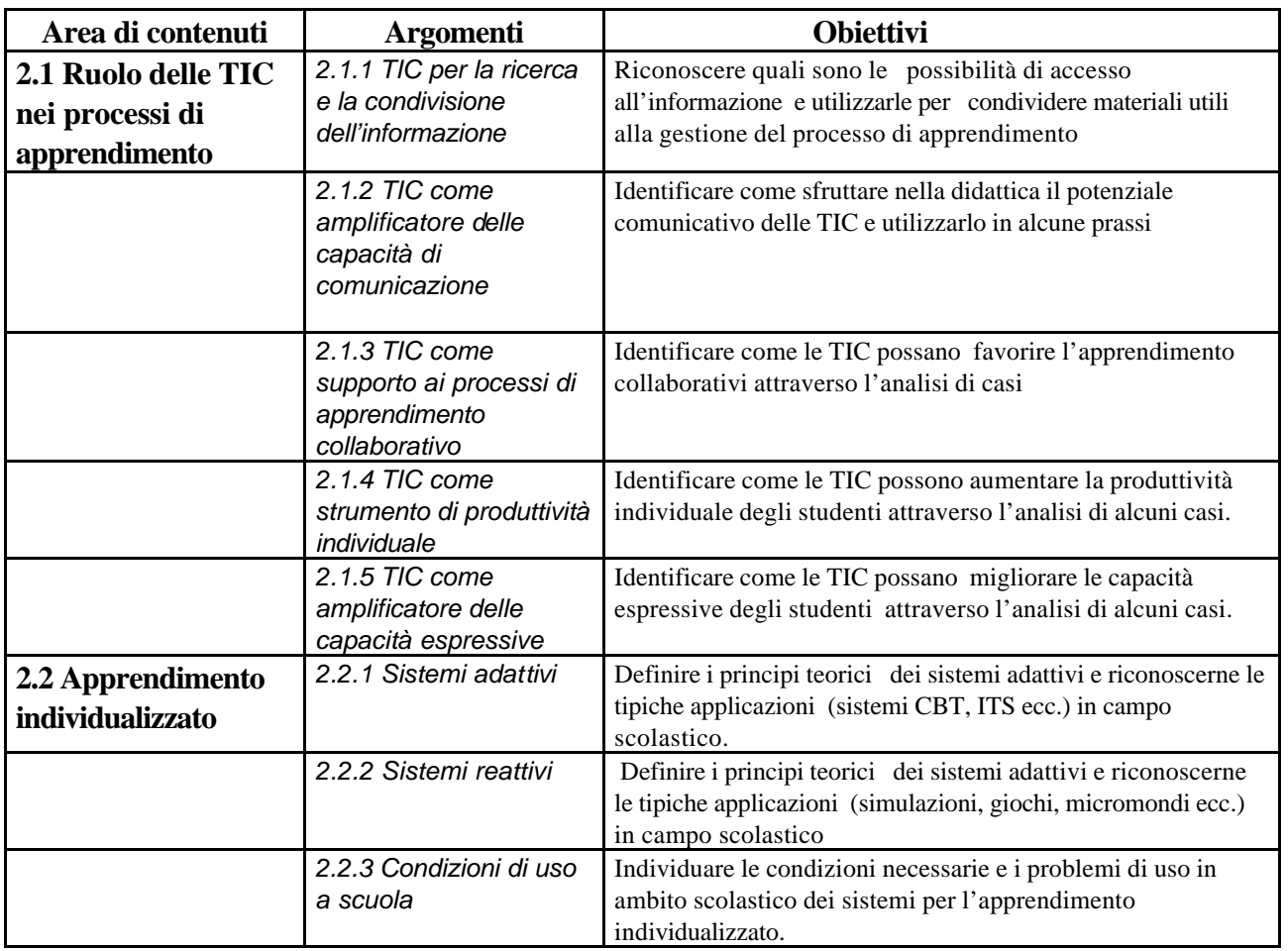

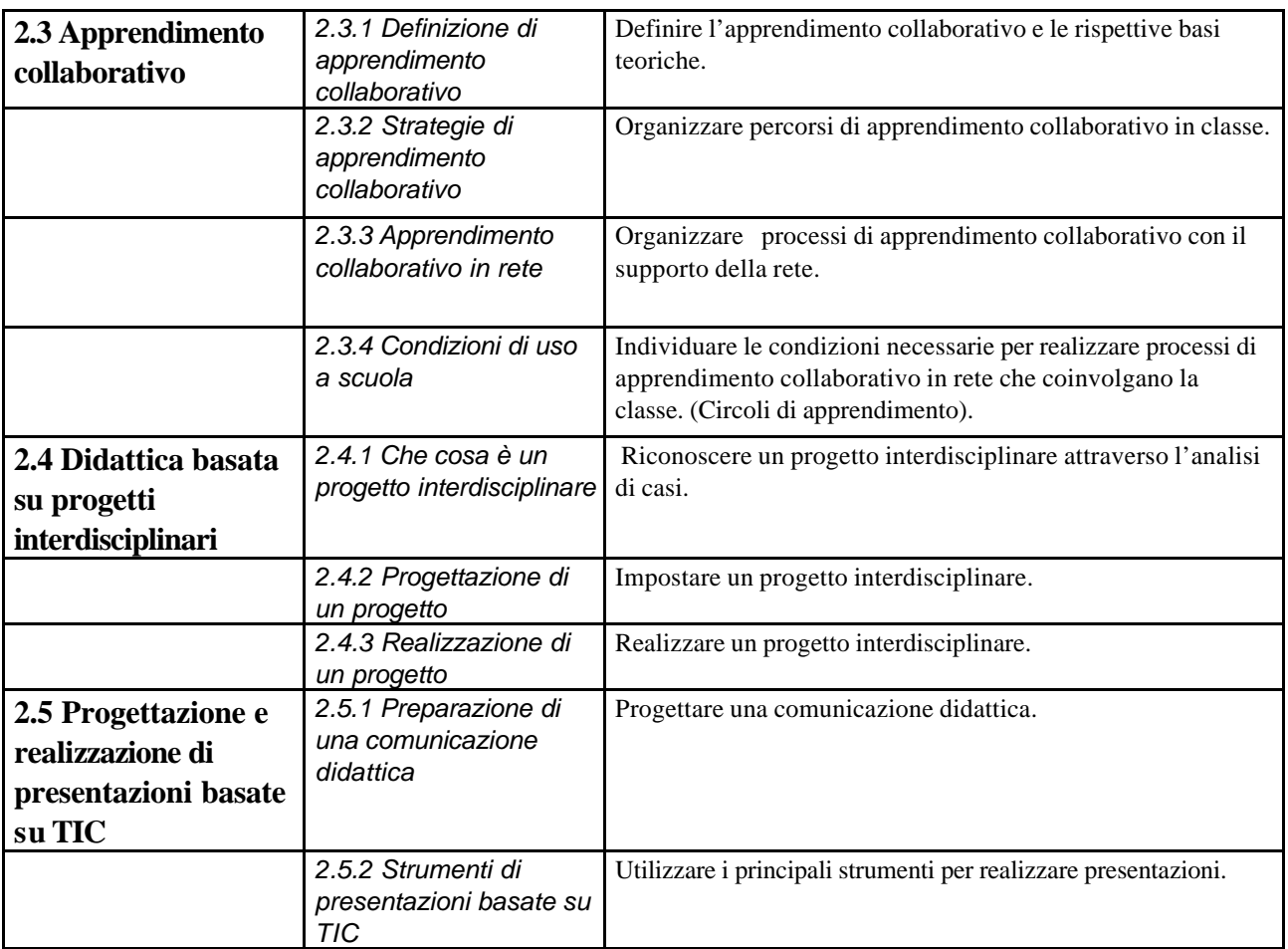

# *Modulo 3* **- Discipline e TIC**

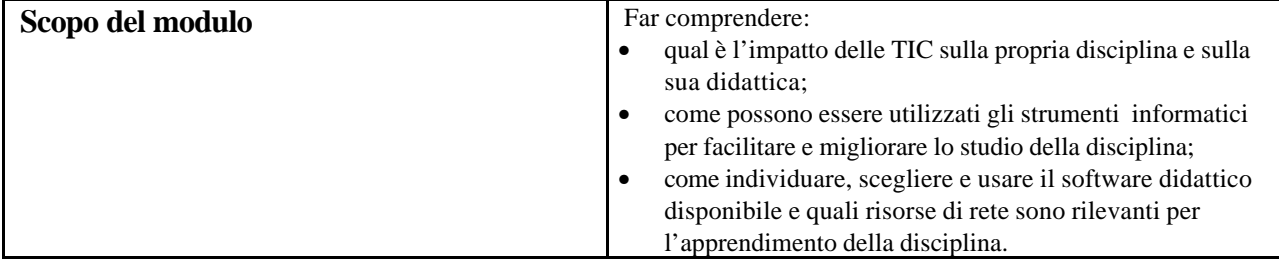

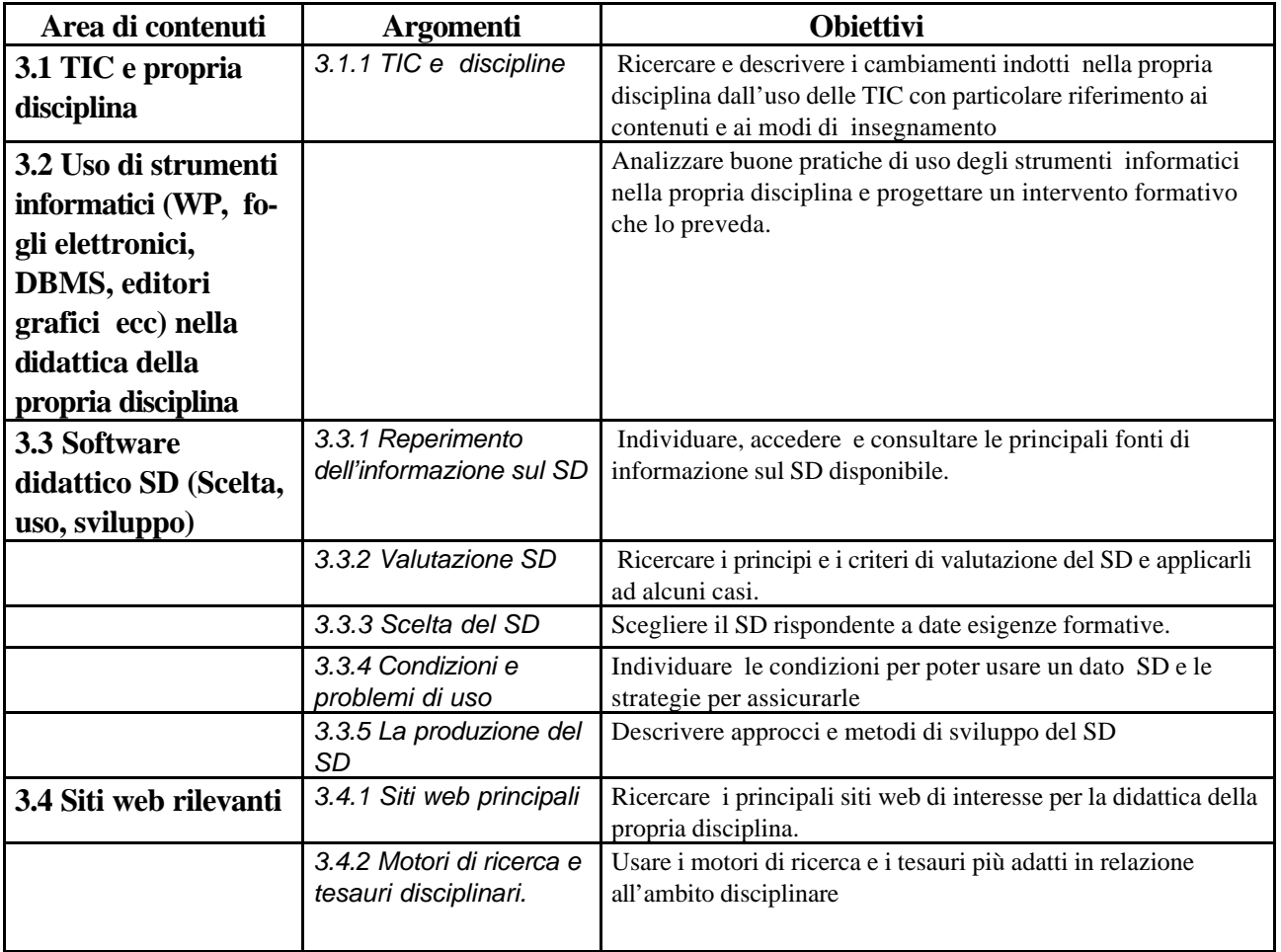

# *Modulo 4* **- Ambienti di apprendimento e TIC**

r

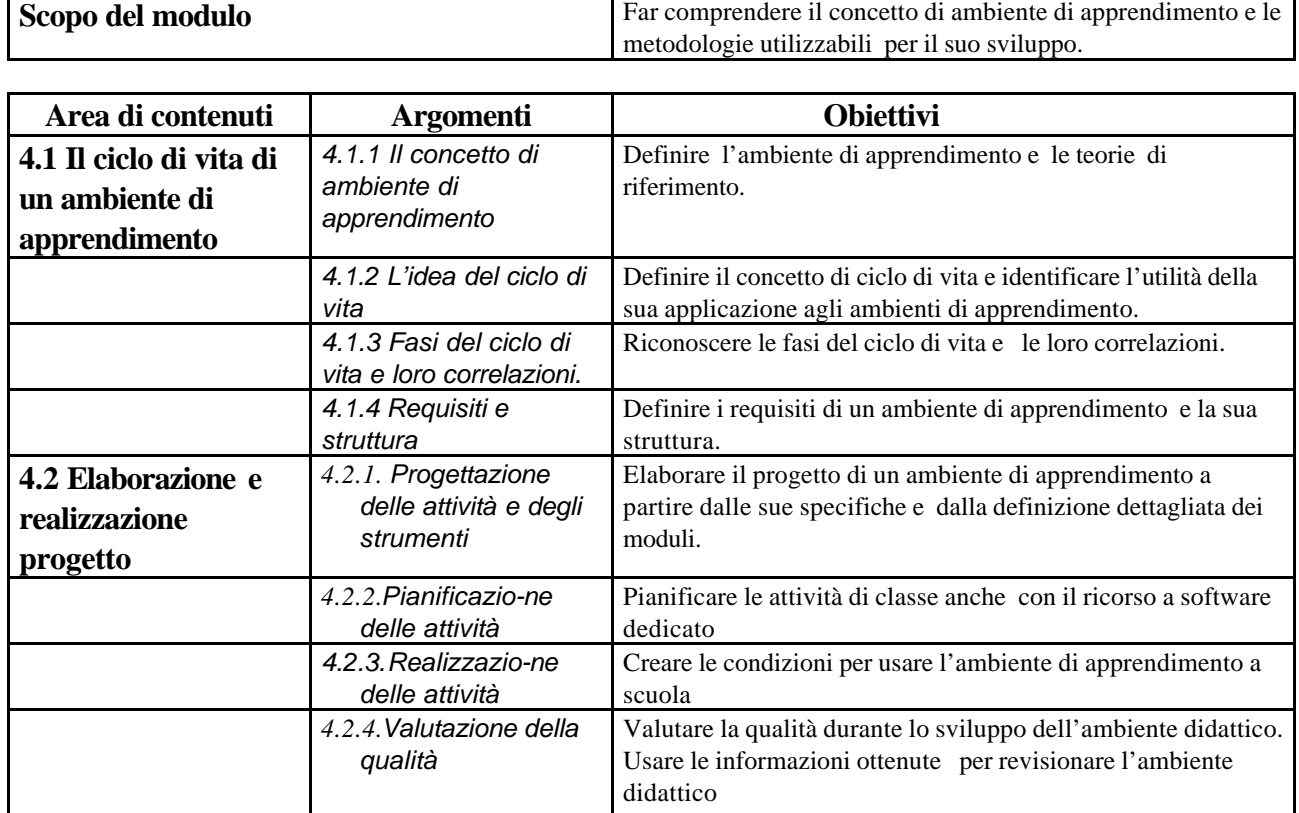

# *Modulo 5* **– Collaborare e apprendere in rete**

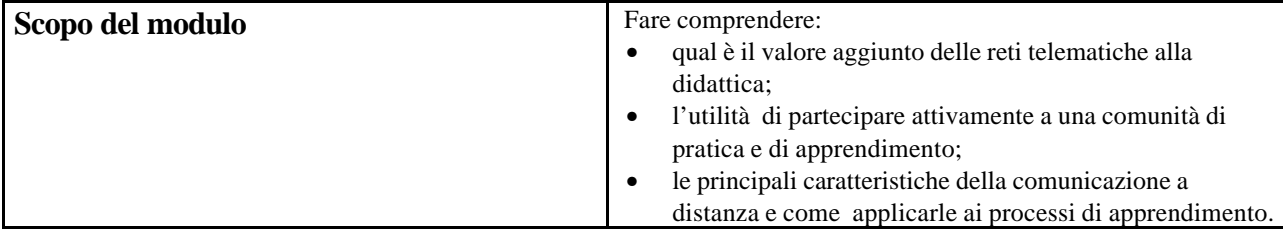

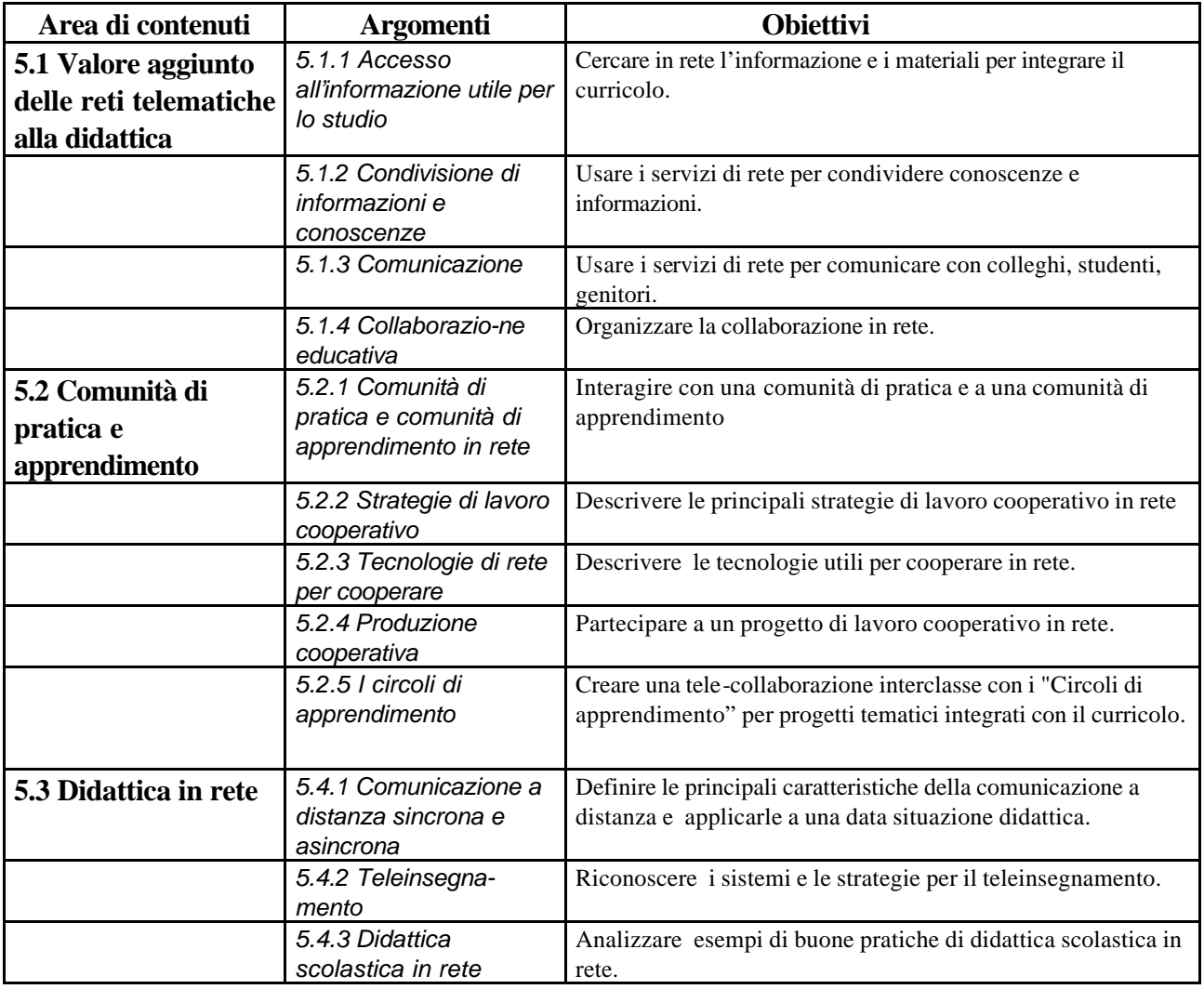

# *Modulo 6* **- Valutazione e TIC**

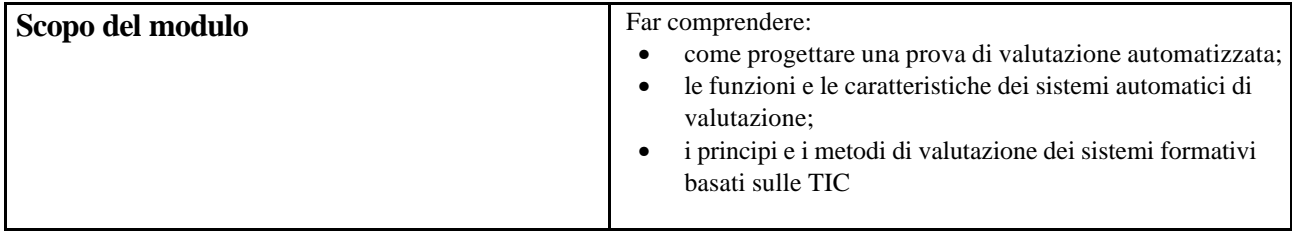

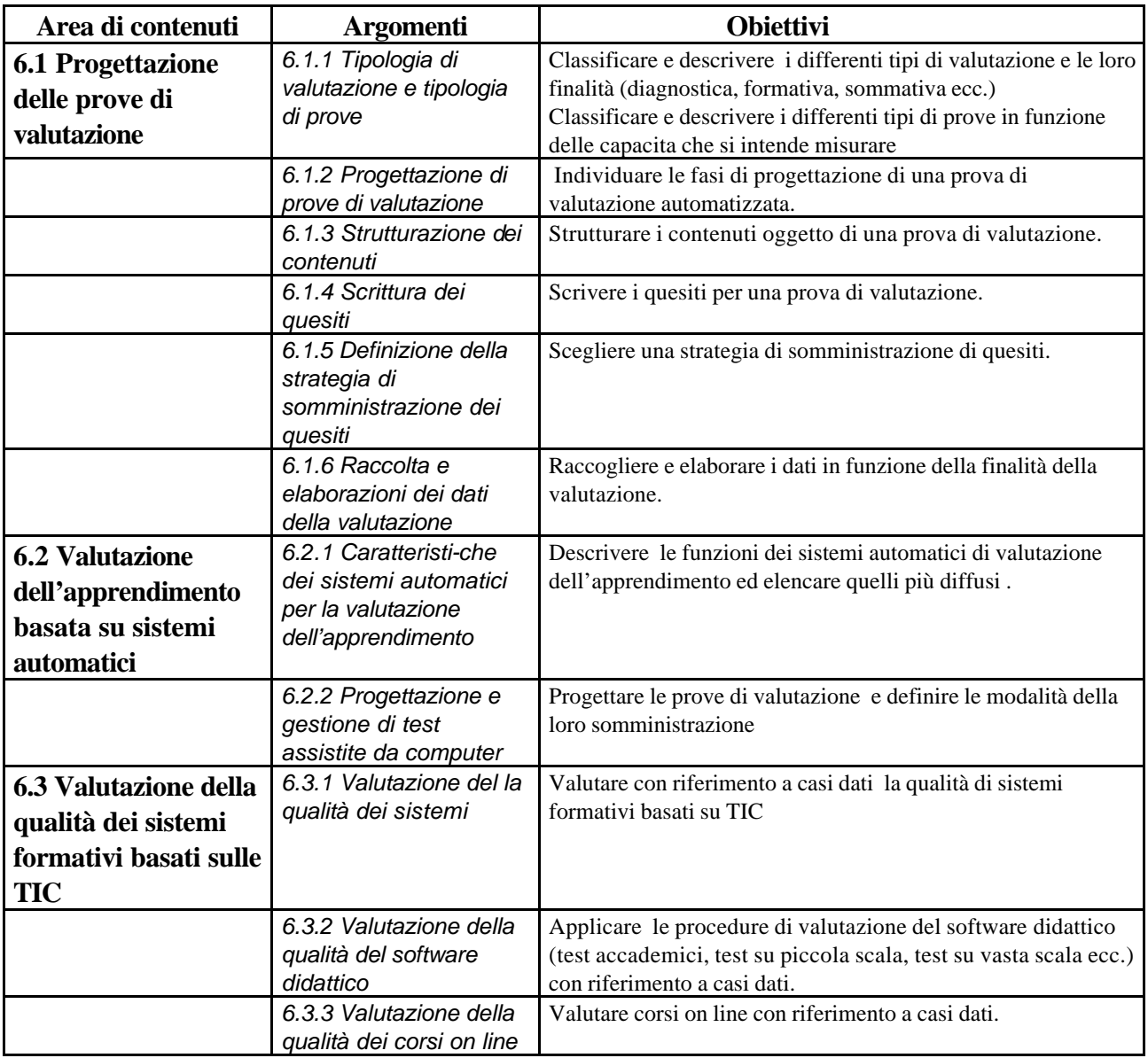

# *Modulo 7* **- Integrazione dei disabili e TIC**

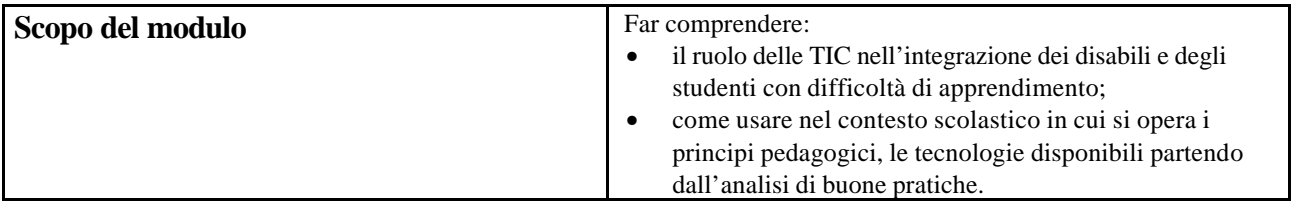

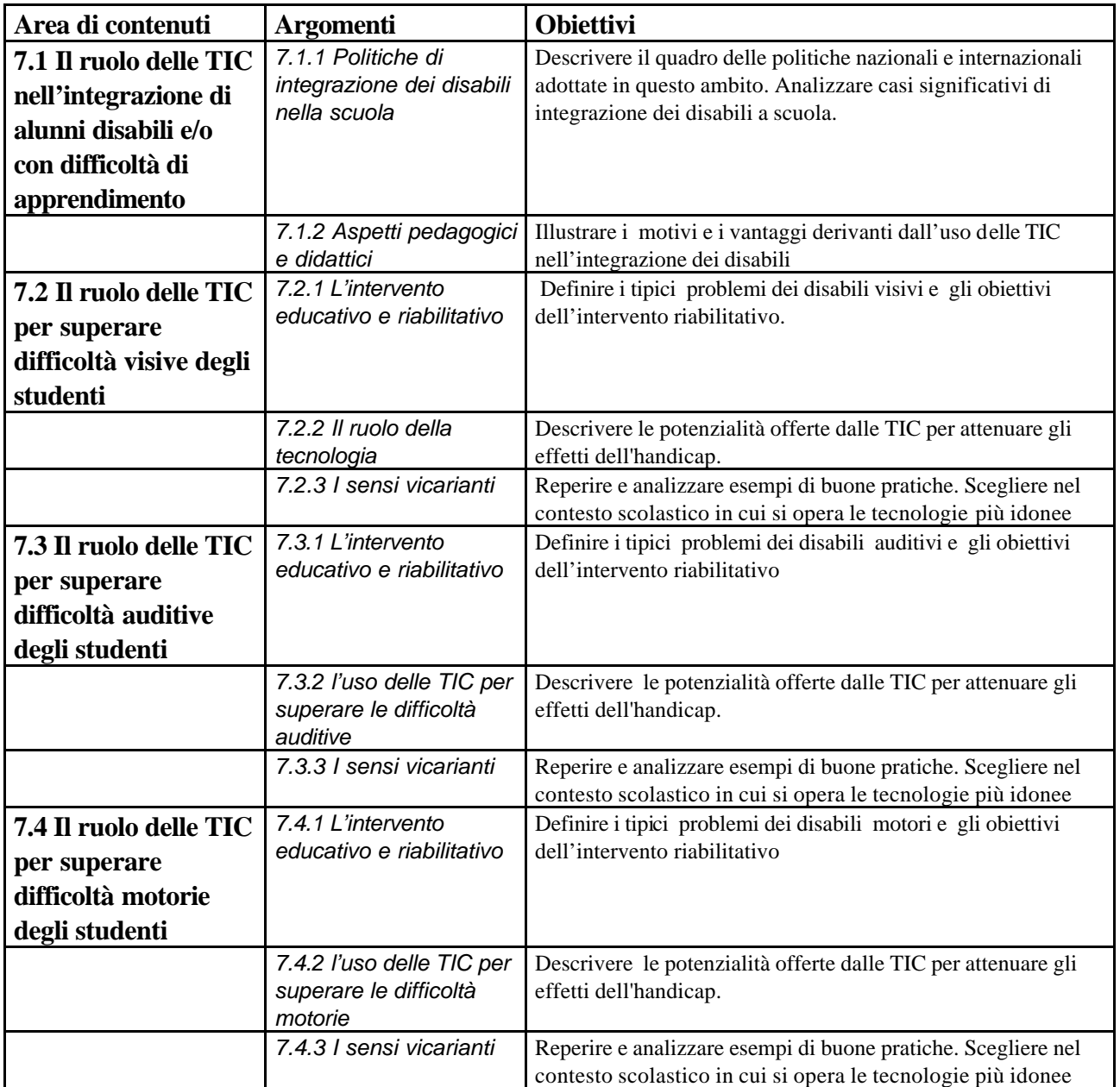

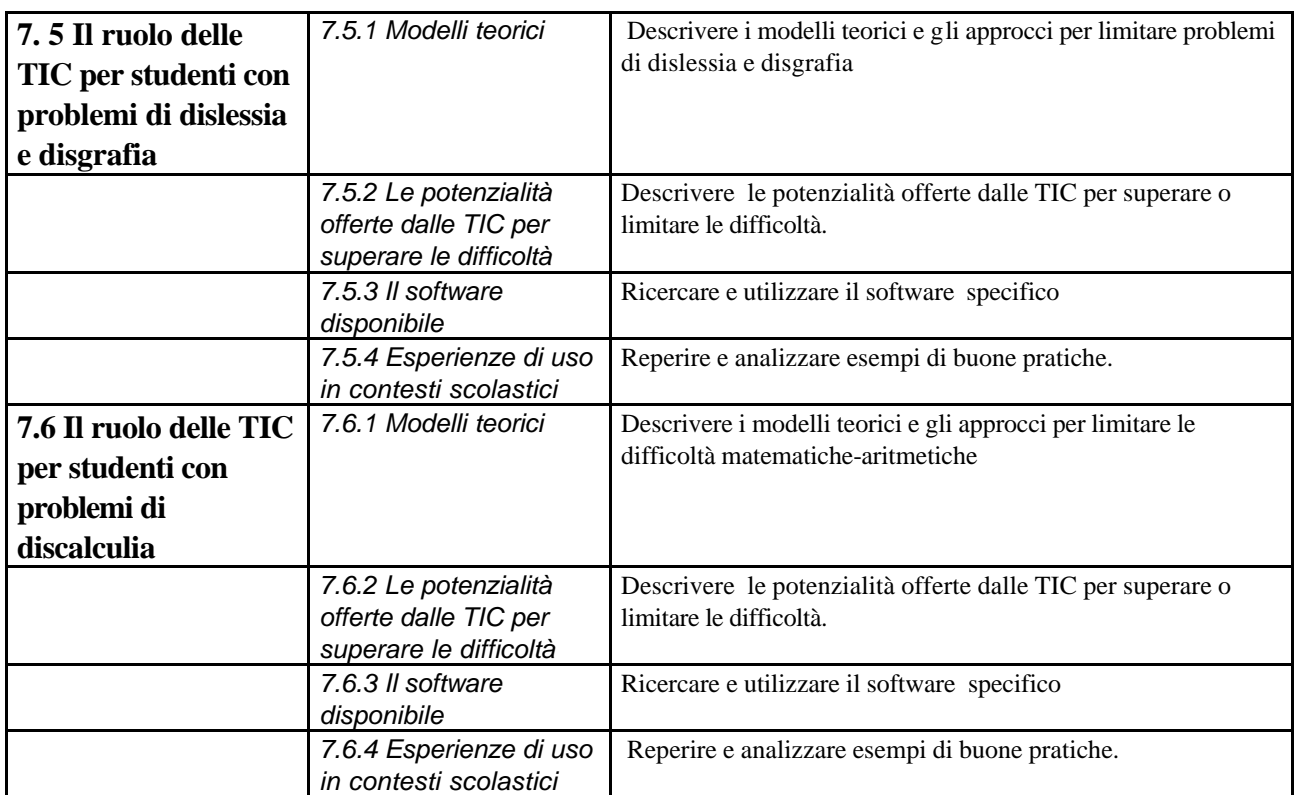

### *Modulo 8* **- Gestione della scuola e TIC**

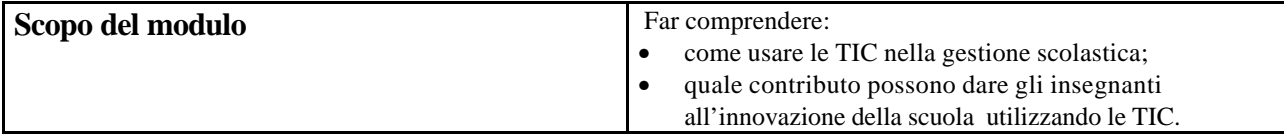

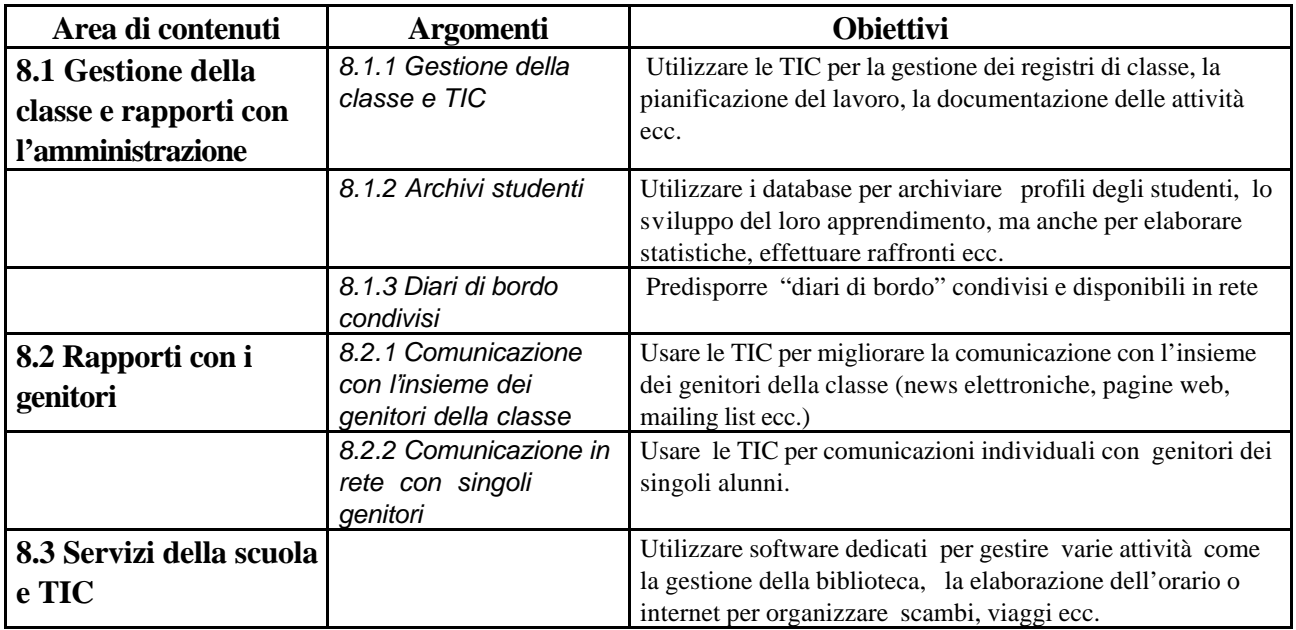

# *Modulo 9* **- Formazione professionale continua e TIC**

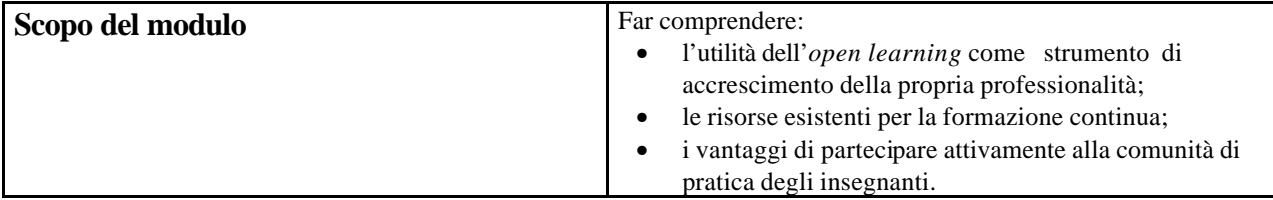

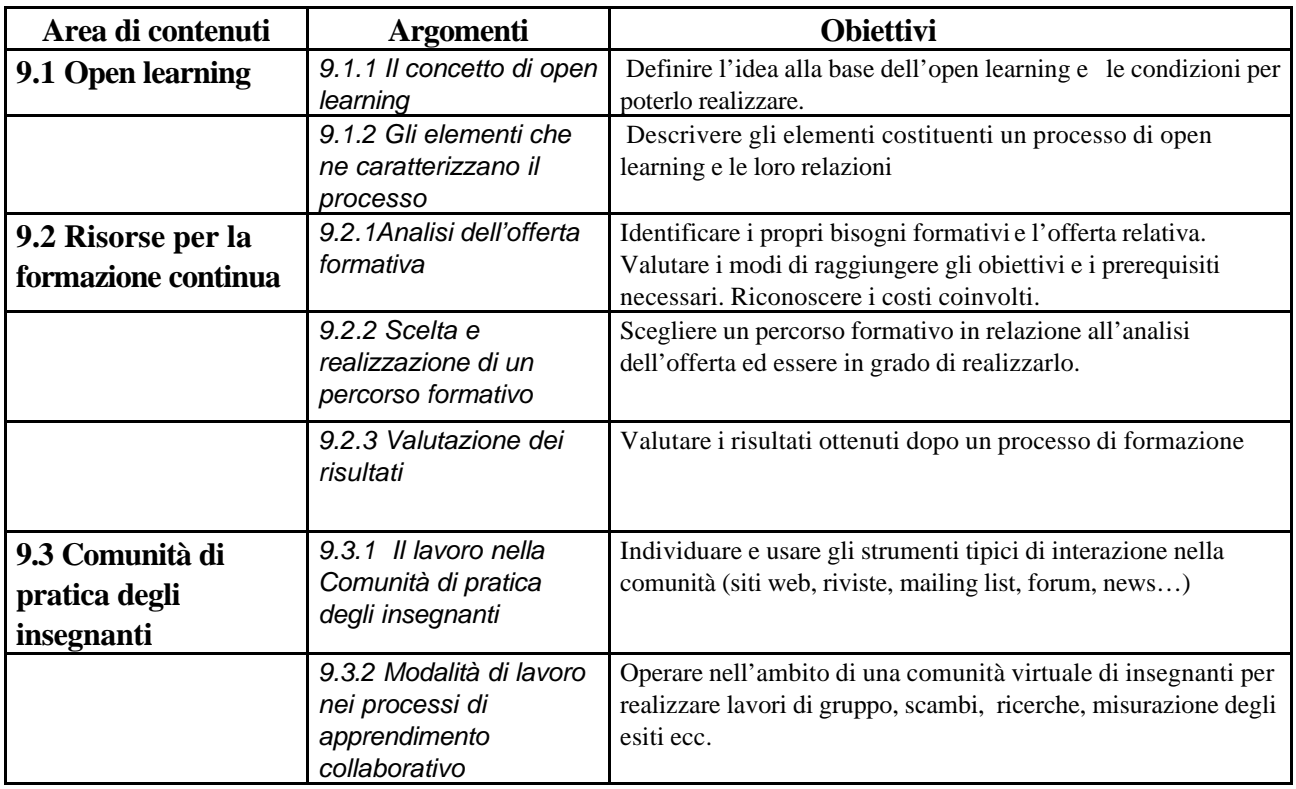

### *Modulo 10 –* **Formazione in rete**

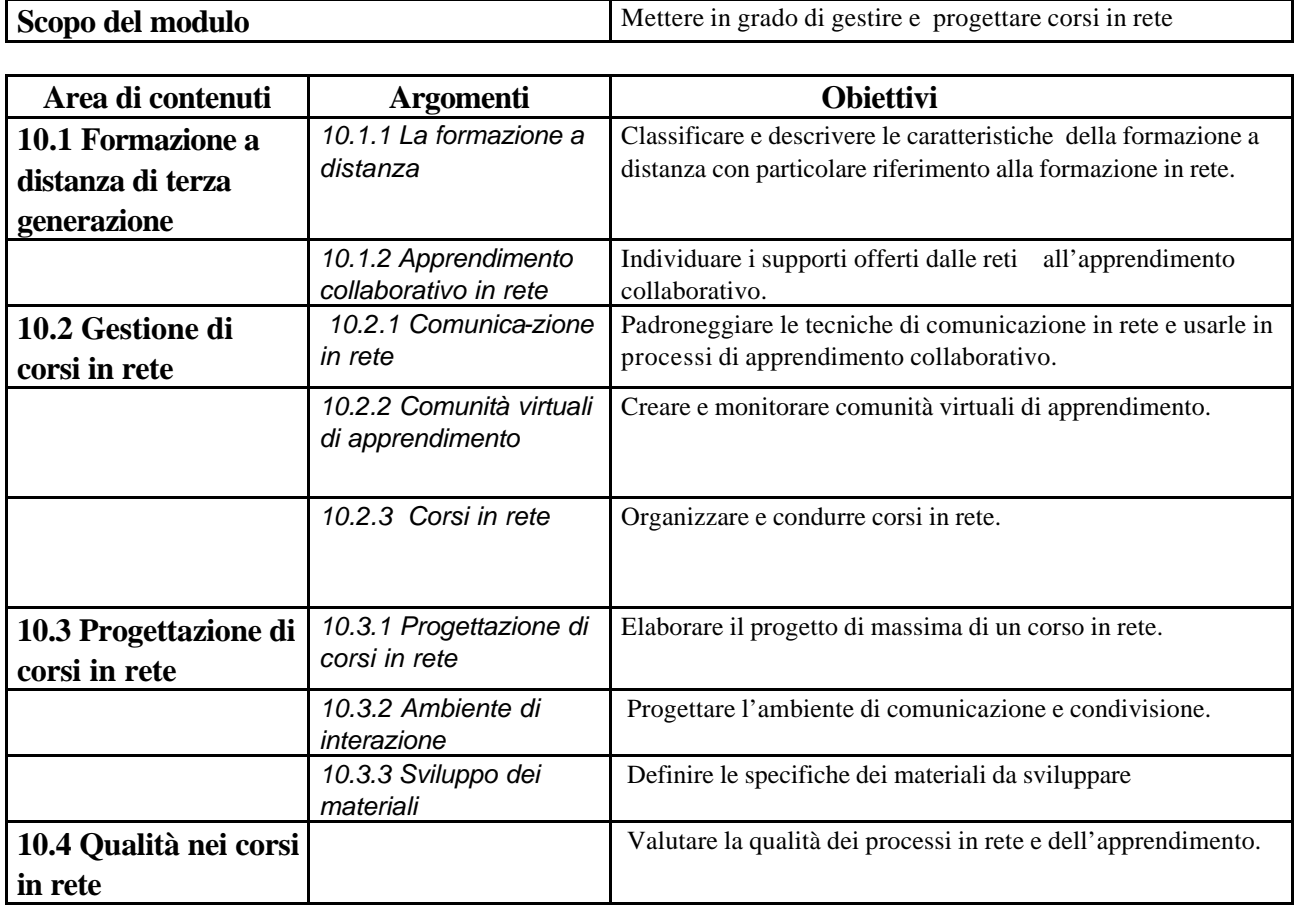

# **Ministero dell'Istruzione, dell'Università e della Ricerca**

*Servizio per l'automazione informatica e l'innovazione tecnologica*

# **Piano Nazionale di Formazione degli Insegnanti sulle Tecnologie dell'Informazione e della Comunicazione**:

Percorso Formativo C

#### **Il percorso formativo C:** *GESTIONE DELLA INFRASTUTTURA TECNOLOGICA***<sup>1</sup>**

In questa area si possono identificare due possibili percorsi:

#### • **Livello-C1**

un percorso teso a creare una figura in grado di gestire le reti delle scuole dal punto di vista del loro uso quotidiano, configurare le stazioni di lavoro, installare e disinstallare i software applicativi e didattici, fornire supporto ai docenti della scuola o della rete di scuole per l'uso degli strumenti tecnologici, avere una visione dello sviluppo delle tecnologie sufficiente per fornire consulenza ai dirigenti scolastici per le scelte della scuola.

#### • **Livello-C2**

l

In questo caso, la maggior parte delle competenze previste al punto precedente sono da considerarsi un prerequisito, tale percorso è infatti teso a creare una figura in grado di sovrintendere alla progettazione, realizzazione, organizzazione e gestione di una rete di istituto. Si tratta di formare una figura fortemente caratterizzata per le sue competenze informatiche nell'area delle reti locali e geografiche, dei principali protocolli del mondo Internet, dei sistemi operativi di rete, delle architetture applicative, dei servizi erogabili e fruibili via rete, ecc, Queste conoscenze di carattere generale dovrebbero essere coniugate con delle specifiche abilità relative alla installazione, configurazione e gestione di server di rete ed alla configurazione dei principali servizi di rete: mail server, ftp server, Web server, news server, list server, proxy server, sistemi di messaggistica/collaborazione/conferencing complessi.

Nell'ultima pagina dell'allegato che illustra i percorsi di questa area, si trova una tabella riassuntiva con l'indicazione dei moduli che concorrono a costruire ognuno di essi.

La distinzione consiste sostanzialmente nella capacità o meno di operare su sistemi server e la durata dei due corsi è diversa: il livello C1 si articola come gli altri in 10 moduli per complessive 120 ore, mentre il livello C2 prevede 14 moduli con un impegno di 168 ore ( 84 in presenza e 84 in autoformazione).

Le Direzioni Regionali attiveranno corsi per i livelli C1 e C2 sulla base delle domande pervenute e, nonostante alcuni moduli siano comuni ad entrambi i percorsi, è preferibile che i gruppi classe siano separati per i due livelli.

<sup>1</sup> Nella definizione di questi percorsi si è assunto come riferimento, da una parte alcuni percorsi formativi elaborati dall'Autorità per l'Informatica nella Pubblica Amministrazione, dall'altra le Linee Guida per un percorso teso alla formazione di esperti in ambienti di Rete messo a punto dalla Association for Computing Machinery (ACM).

### *Modulo 1* **- Infrastrutture informatiche**

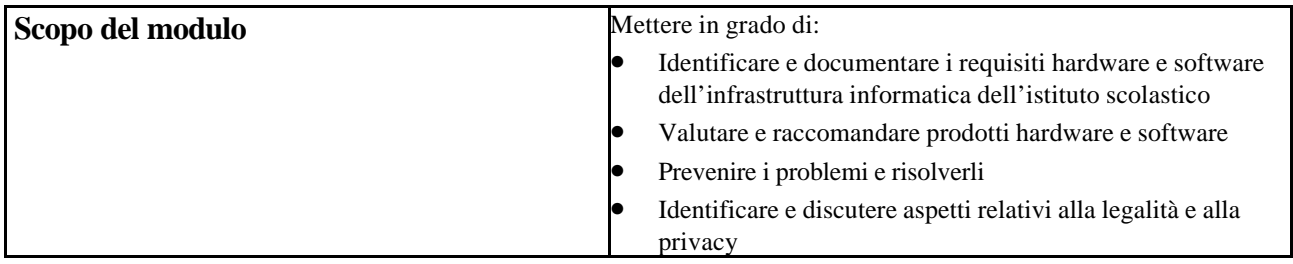

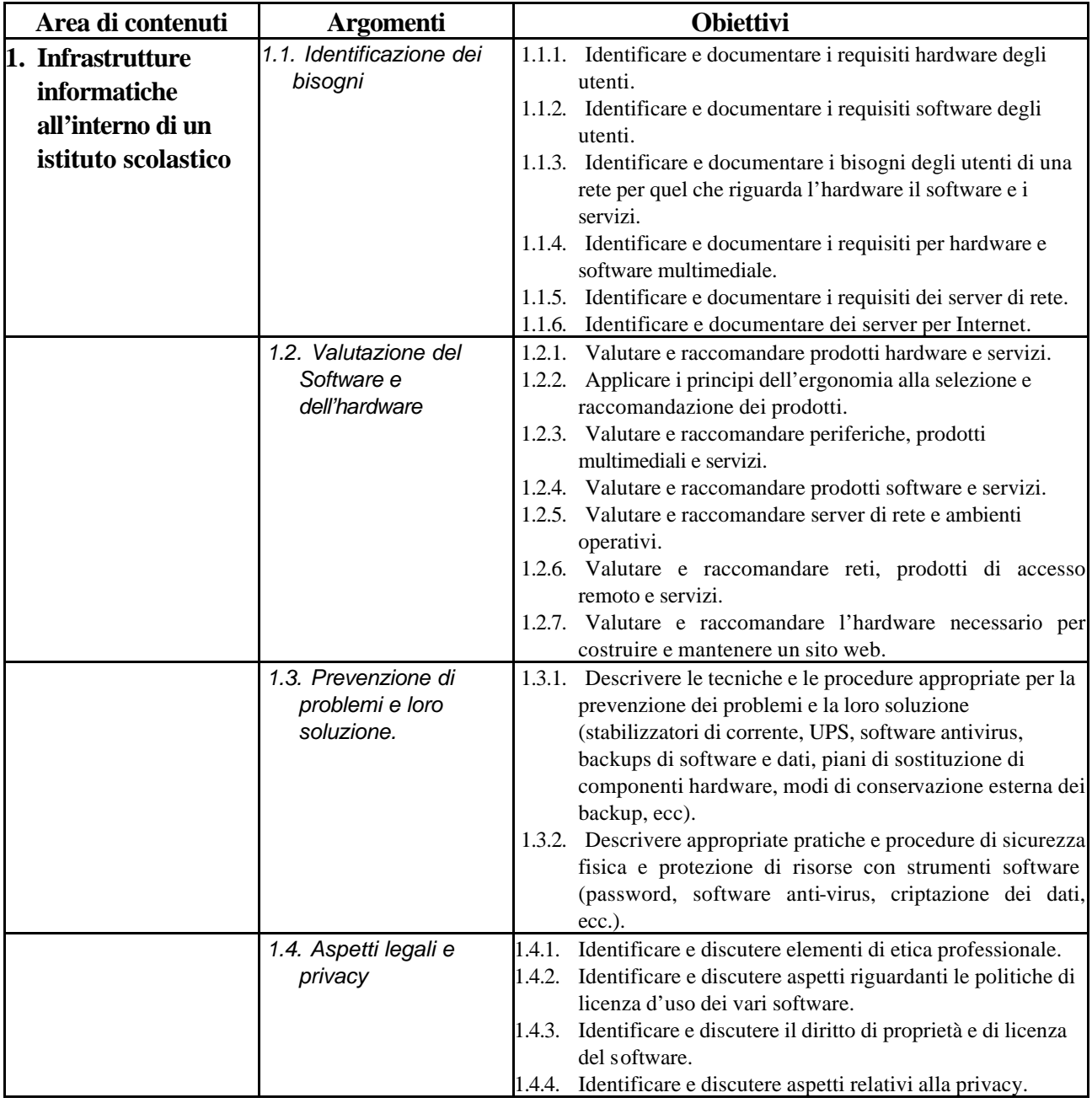

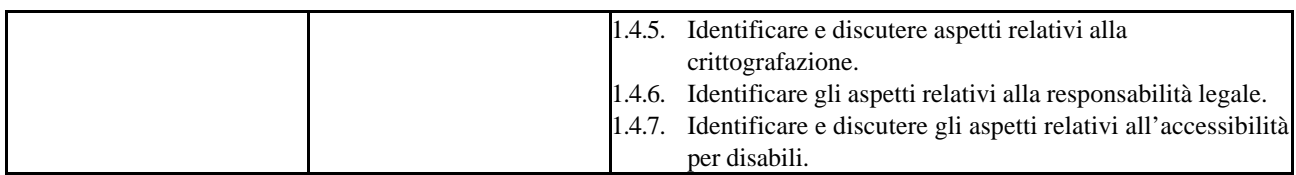

# *Modulo 2* **- Computer Hardware**

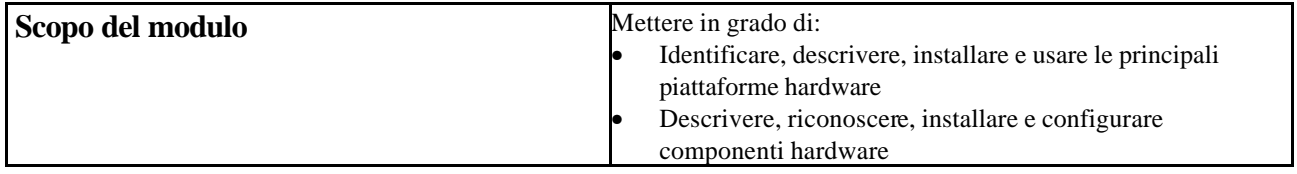

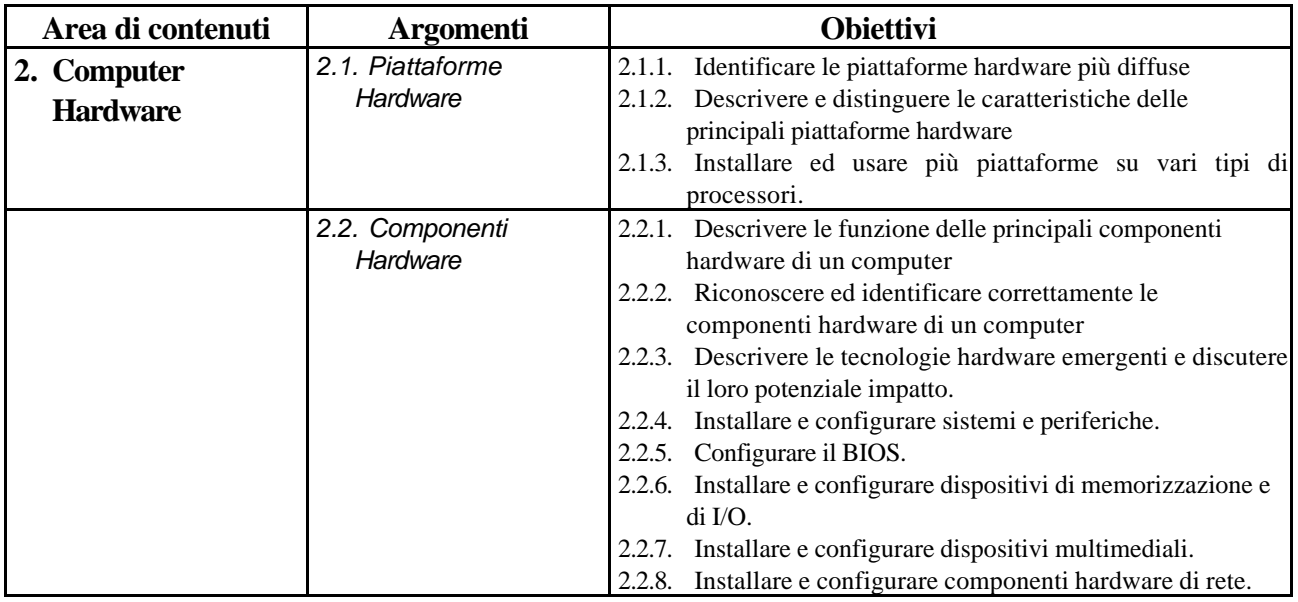

### *Modulo 3* **- Computer software**

Il modulo 3 si articola in 5 aree tematiche: software di sistema, software applicativo, installazione e configurazione del software, elementi di linguaggi di programmazione, tecnologie emergenti e tendenze.

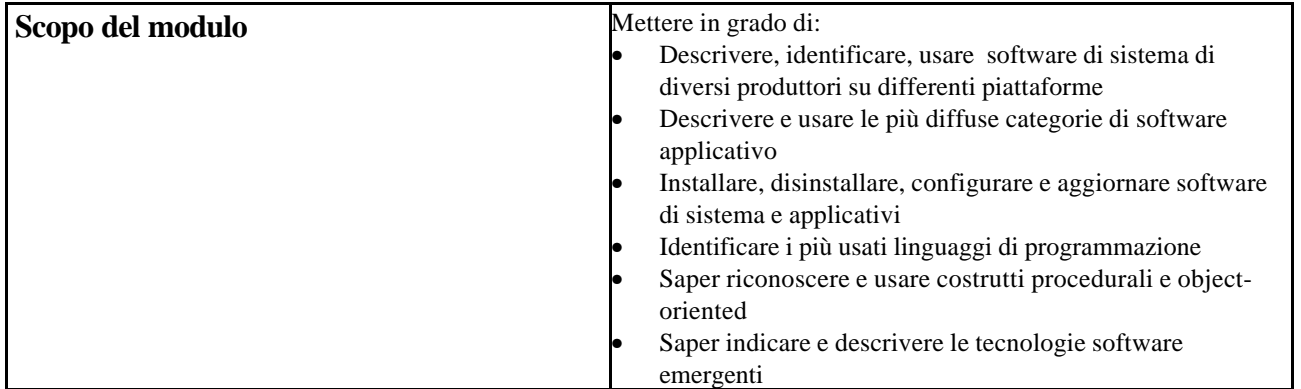

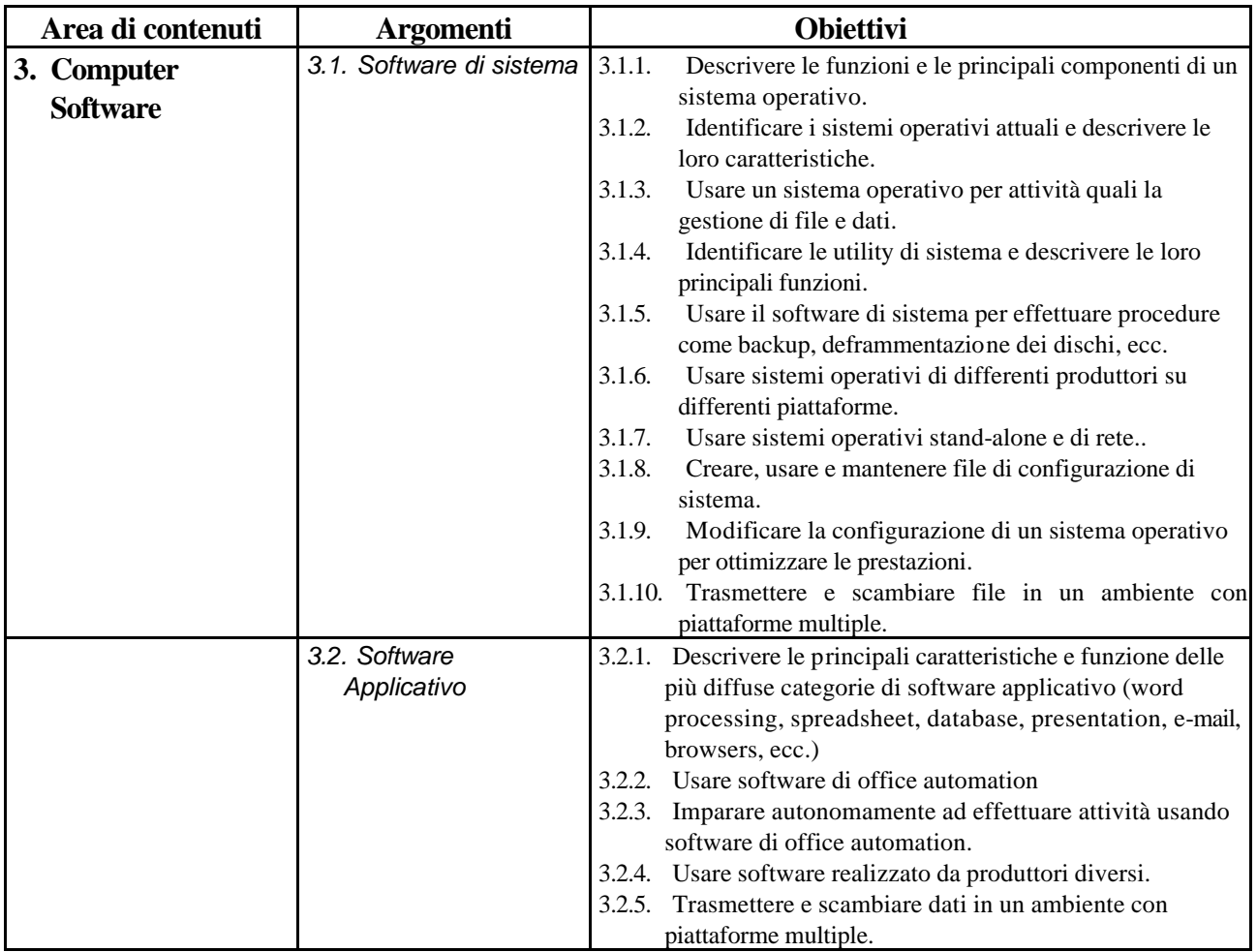

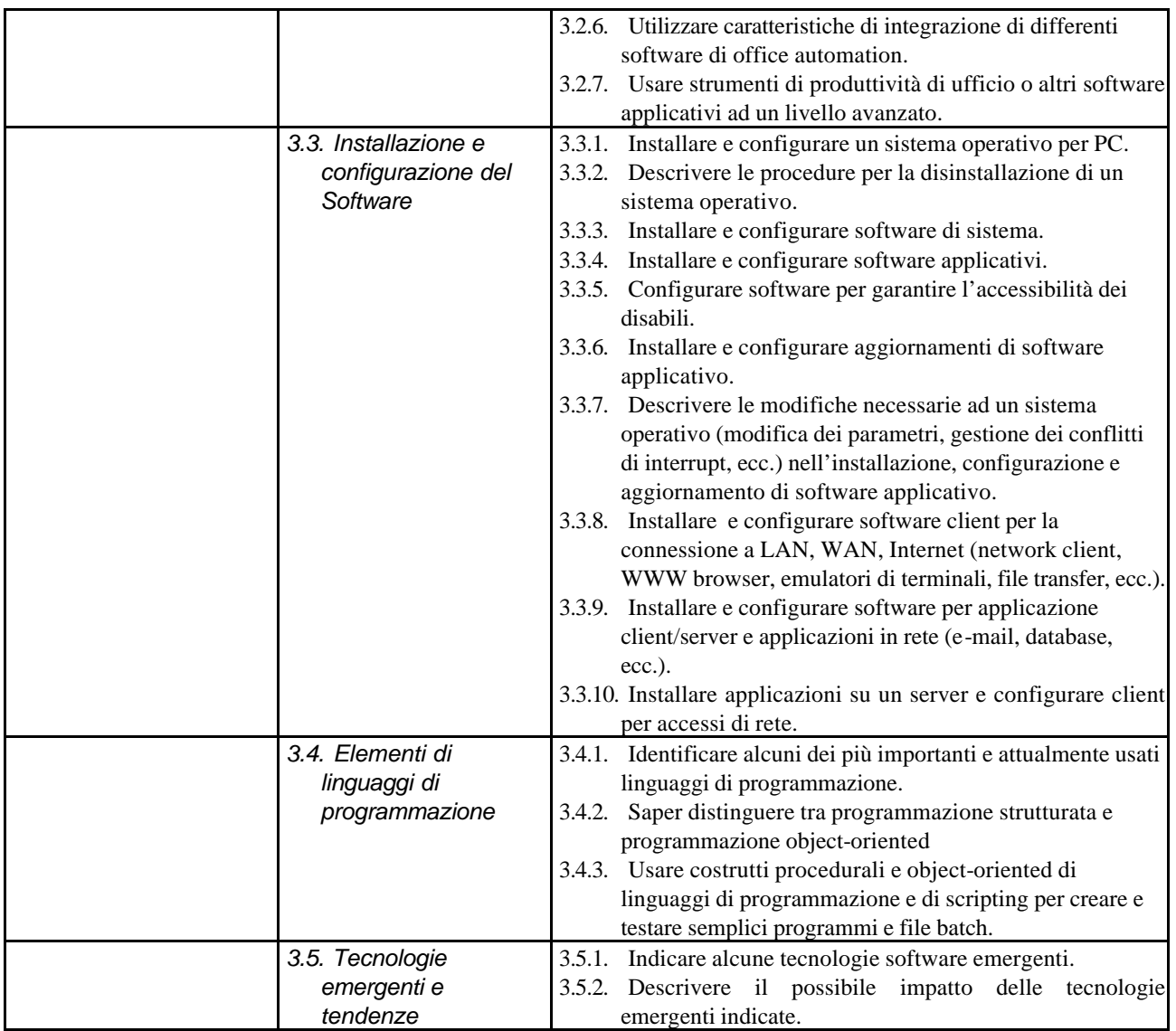

### *Modulo 4* **- Individuazione dei malfunzionamenti**

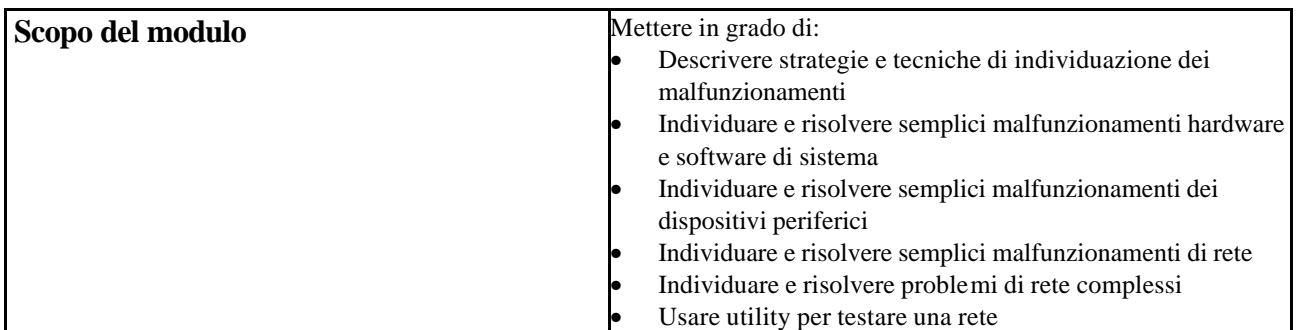

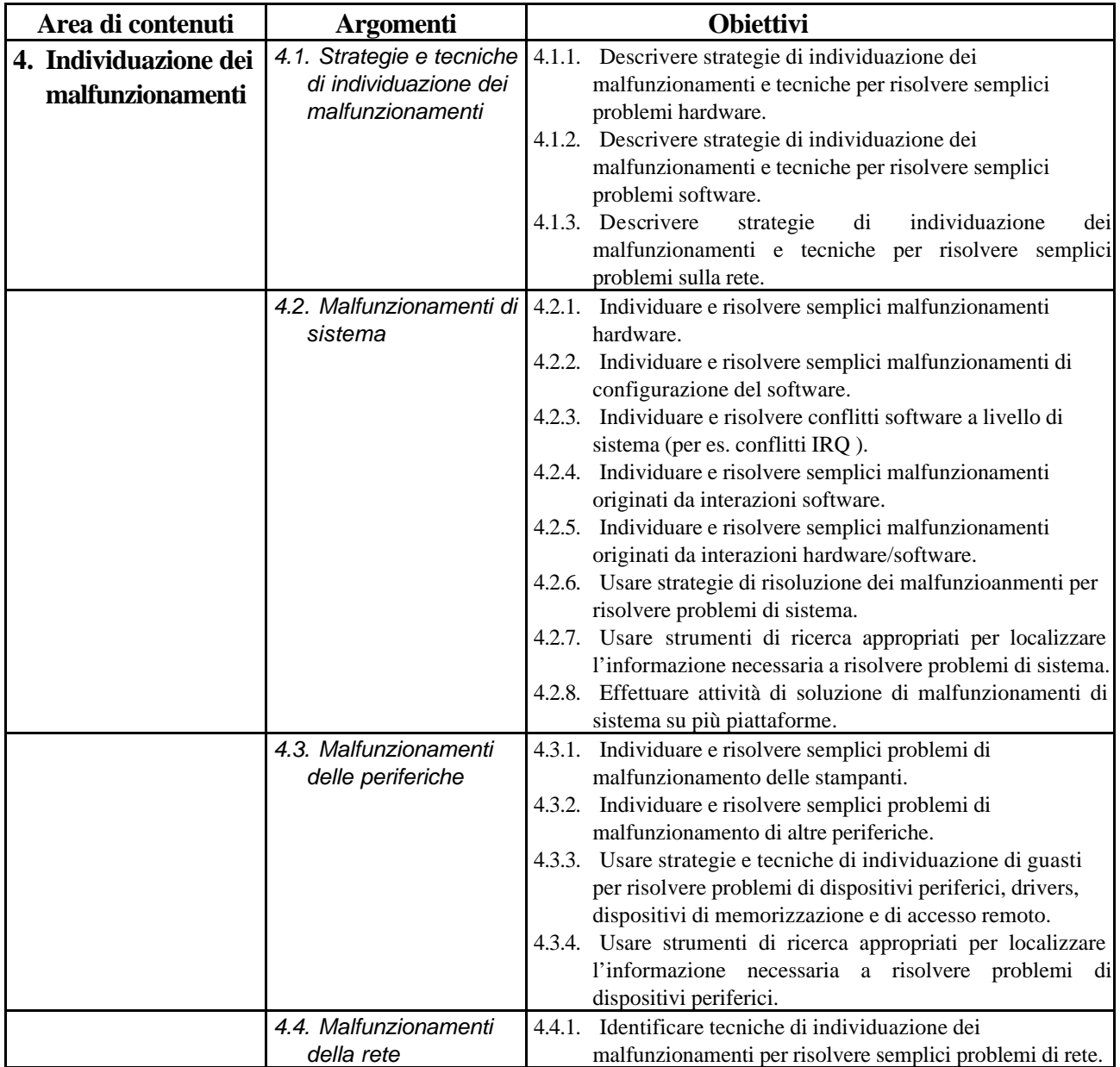

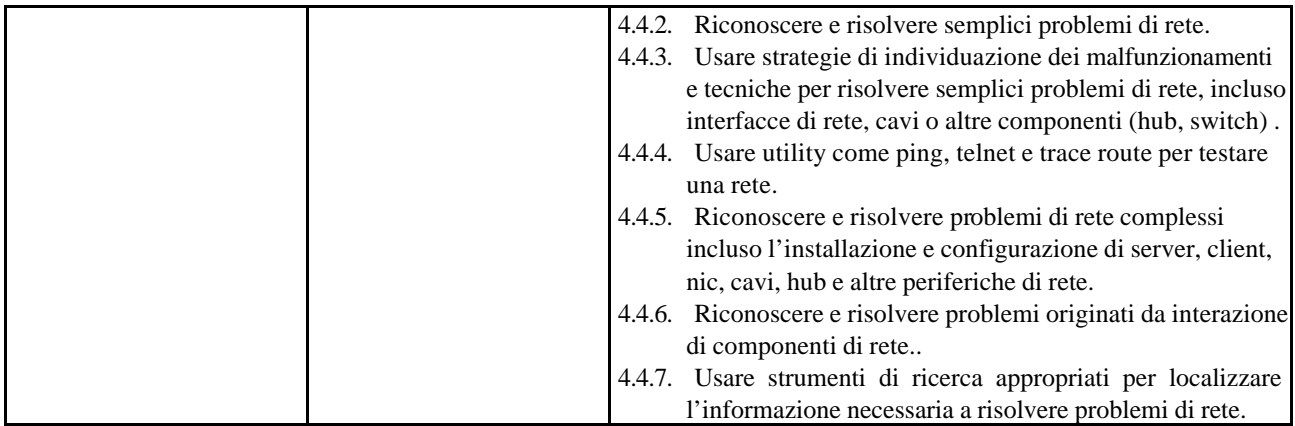

### *Modulo 5* **- Conoscenze fondamentali sulle reti**

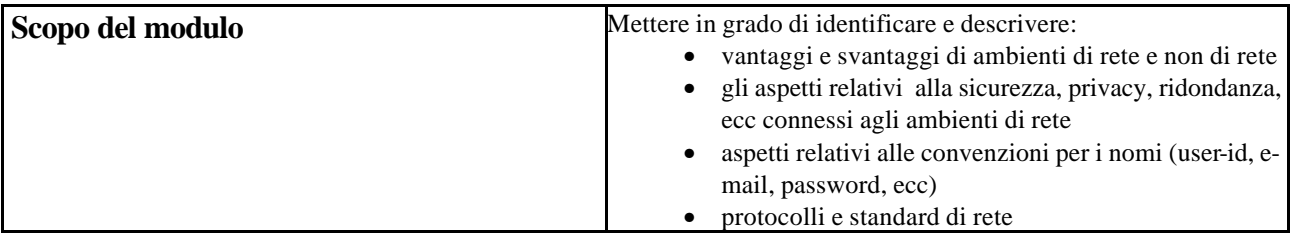

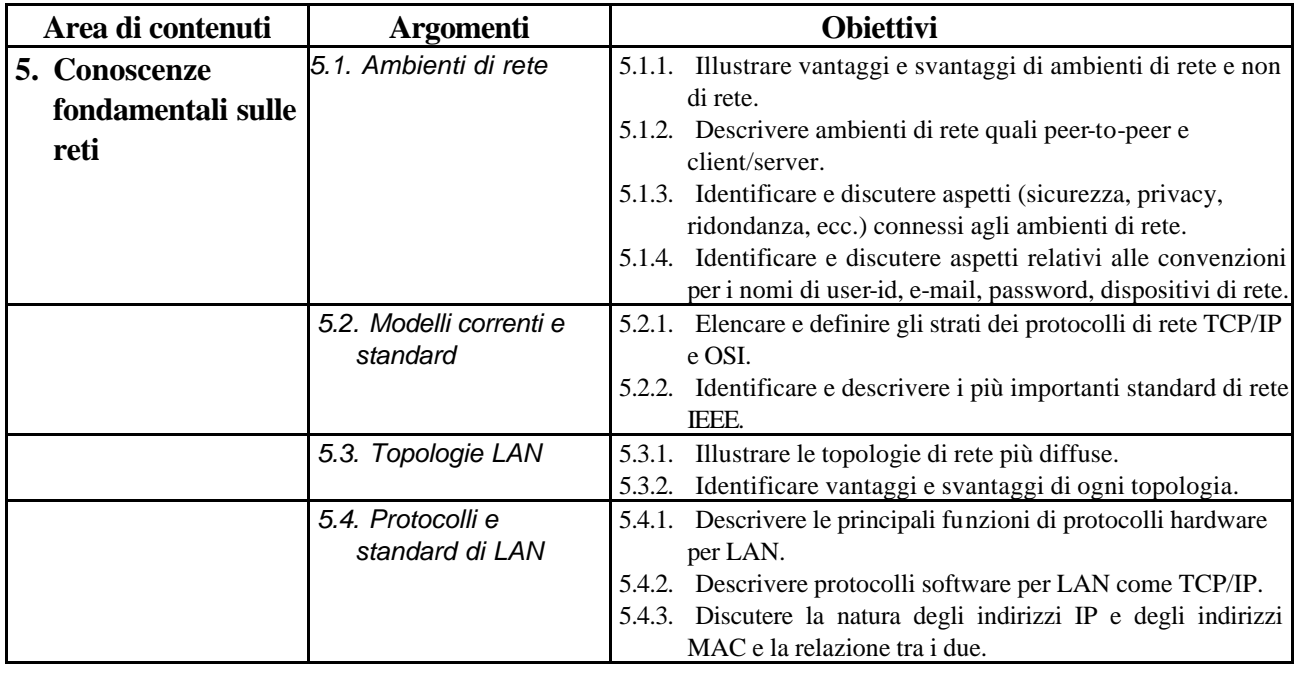

*Modulo 6* **- Hardware di rete**

| Scopo del modulo    |                                                                          | Mettere in grado di:<br>identificare e descrivere le funzioni e i requisiti dei<br>$\bullet$<br>componenti hardware di un server di rete<br>identificare e descrivere le funzioni e i requisiti<br>$\bullet$<br>dei componenti hardware di un client di rete<br>identificare e descrivere le funzioni, i requisiti, i<br>$\bullet$<br>vantaggi e gli svantaggi dei vari mezzi<br>trasmissivi (doppini, cavi coassiali, fibra ottica,<br>tecnologie senza fili)<br>identificare e descrivere le principali funzioni<br>$\bullet$<br>degli strumenti hardware per la connettività di<br>rete<br>identificare e descrivere la funzione dei<br>$\bullet$<br>dispositivi di memorizzazione di rete e di altre<br>periferiche<br>Installare e configurare un server, un client,<br>dispositivi di memorizzazione, una rete<br>Usare dispositivi di connettività<br>$\bullet$ |
|---------------------|--------------------------------------------------------------------------|----------------------------------------------------------------------------------------------------|
| 6. Hardware di rete | 6.1. Requisiti di un<br>server                                           | 6.1.1. Descrivere le principali funzioni dei componenti<br>hardware di un server di rete.<br>6.1.2. Descrivere i requisiti hardware di un server.<br>6.1.3. Descrivere i requisiti hardware per ospitare un sito web.<br>6.1.4. Identificare una varietà di server specifici (per es. proxy,<br>e-mail, DHCP, web, ecc.).<br>6.1.5. Descrivere i requisiti hardware per server specifici (quali<br>e-mail, database)                                                                                                    |
|                     | 6.2. Requisiti di un<br>client                                           | 6.2.1. Descrivere le principali funzioni dei componenti<br>hardware di un client di rete.<br>6.2.2. Descrivere i requisiti hardware di un client.                                                                                                    |
|                     | 6.3. Mezzi trasmissivi                                                   | 6.3.1. Descrivere l'hardware necessario per implementare una<br>rete ethernet.<br>6.3.2. Riconoscere e descrivere le tecnologie attuali dei cavi<br>quali doppino intrecciato, cavo coassiale e fibra ottica.<br>6.3.3. Identificare vantaggi e svantaggi delle tecnologie che<br>usano cavi e di quelle senza fili.<br>6.3.4. Citare l'uso appropriato di tecnologie via cavo e senza<br>fili.                                                                                                    |
|                     | 6.4. Hardware per la<br>connettività                                     | Descrivere le principali funzioni degli strumenti<br>6.4.1.<br>hardware per la connettività di rete quali hub, ripetitori,<br>bridge, router, switch, gateway.<br>6.4.2. Descrivere l'hardware necessario per connettere una<br>LAN ad Internet.                                                                                                    |
|                     | 6.5. Dispositivi di<br>memorizzazione di<br>rete ed altre<br>periferiche | Descrivere la funzione dei disposiltivi di memorizzazione<br>6.5.1.<br>di rete e di altre periferiche (RAID, CD tower, stampanti,<br>scanner, ecc.).<br>Descrivere i requisiti per connettere periferiche<br>6.5.2.<br>direttamente alla rete.                                                                                                    |

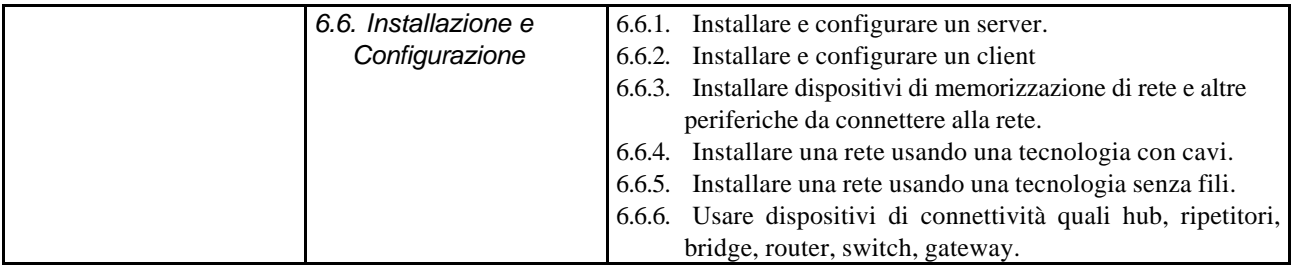

# *Modulo 7* **- Sistemi operativi di rete**

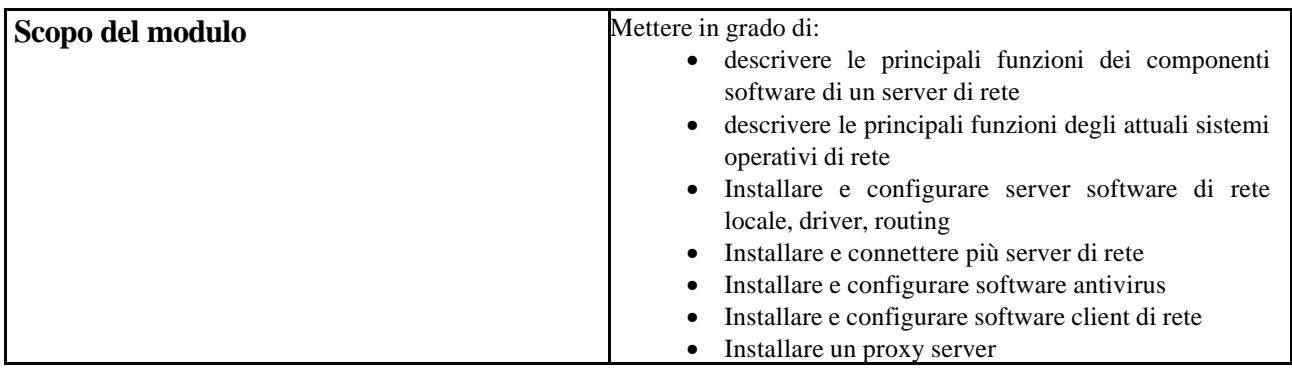

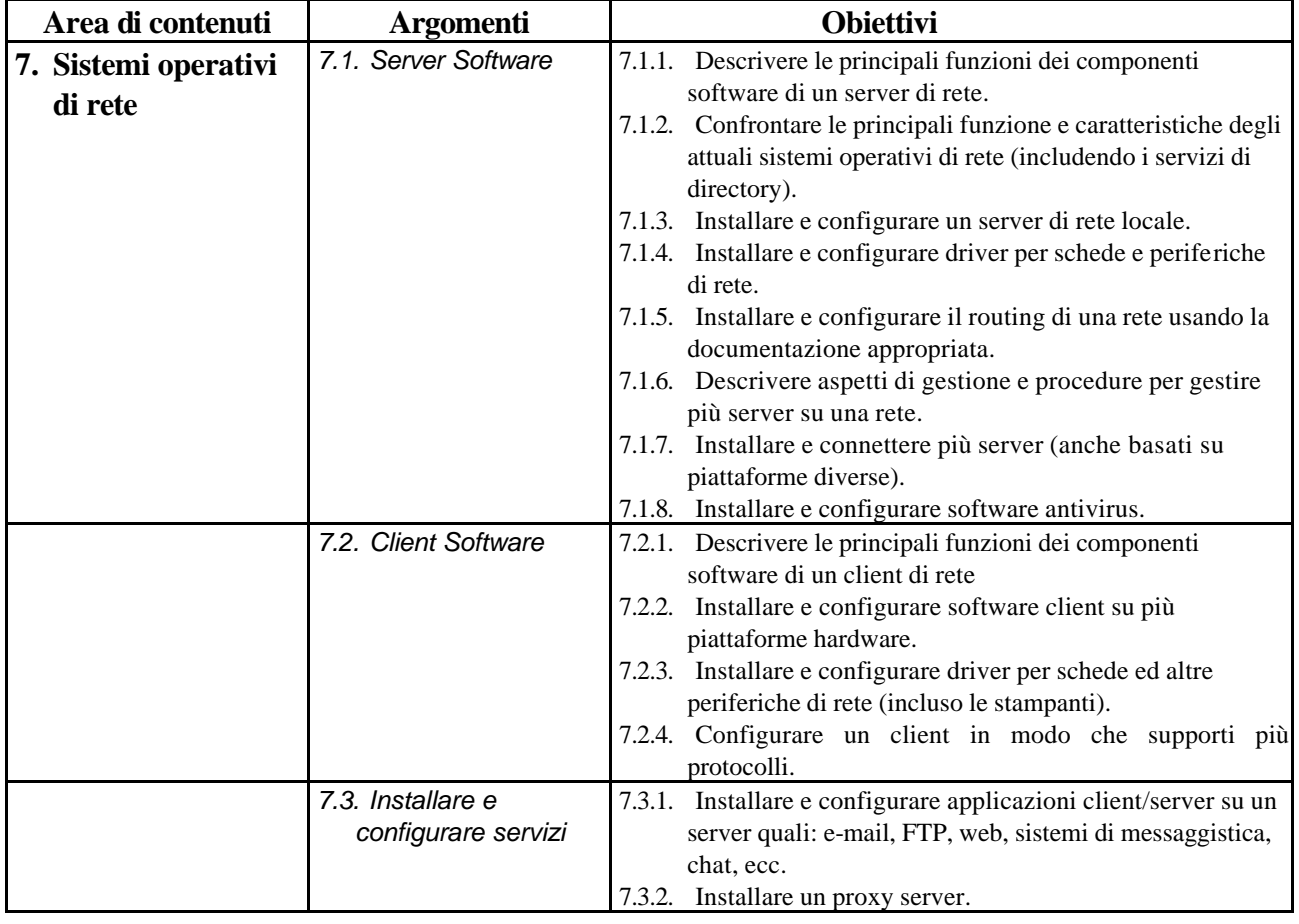

### *Modulo 8* **- Reti di reti**

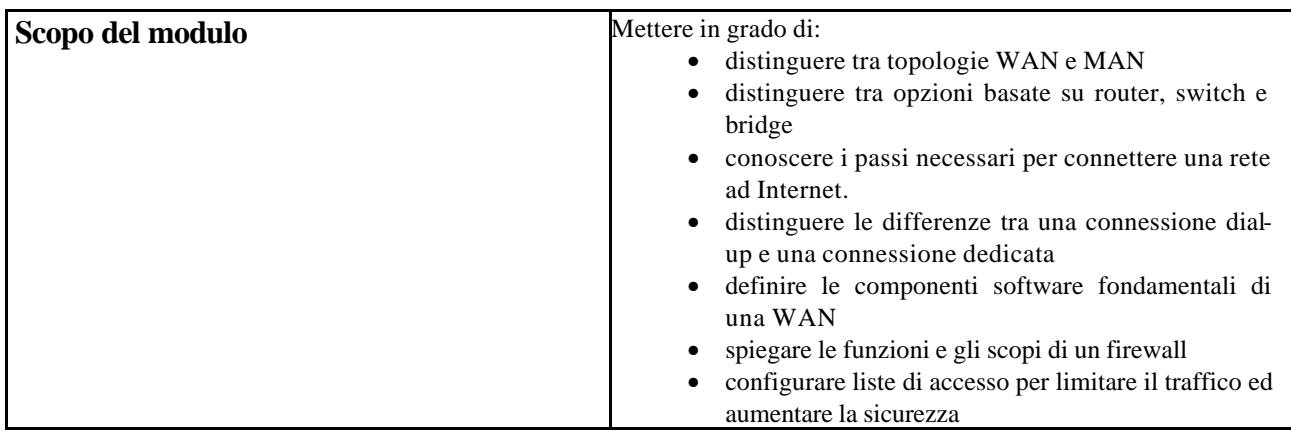

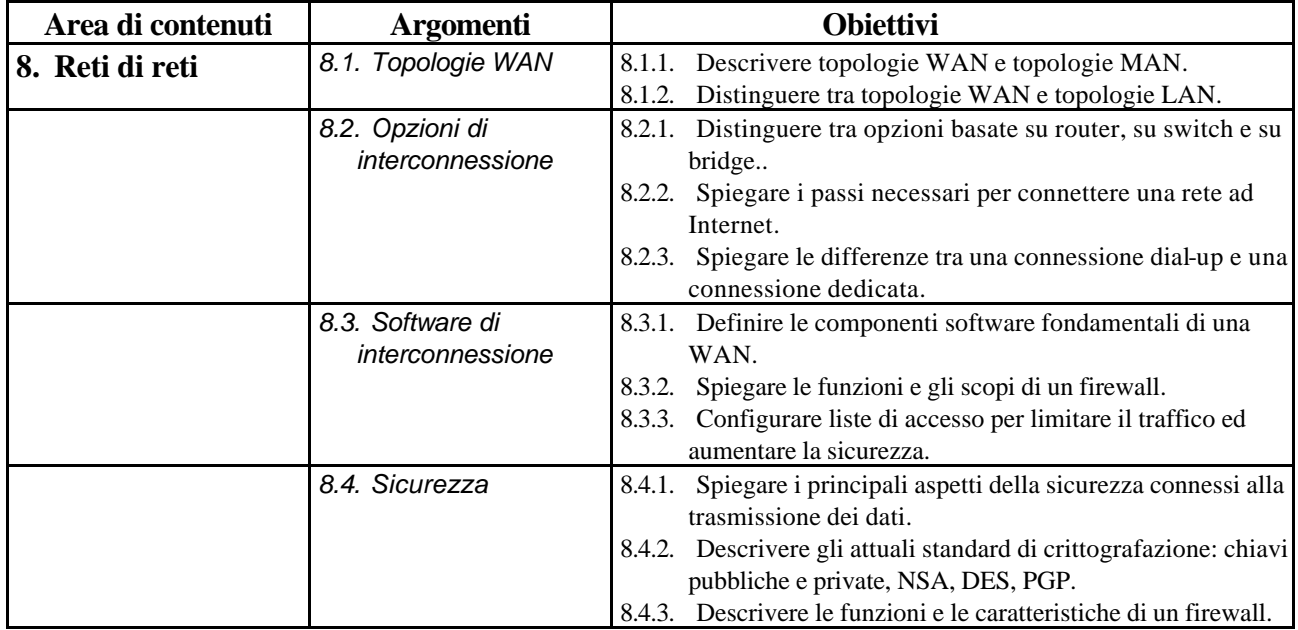

### *Modulo 9* **- Amministrazione e gestione di una rete**

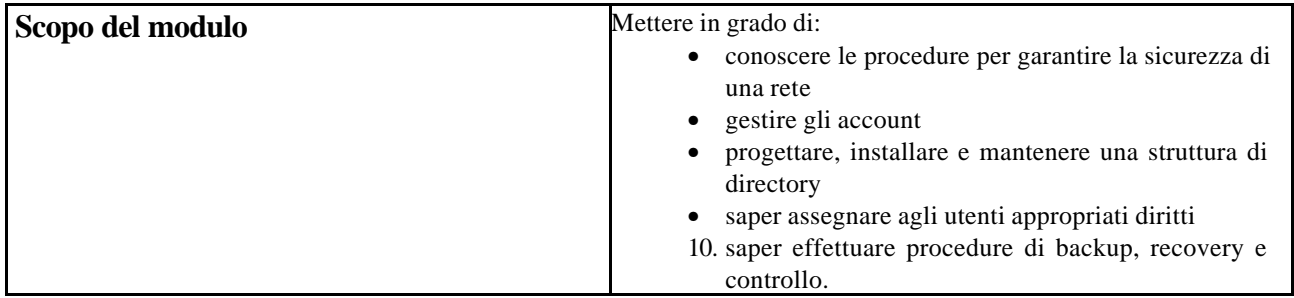

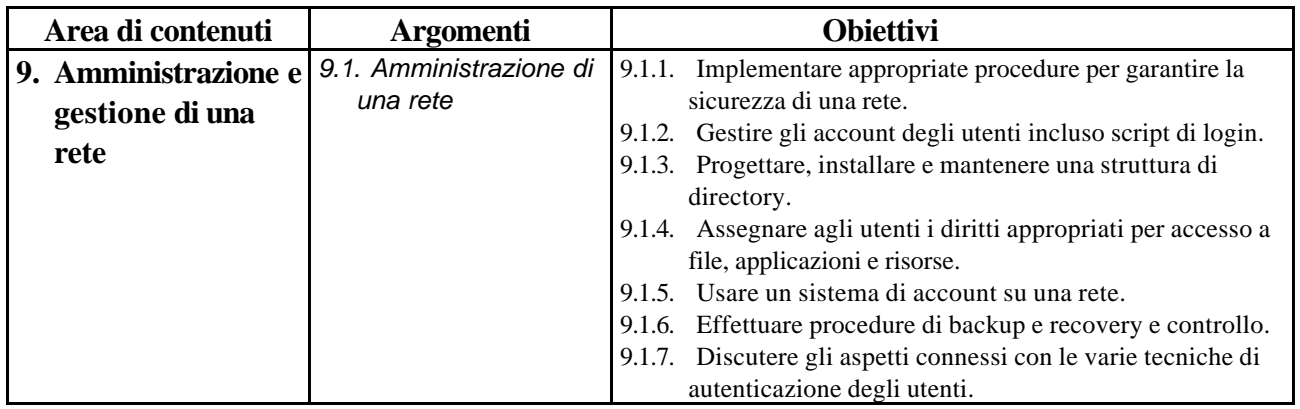

### *Modulo 10* **- Progettazione di reti**

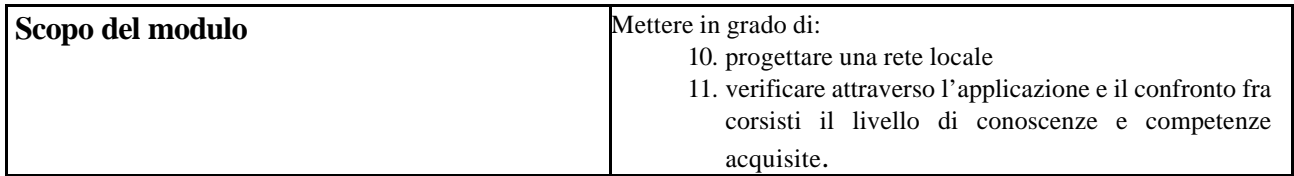

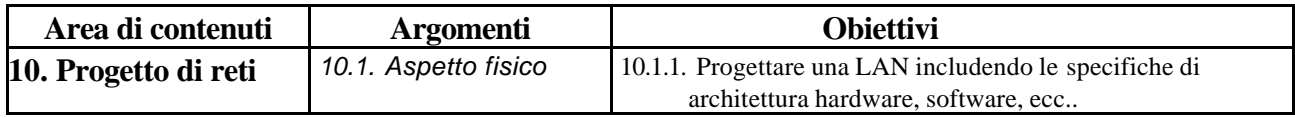

### *Modulo 11* **- Struttura e organizzazione di Internet**

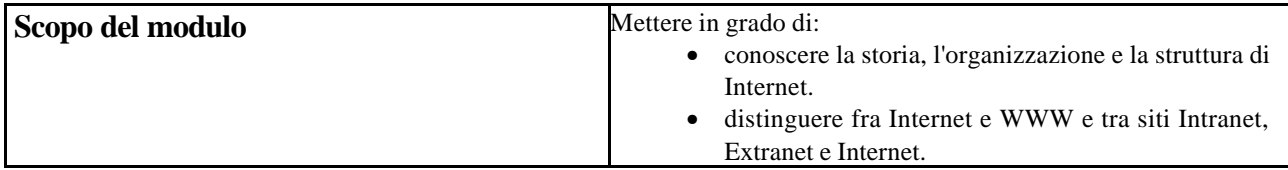

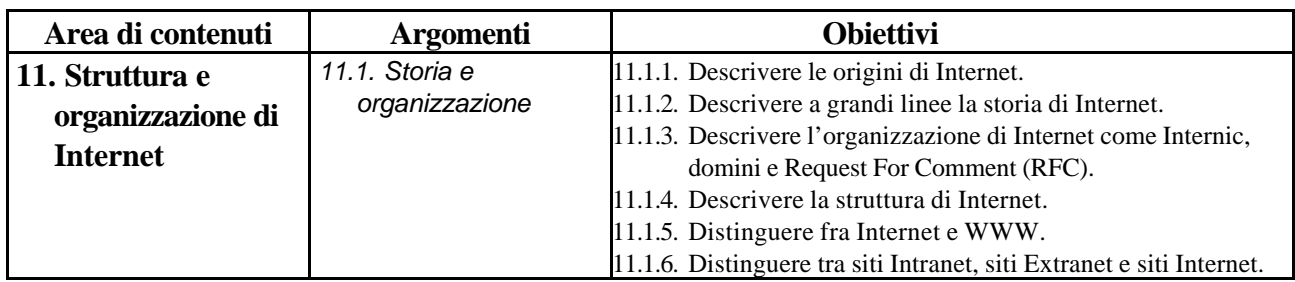

# *Modulo 12* **- Navigare in Internet**

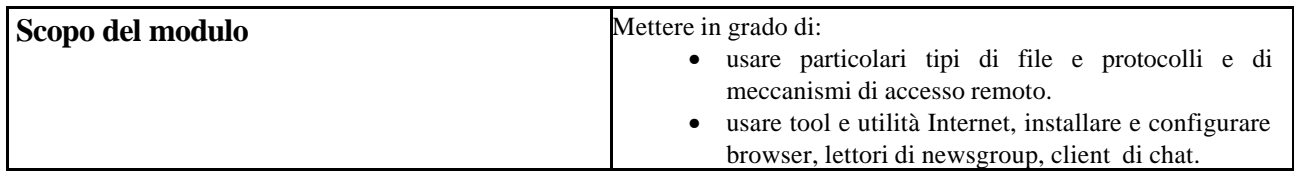

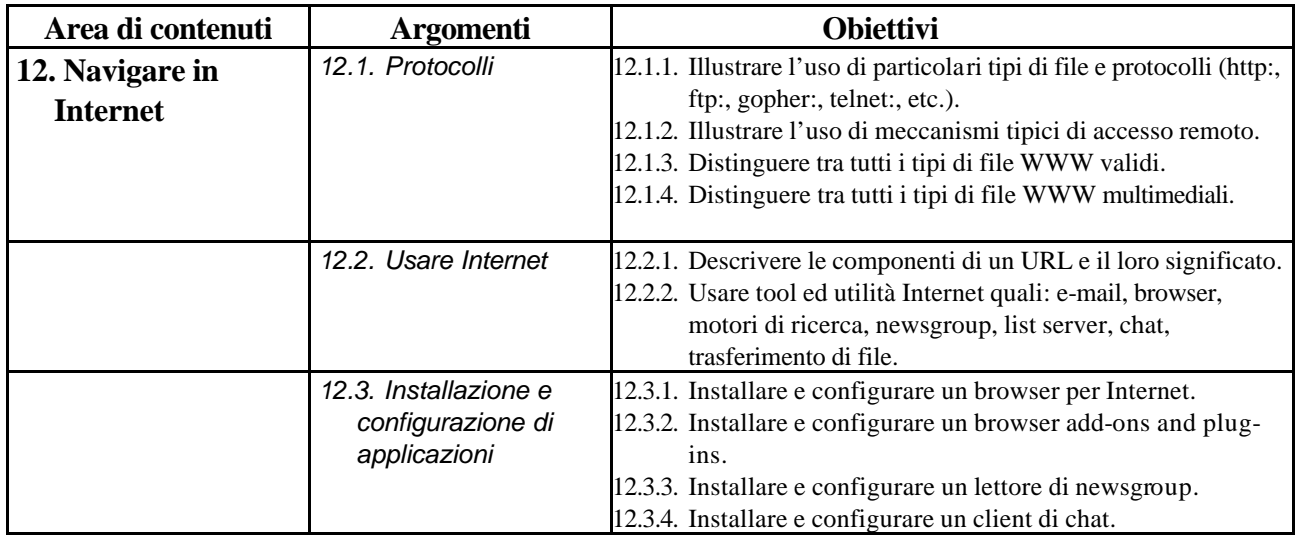

# *Modulo 13* **- Realizzazione di pagine web**

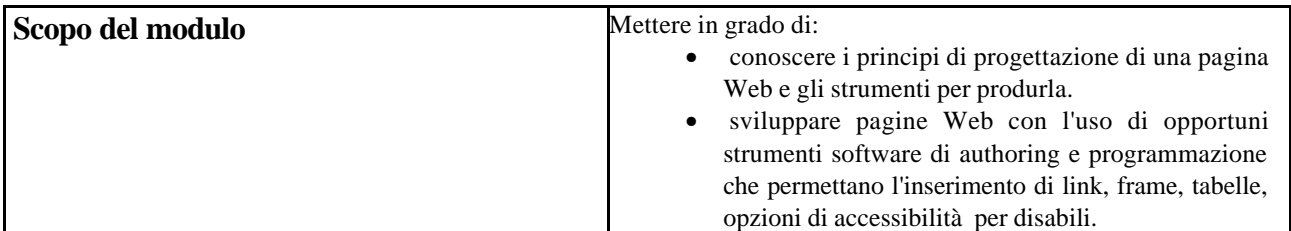

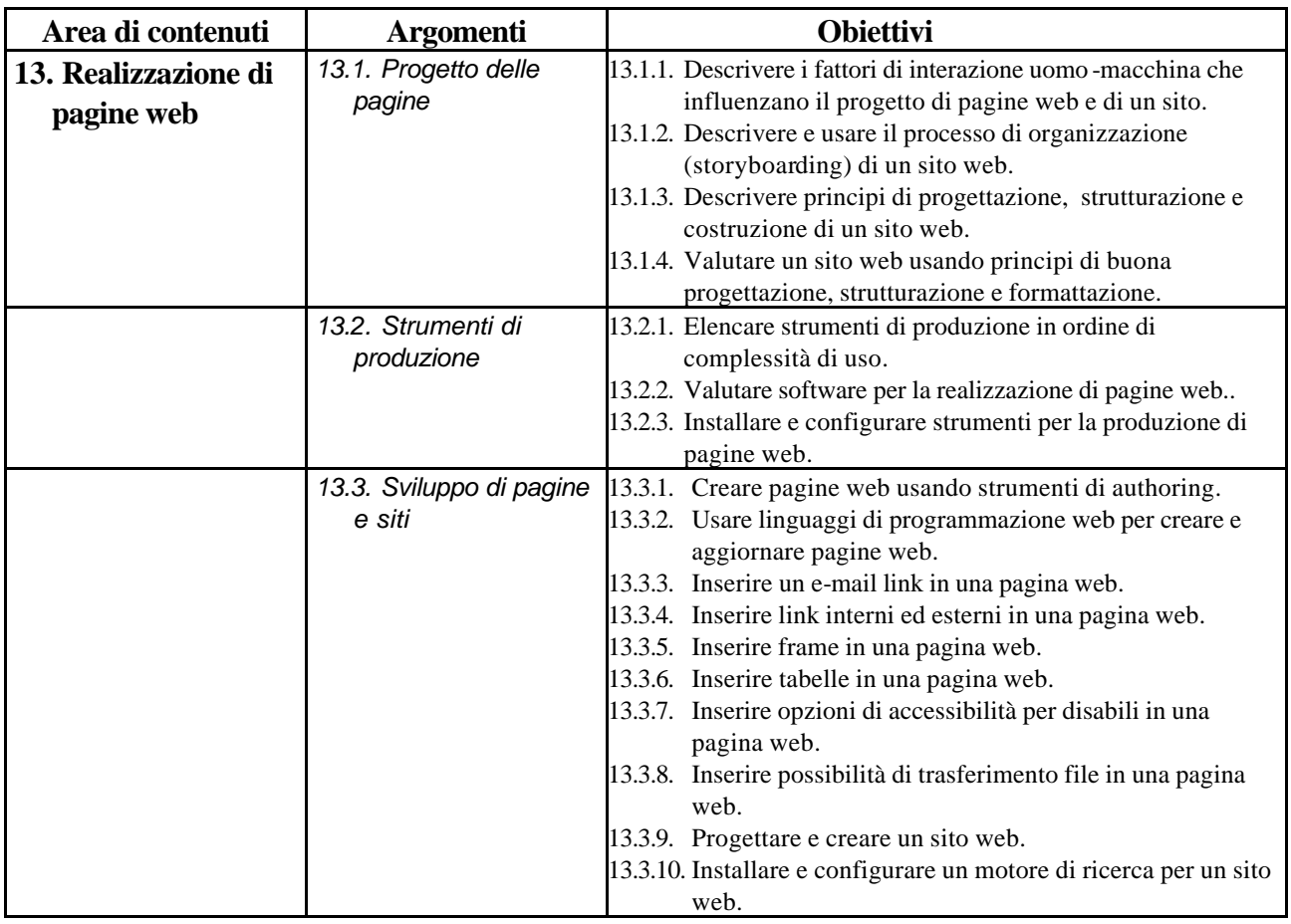

# *Modulo 14* **- Componenti multimediali per il Web**

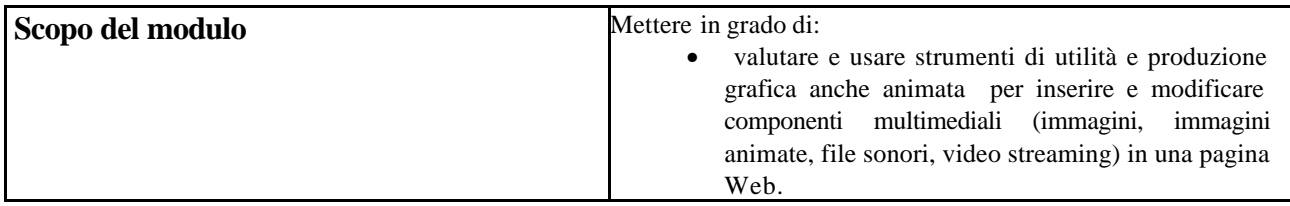

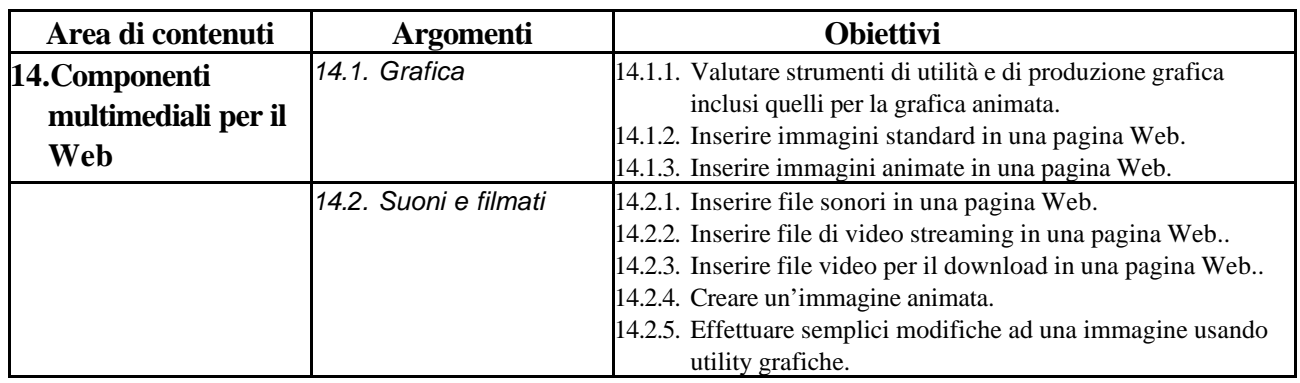

### *Modulo 15* **- Interattività sul web**

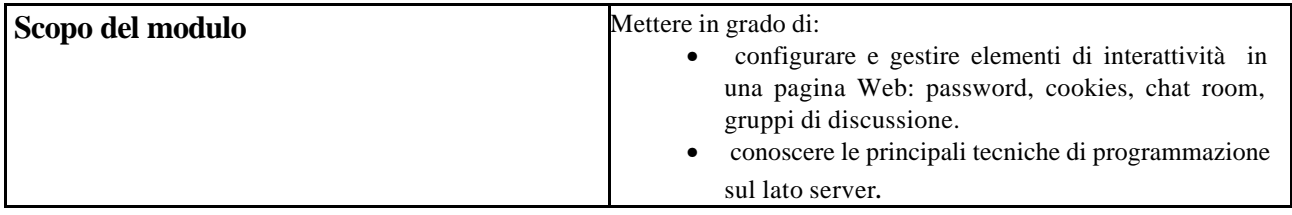

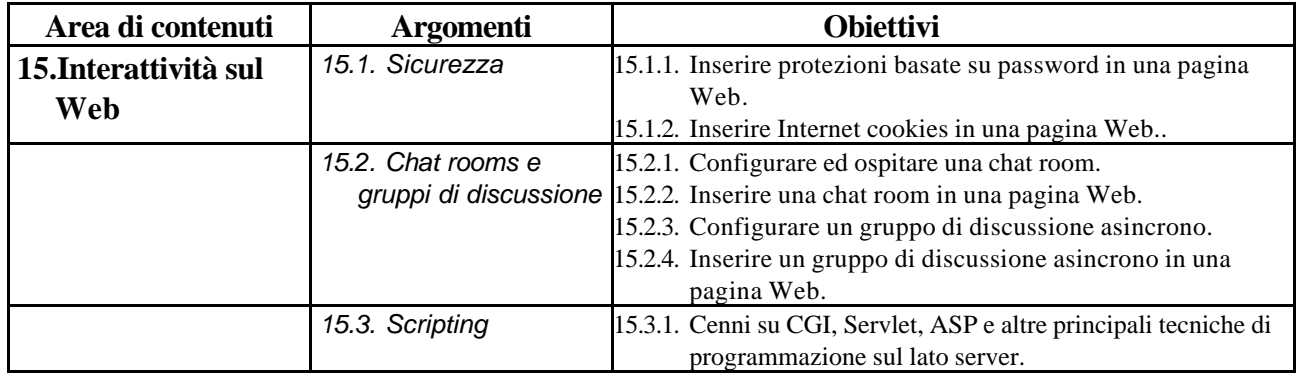

### *Modulo 16* **- Creazione e mantenimento di un sito web**

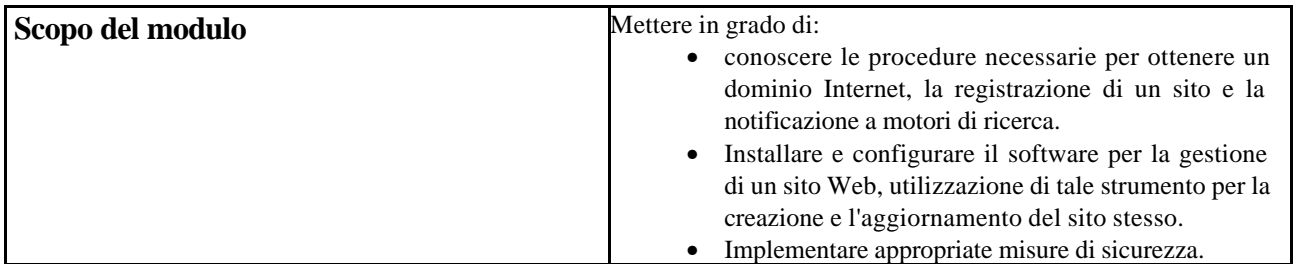

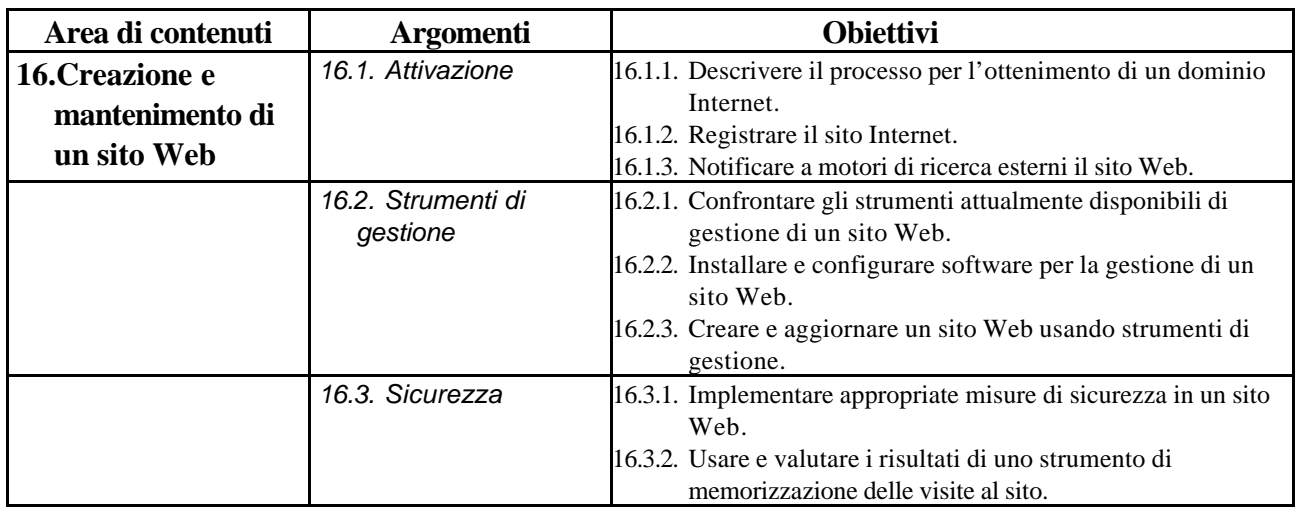

### *Modulo 17* **- Internet server**

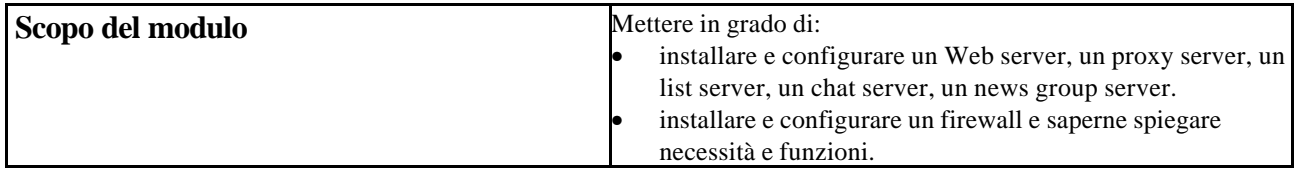

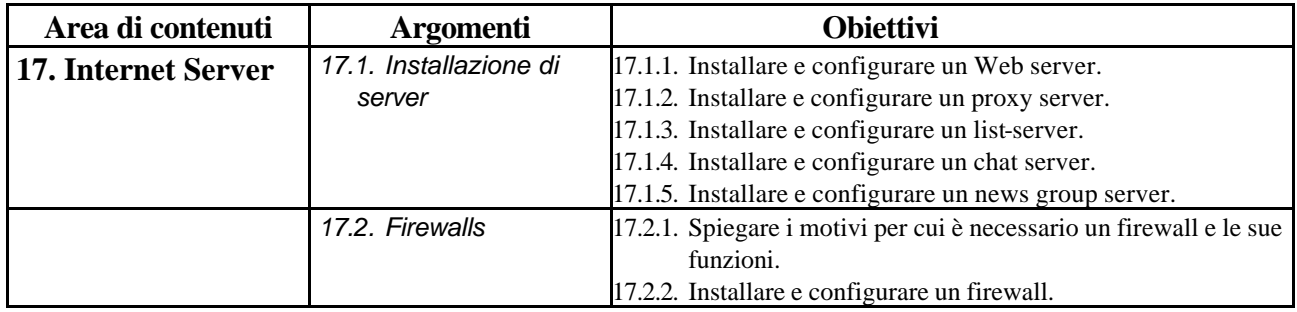
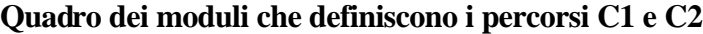

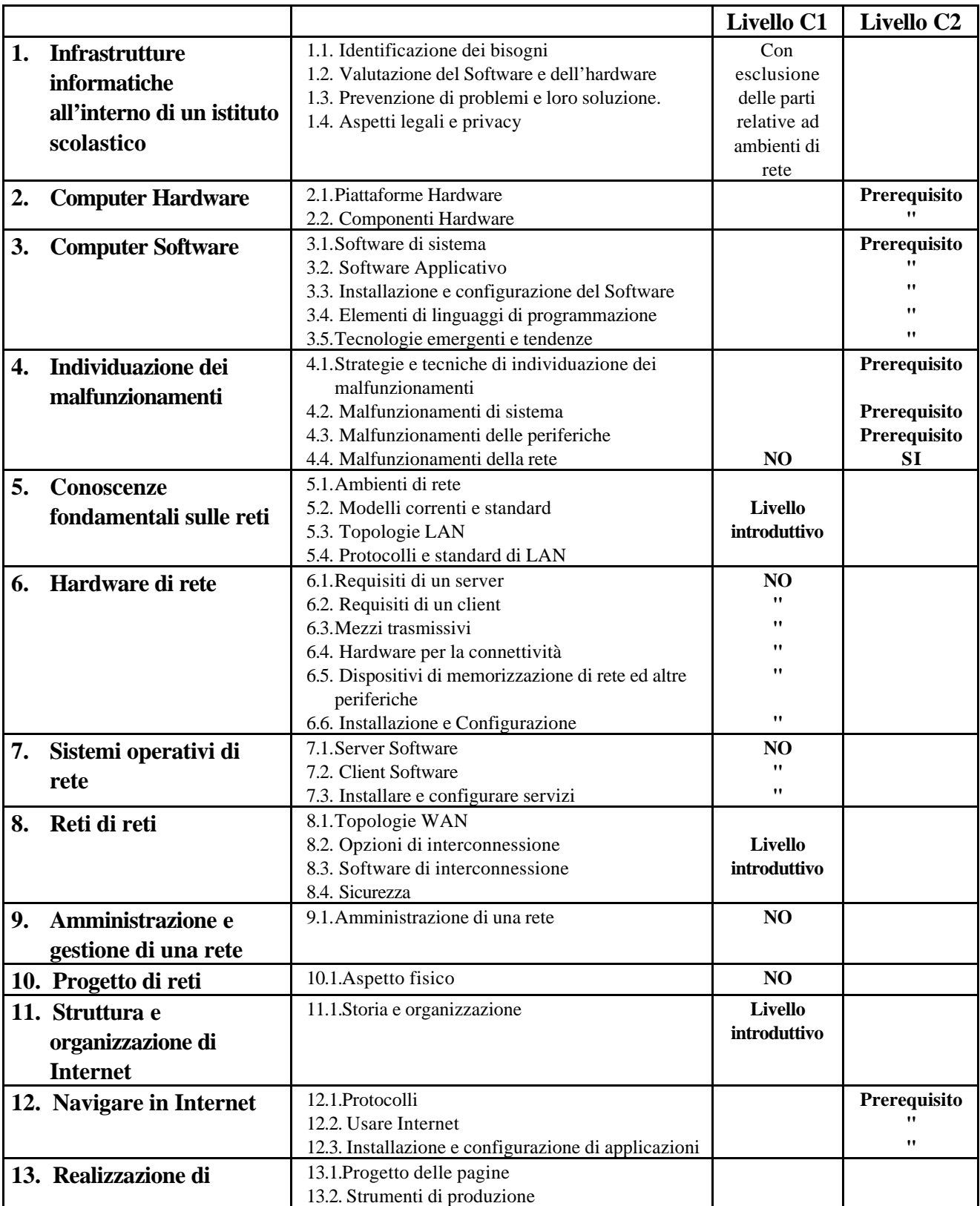

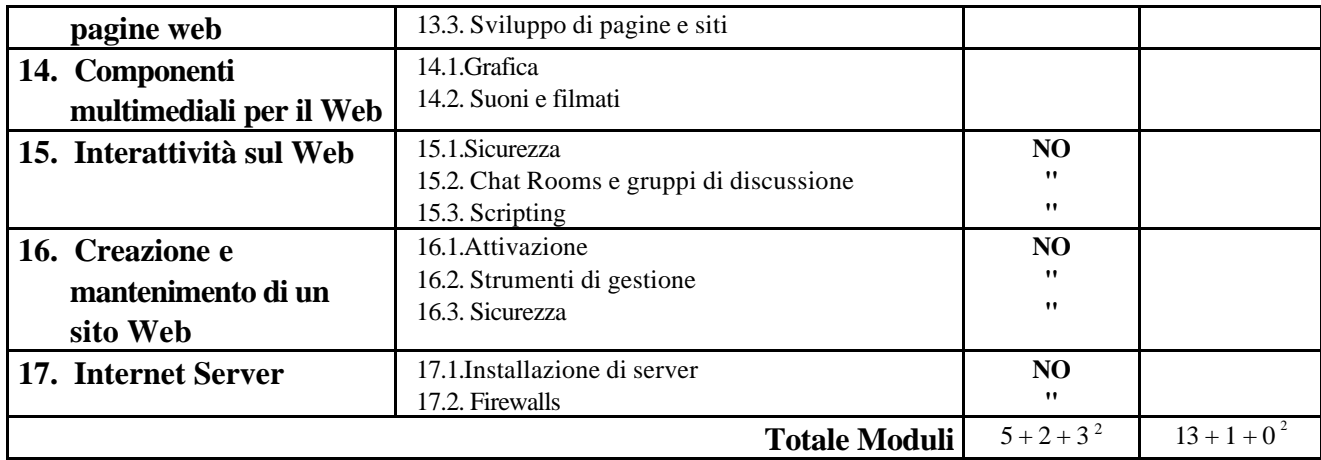

 2 Il primo numero rappresenta i moduli da svolgere in maniera completa, il secondo in maniera parziale, il terzo a livello introduttivo.

## **"Piano Nazionale di Formazione degli Insegnanti sulle Tecnologie dell'Informazione e della Comunicazione"**

**Tabella A** - **Ripartizione regionale del finanziamento di cui alla legge n°388/2000 e numero indicativo dei fruitori dell'iniziativa.** 

**Note:**

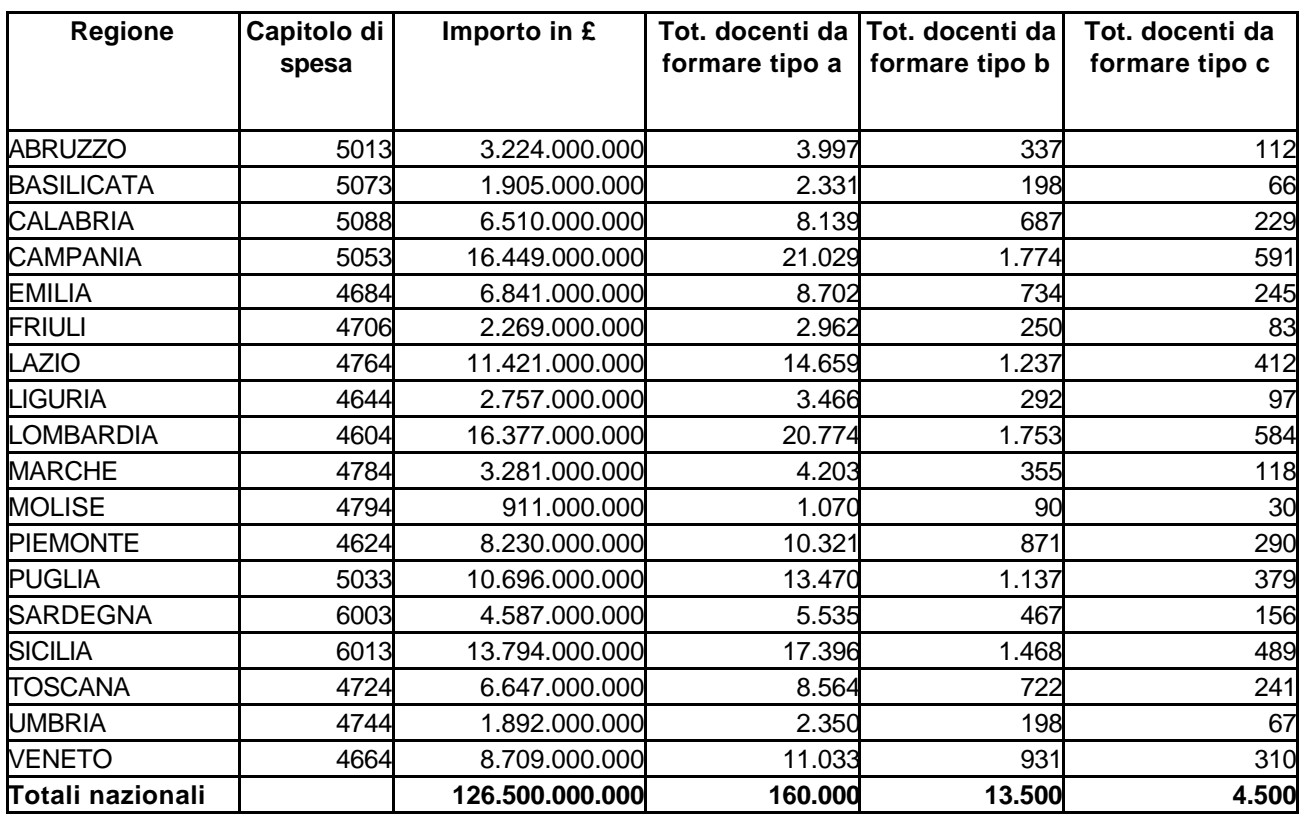

Ad ogni scuola della regione deve essere corrisposta la somma di € 1.290 circa, come compenso per l'attività di counseling prevista al paragrafo 1.6.1 del documento "Linee Guida".

E' stato calcolato un costo orientativo medio per i corsi che prevede:

- 1. per ogni corso a) di 20 partecipanti (14 moduli) €4.800 circa.
- 2. per ogni corso b) di 15 partecipanti (10 moduli) €7.750 circa
- 3. per ogni corso c) di 15 partecipanti (media di circa 150 h di cui 75 in presenza) € 15.490 circa.

Nei calcoli si è tenuto conto dei prezzi medi di mercato per attività di formazione similari.

## **Tab. B - IPOTESI di CALENDARIO dei CORSI**

Il quadro che segue rappresenta una possibile calendarizzazione degli incontri in presenza previsti per i tre percorsi formativi. Si ricorda che lo sviluppo di ogni modulo prevede due incontri in presenza. Essendo anche prevista una attività di autoformazione è quantomai opportuno far intercorrere almeno una settimana tra un incontro e l'altro. Si ricorda altresì che per il percorso formativo A i docenti possono scegliere i dieci moduli da seguire da un paniere di quattordici. Infine il percorso C è stato articolato in due sottopercorsi alternativi il primo di dieci moduli (percorso C1) e il secondo di quattordici (percorso C2).

Per il calendario si è fatta una ipotesi leggermente pessimistica, prevedendo l'avvio per il 13 gennaio 2003. In questa caso, le attività appaiono leggermente compresse, esse impegnano infatti i corsisti fino all'inizio di giugno 2002, data in cui terminano le attività previste per il percorso formativo B e C1. Le attività riprendono il 29 settembre per i corsi A e C2 e si concludono il 17 novembre per il percorso C2 e il 1 dicembre per il percorso A.

Come si vede, in tal modo, rimane solo un piccolo margine, tre settimane, per eventuali recuperi. Anticipare l'avvio delle attività, specie per i percorsi A e B, potrebbe quindi costituire una opportuna variante alla ipotesi sottoposta. Si tenga presente, tuttavia, che il calendario proposto porta con sé il vantaggio di prevedere la fine delle attività del percorso B entro giugno 2003, lasciando ai corsisti, molti dei quali, si presume potranno svolgere il ruolo di tutor d'aula, per i cinque moduli terminali del percorso A, il tempo di progettare e organizzare la propria attività.

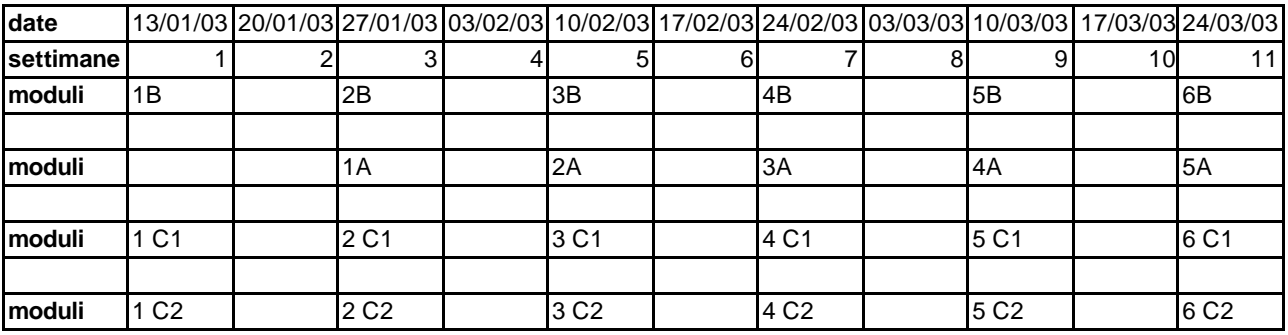

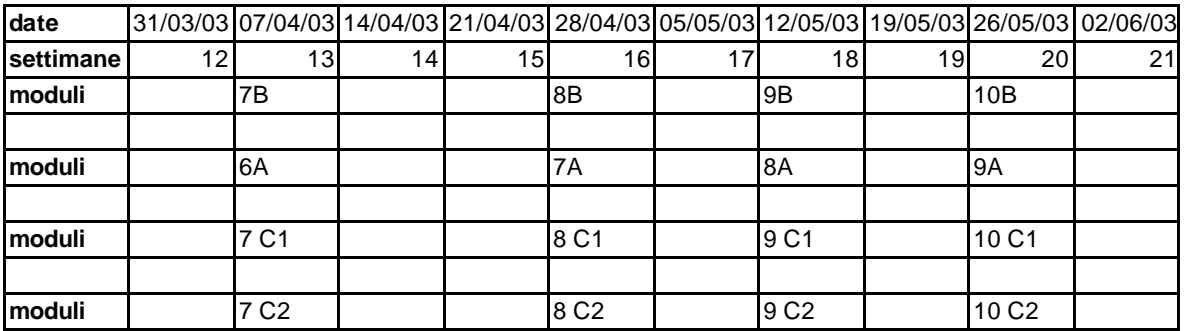

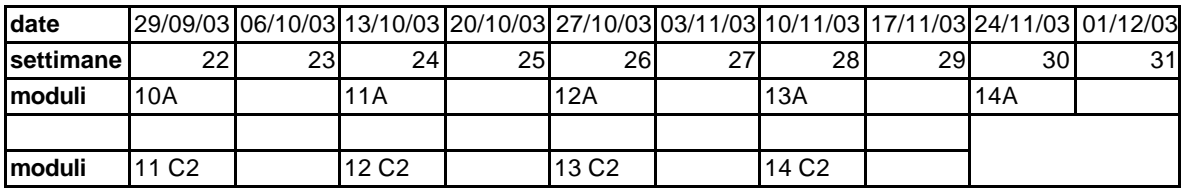

## **Tab. B - IPOTESI di CALENDARIO dei CORSI**

Il quadro che segue rappresenta una possibile calendarizzazione degli incontri in presenza previsti per i tre percorsi formativi. Si ricorda che lo sviluppo di ogni modulo prevede due incontri in presenza. Essendo anche prevista una attività di autoformazione è quantomai opportuno far intercorrere almeno una settimana tra un incontro e l'altro. Si ricorda altresì che per il percorso formativo A i docenti possono scegliere i dieci moduli da seguire da un paniere di quattordici. Infine il percorso C è stato articolato in due sottopercorsi alternativi il primo di dieci moduli (percorso C1) e il secondo di quattordici (percorso C2).

Per il calendario si è fatta una ipotesi leggermente pessimistica, prevedendo l'avvio per il 13 gennaio 2003. In questo caso, le attività appaiono leggermente compresse, esse impegnano infatti i corsisti fino all'inizio di giugno 2003, data in cui terminano le attività previste per il percorso formativo B e C1. Le attività riprendono il 29 settembre per i corsi A e C2 e si concludono il 17 novembre per il percorso C2 e il 1 dicembre per il percorso A.

Come si vede, in tal modo, rimane solo un piccolo margine, tre settimane, per eventuali recuperi. Anticipare l'avvio delle attività, specie per i percorsi A e B, potrebbe quindi costituire una opportuna variante alla ipotesi sottoposta. Si tenga presente, tuttavia, che il calendario proposto porta con sé il vantaggio di prevedere la fine delle attività del percorso B entro giugno 2003, lasciando ai corsisti, molti dei quali, si presume potranno svolgere il ruolo di tutor d'aula, per i cinque moduli terminali del percorso A, il tempo di progettare e organizzare la propria attività.

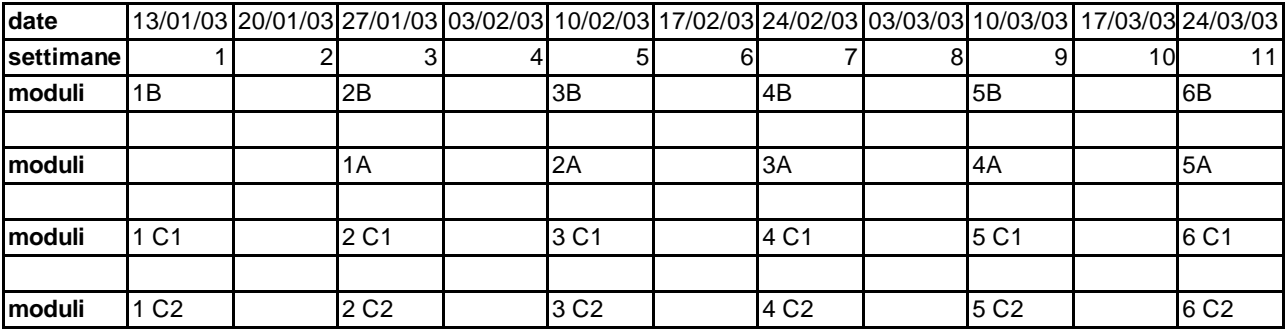

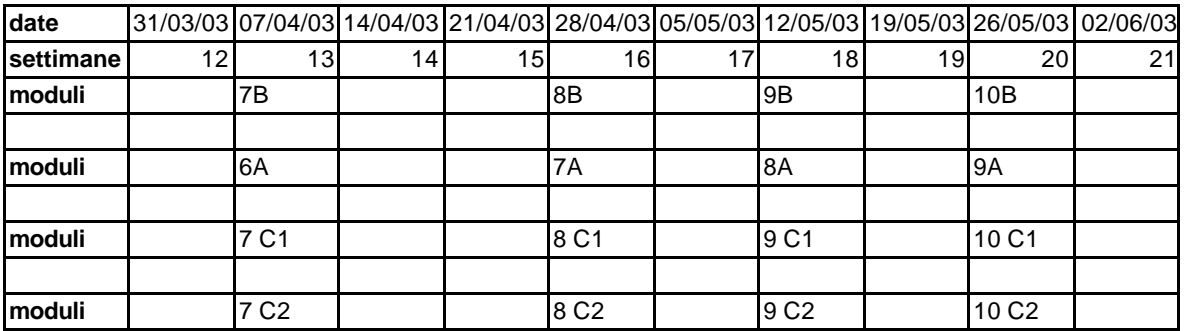

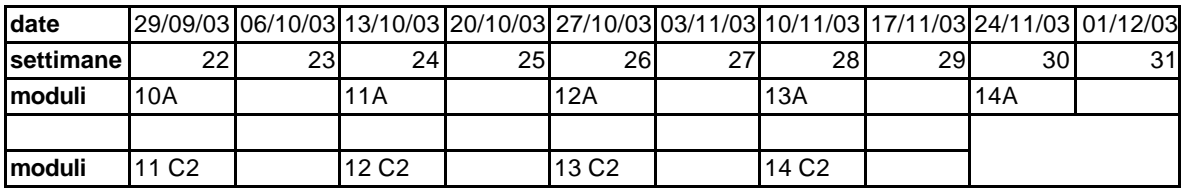